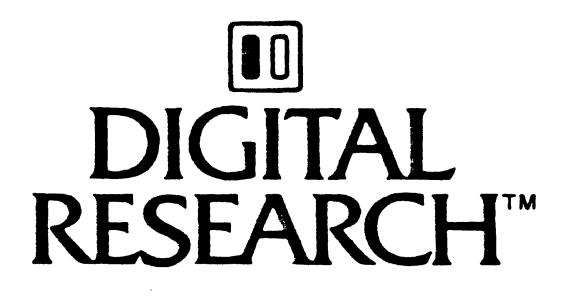

# $\overline{\phantom{a}}$ Language Programming Guide for CP/M-68K™

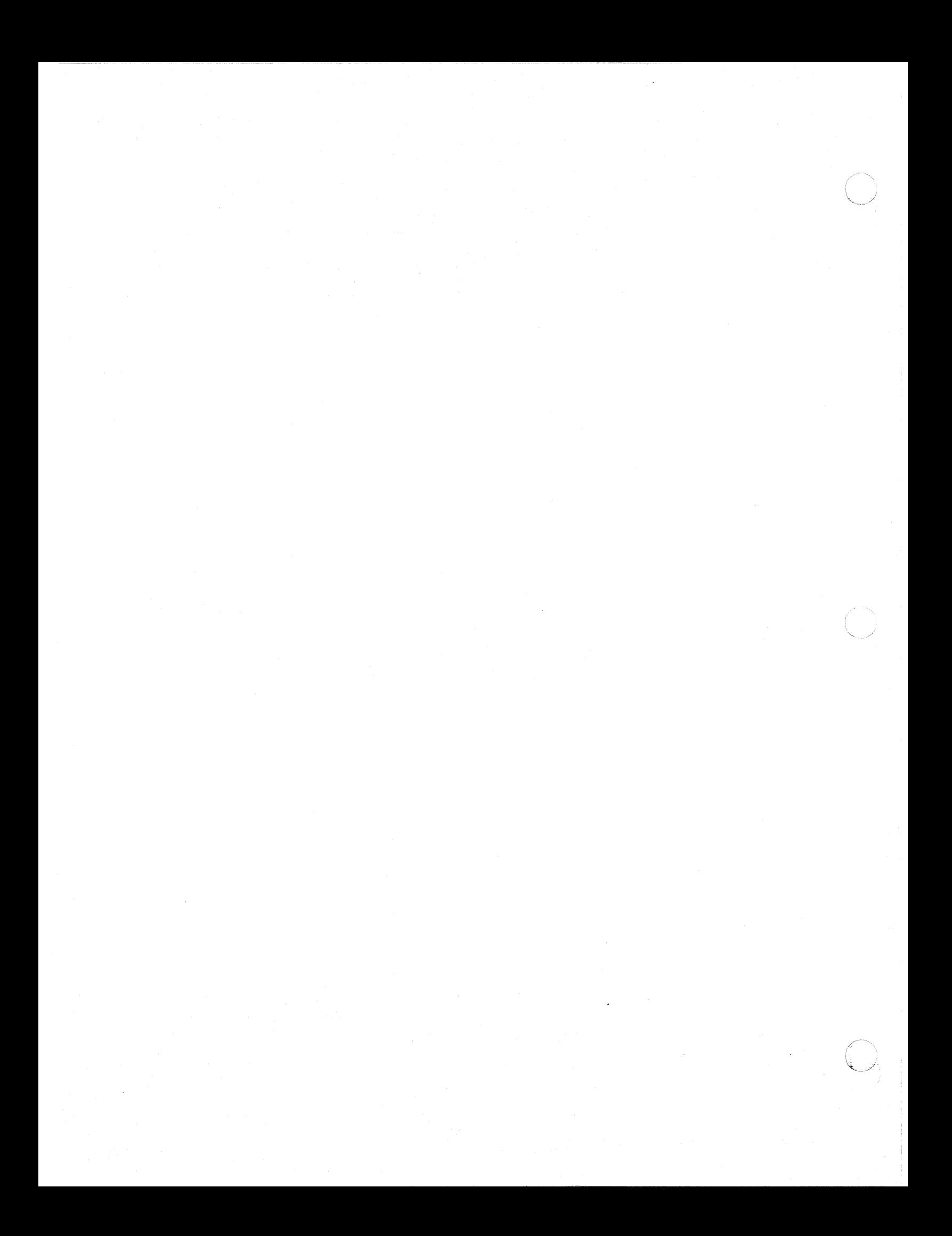

# ( **Foreword**

The C language under CP/M-68K<sup>™</sup> is easy to read, easy to maintain, and highly portable. CP/M-68K can run most applications written in C for the UNIX<sup>®</sup> operating system, except programs that use the UNIX fork/exec multitasking. primitives or that read UNIX file structures.

*The* C *Language Programming Guide for CPIM-68K* is not a tutorial. This manual describes how to program in C under the *CP/M-68K* operating system, and is best used by programmers familiar with the C language as described in *The* C *Programming*  Language (Kernighan and Ritchie, 1978).

The commonly accepted standard for C language programming is the Portable C Compiler (PCC), written by Stephen C. Johnson. Many versions of the UNIX operating system use PCC, including the Zilog®, ONYX<sup>™</sup>, Xenix®, Berkeley UNIX, and UNIQ<sup>™</sup> systems.

The CP/M-68K C compiler differs from PCC on the following points:

- The *CP/M-68K* C int (default) data type is 16 bits long. Pointers are 32 bits long. All function definitions and function calls that use long (32-bit ints) and pointer parameters must use the proper declarations.
- **long, int, and char register variables are assigned to D registers. Five such registers** are available in each procedure.
- **Any register variable used as a pointer is assigned to an A register. There are** three such registers available in each procedure.
- All local declarations in a function body must precede the first executable statement of the function.
- **The CP/M-68K C compiler handles structure initialization as if the structure** were an array of short integers, as in UNIX version 6.
- **The first eight characters of variable and function names must be unique. The** first seven characters of external names must be unique.
- **The CP/M-68K C compiler does not support floating point.**
- **The CP/M-68K C compiler does not support structure assignment, structure** arguments, and structures returned from procedures.
- **The CP/M-68K C compiler does not support initialization of automatic variables.**

 $7.35$ 

**The CP/M-68K C compiler does not support enumeration types.** 

Section 1 of this manual describes the conventions of using C language under *CP/M-68K.* Section 2 discusses C language compatibility with UNIX version 7 and provides a dictionary of C library routines for *CP/M-68K.* Section 3 presents a style guide for coding C language programs.

Appendix A is a table of *CP/M-68K* error codes. Appendix B discusses compiler components, tells you how to operate the compiler, and suggests ways to conserve the disk space used for compiling. Appendix C presents sample C modules that are written and documented according to the style conventions outlined in Section 3.

 $736$ 

# Table of Contents

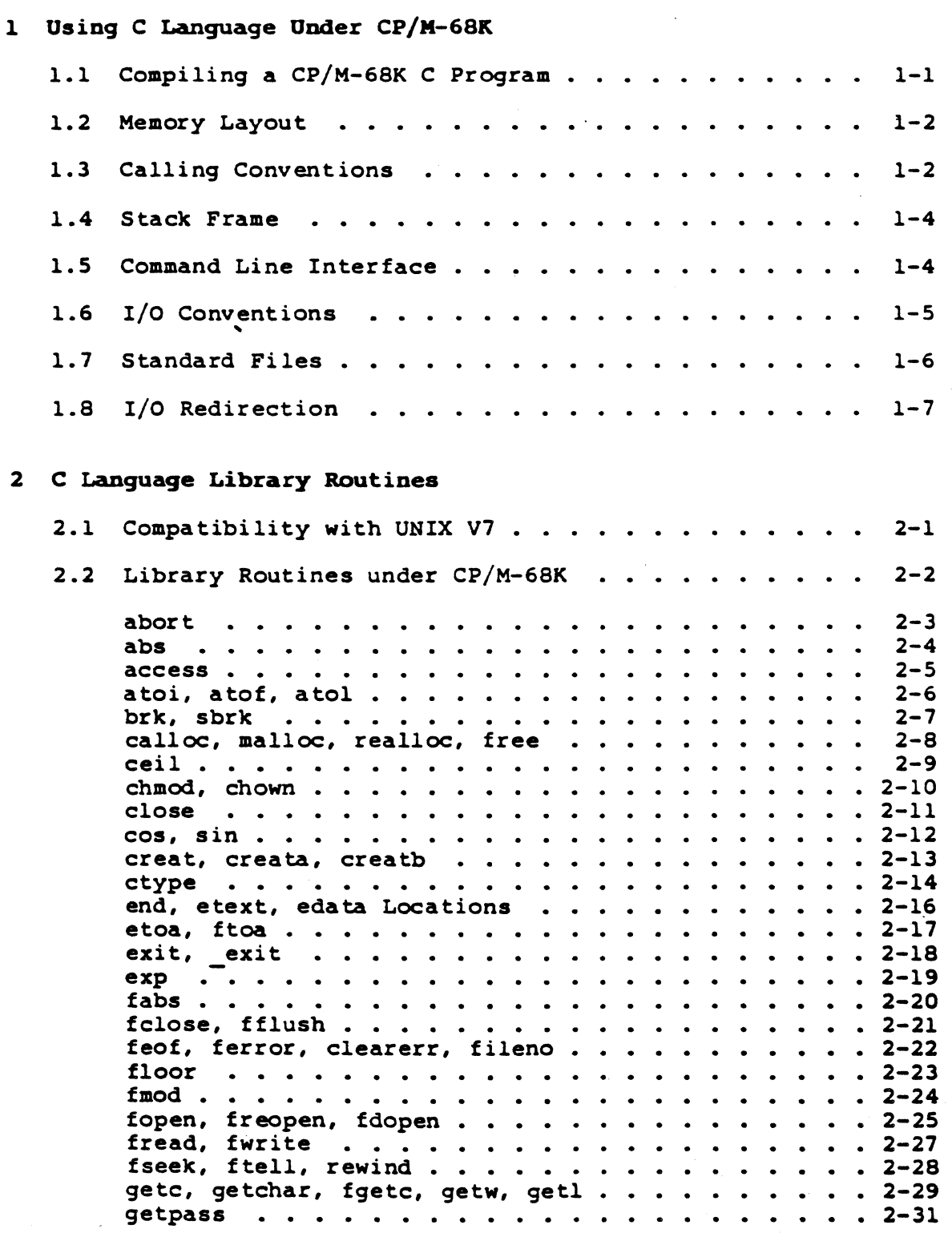

医肠囊

## Table of Contents (continued)

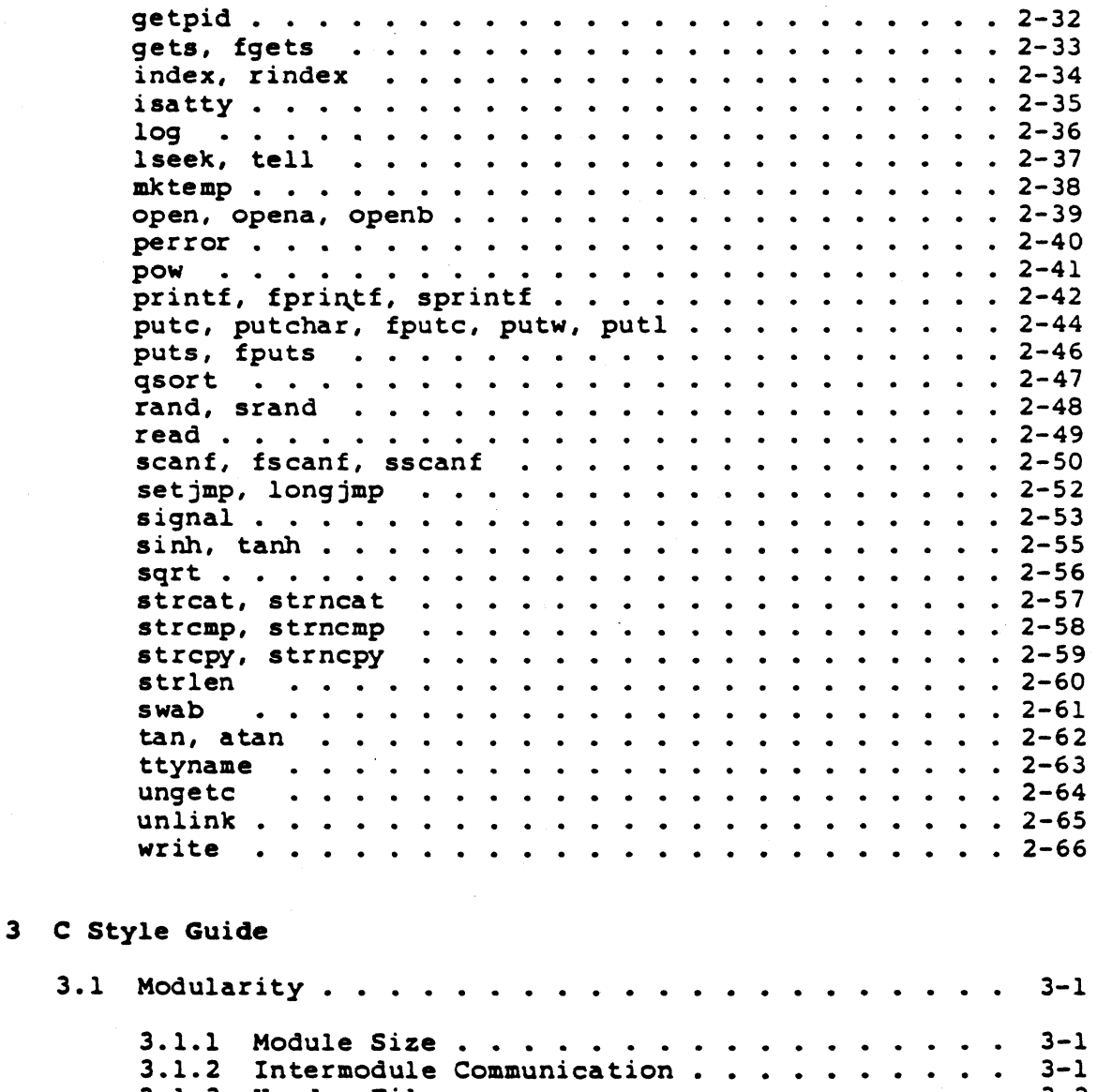

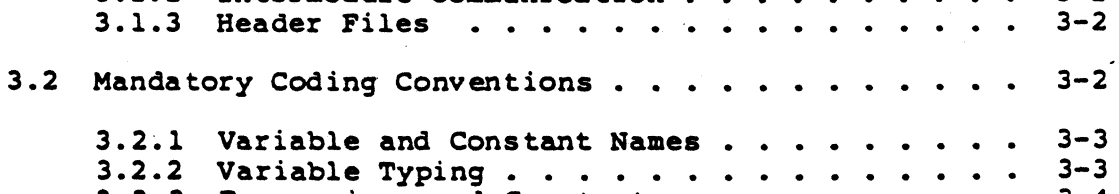

 $\ddot{\phantom{0}}$  $\mathbf{r}$ 

Expressions and Constants

 $3.2.3$ 

/ .. . ',

3-4

 $\ddot{\phantom{a}}$ 

## Table of Contents ( continued)

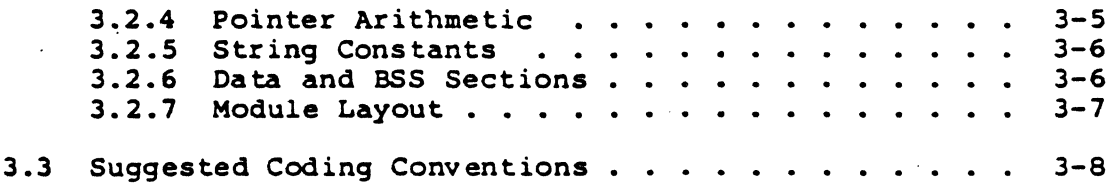

# Appendixes

 $\left| \right|$ 

c

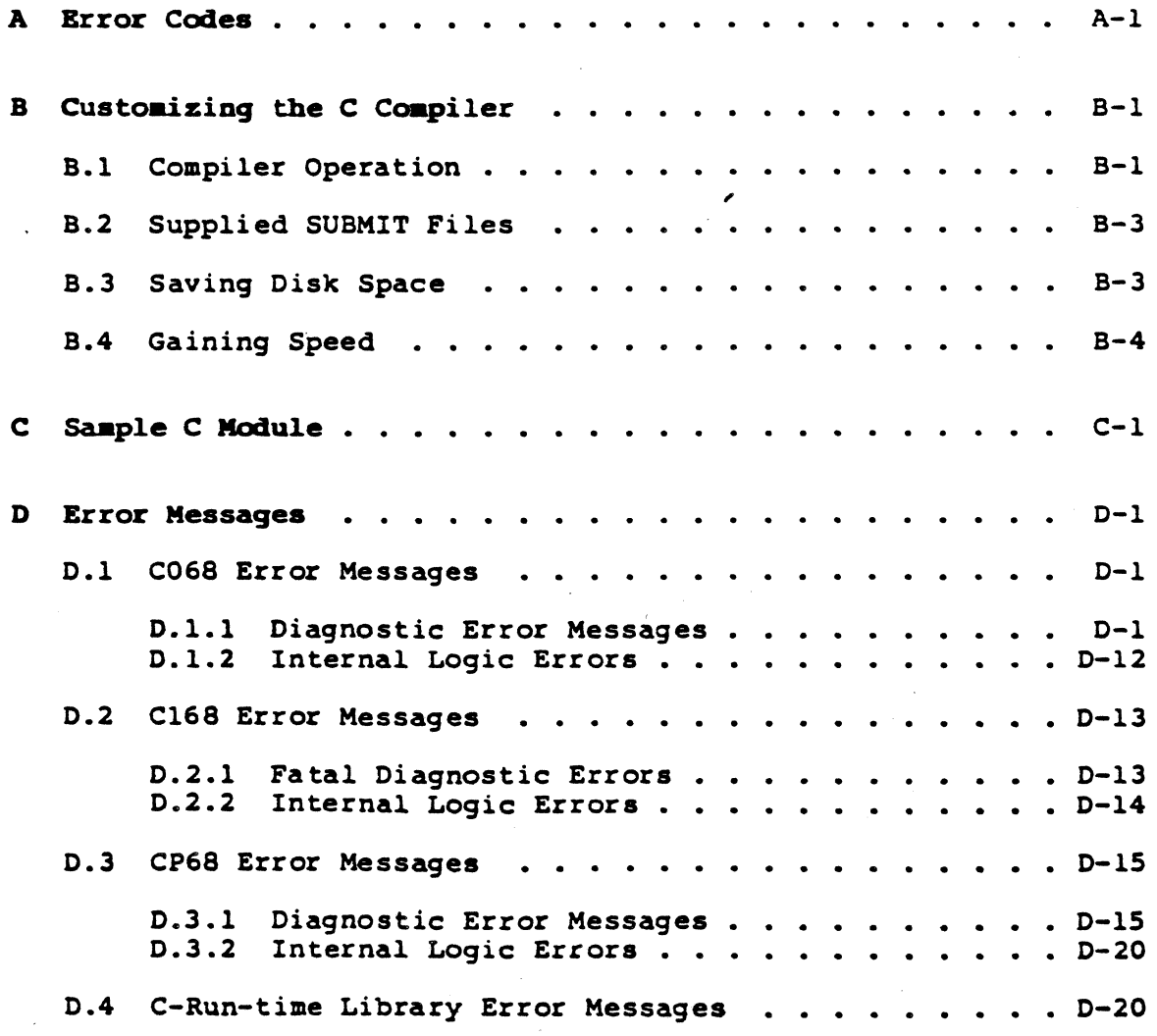

# Tables and Figures

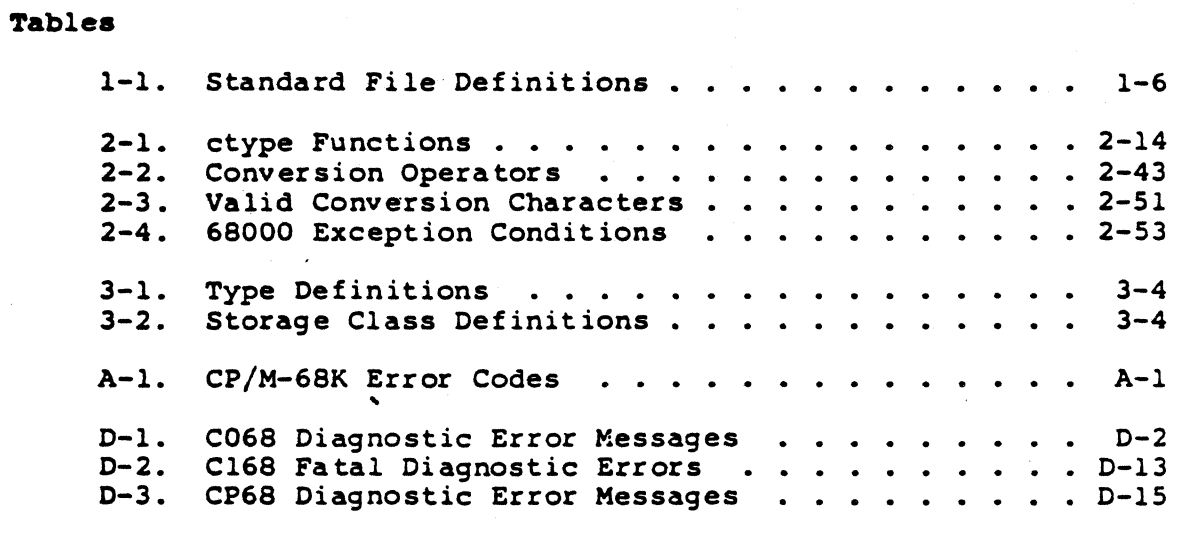

### Pigures

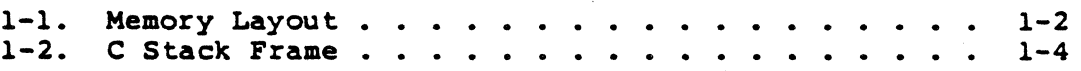

 $740$ 

## Section 1 Using C Language Under CP/M-68K

#### 1.1 Compiling a CP/M-68K C Program

To create an executable C program under CP/M-68K, use the C.SUB and CLINK. SUB command files. The C.SUB file invokes the C compiler and the CLINK. SUB file invokes the linker. Use the following command line format to invoke the C compiler. Note that the command keyword SUBMIT is optional and that the source file must have a C filetype. You must not specify the C filetype in the compiler command line.

#### A>[SUBMIT] C filename

The compiler produces an object file with a 0 filetype. The linker uses the object file to create the executable program. Use the following command line format to invoke the linker. Again, the command keyword SUBMIT is optional. You must not specify the O filetype in the linker command line for the object file.

#### A>[SUBMIT] CLINK filename

You can specify multiple object files for linking into an executable program. For example, the first three command lines<br>below compile source files named ONE.C, TWO.C, and THREE.C. The last command line links the three object files that the compiler creates into an executable program named ONE.68K

A>submit c one A>submit c two A>submit c three A>submit clink one two three

To link C programs that use floating point math, substitute the CLINKF file for CLINK in the preceding example. CLINKF uses the Motorola FFP floating point format which is considered the fastest. To compile and link programs that use IEEE floating point format, substitute the CE file for C and the CLINKE file for CLINK in the preceding examples.

ッ・イノ

#### 1.2 Memory Layout

The memory allocation of C programs running under CP/M-68K is similar to that of UNIX C programs. A program consists of three segments: the text segment or program instruction area, the data segment for initialized data, and the BSS or block storage segment for uninitialized data. There are two dynamic memory areas: the stack and the heap. Procedure calls and automatic var iables use the stack. Data structures such as symbol tables use the heap. The brk, sbrk, malloc, and free C functions manage the heap. Figure 1-1 shows how each of the areas are arranged in memory.

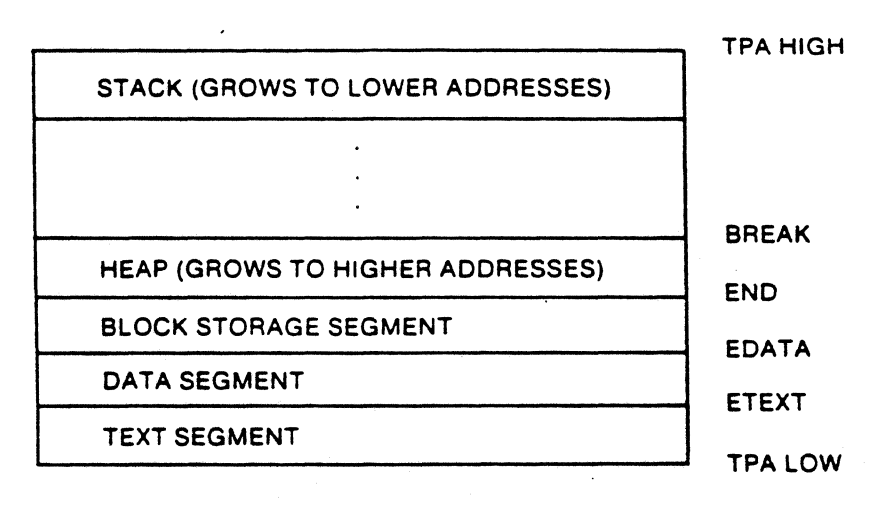

Figure 1-1. Memory Layout

The linker determines the locations etext, edata, and end. These locations are the ending addresses of the text, data, and BSS segments. The break location is the first unused address following the heap.

#### 1.3 calling Conventions

The JSR instruction (jump to subroutine) calls a C language procedure. Register A6 acts as the frame pointer to reference local storage. Arguments are pushed onto the A7 stack in reverse order. Word and character arguments occupy 16 bits. Long, floating point, and pointer arguments occupy 32 bits. All function values return in register 00. Functions that specify no return value actually return an undefined value.

クンユ

For example, the following sequence

```
xyx() ( 
           long a:<br>int b;
           int b;<br>char x;
           charregister y; 
          b = \text{blivot}(x,a);
```
generates the following codes:

 $\sqrt{xyz}$ :

1

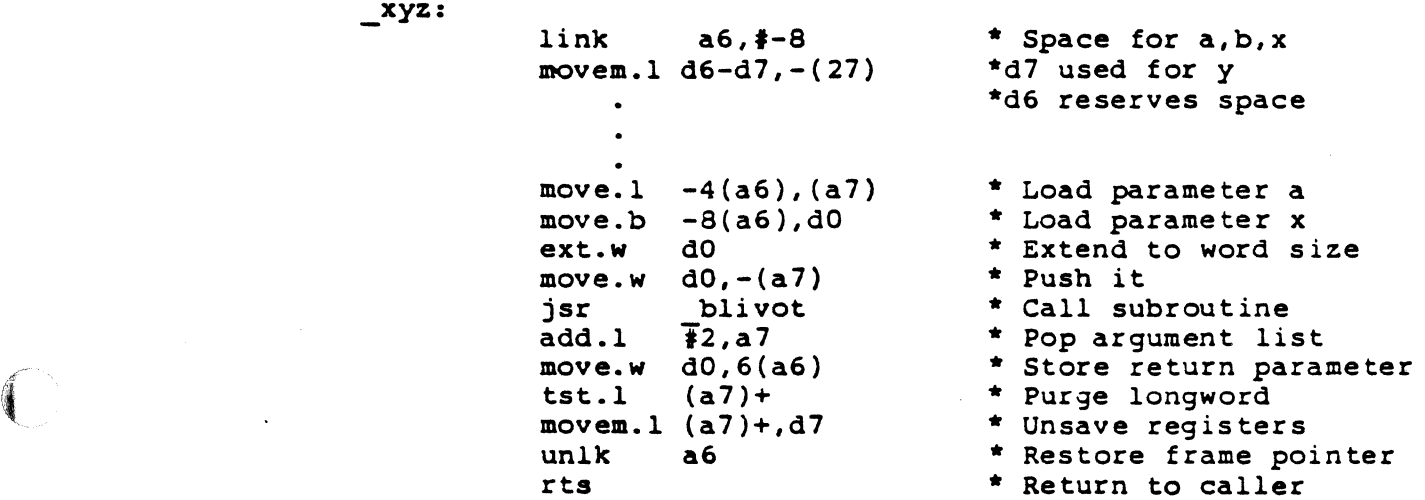

1.3 Calling Conventions C Language Programming Guide

C code, in which all arguments are the same length, might not work without modification because of the varying length of arguments on the stack.

The compiler adds an underline character, , to the beginning of each external variable or function name. This means that all each external variable or function name. This means<br>external names in C must be unique in seven characters.

The compiler-generated code maintains a long word at the top of the stack for use in subroutine calls. This shortens the stackpopping code required on return from a procedure call. The movem.l instruction, which saves the registers, contains an extra register to allocate this space.

The compiler uses registers 03 through 07, and A3 through AS, for register variables. A procedure called from a C program must save and restore these registers, if they are used. The compilerme everywhere every conservative and the compression of the compression of the compression of the same of the same of the same of the same of the same of the same of the same of the same of the same of the same of the same through 02, and AO through A2, are scratch registers and can be modified by the called procedure.

#### 1.4 Stack Frame

Figure 1-2 illustrates the standard C stack frame.

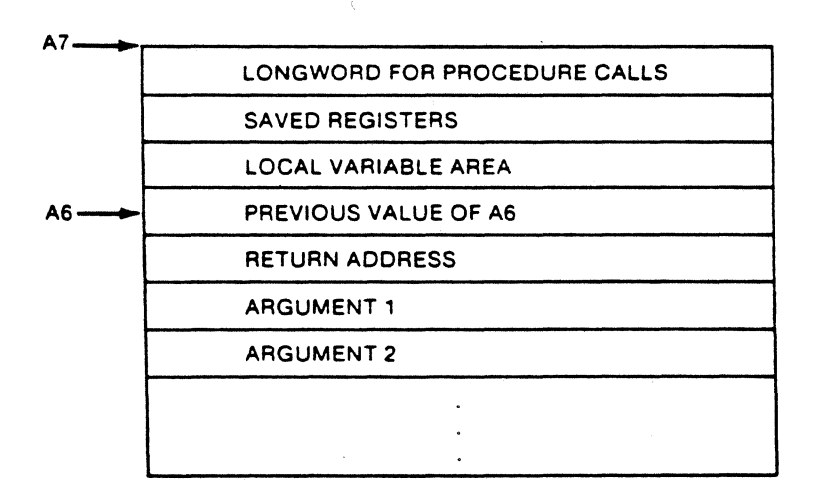

Pigure 1-2. C Stack Prame

 $1 - 4$ 

#### C Language Programming Guide 1.4 Stack Frame

 $\blacklozenge$ 

Arguments are either two *or* four bytes depending on the argument type. The compiler generated code uses register A6 to reference all variables on the stack.

#### 1.5 Command Line Interface

The standard C argc/argv interface for arguments typed on the command line also works under CP/M-68K. For example, the command

command argl arg2 arg3 ... argn

produces the following interface setup:

argc arg(O)  $arg[1]$ arg(2] argv(n)  $n+1$ "C Runtime"<br>'"argl" "arg2" argn

You cannot obtain the command name under CP/M-68K. Therefore, the argv[0] argument always contains the string "C Runtime".

. Strings that eontain the eharaeters \* or ? are interpreted as wildearded filenames. The C runtime start-up routine scans the directory and expands each wildcarded filename into a list of filenames that match the specification. To pass a string that contains \* or ? characters to a C program, enclose the string in single or double quotation marks. Similarly, enelose argument strings that contain embedded blanks in quotation marks to pass them to a C program as a single element of argv(].

#### 1.6 I/O CODventions

UNIX C programs use two types of file and device I/O: regular and stream files. A unique number ealled the file descriptor identifies regular files. In CP/M-68K, file numbers range from 0 to 15. The address of a user eontrol block in the run-time system identifies stream files. Unlike regular files, stream files use a form of intermediate buffering that makes single-byte I/O more effieient.

Under UNIX, you can referenee peripheral devices, sueh as terminals and printers, as files using the speeial names /dev/tty for terminal and /dev/lp for printer. Under CP/M-68K, CON: is for the eonsole device and LST: is for the listing device.

1-5

CP/M-68K stores ASCII files with a carriage return line feed after each line. A CTRL-Z (Oxla) character indicates end-of-file. C programs usually end lines with only a line feed. This means that in C for CP/M-68K, read and write operations to ASCII files must insert and delete carriage-return characters. The CTRL-Z must be deleted on read and inserted on close for such files. operations are not desirable for binary files. CP/M-68K C includes an extra entry point to all file open and creat calls to distinguish between ASCII and binary files.

#### 1.7 Standard Files

C programs begin execution with three files already open: the standard input, standard output, and standard error files. You can access these files as either stream or regular files in a C program. The usual C library routines close and reopen the standard files. The following definitions are in the <stdio.h> file.

| File            | File Descriptor | Stream Name |
|-----------------|-----------------|-------------|
| standard input  | <b>STDIN</b>    | stdin       |
| standard output | <b>STDOUT</b>   | stdout      |
| standard error  | <b>STDERR</b>   | stderr      |

Table 1-1. Standard File Definitions

C Language Programming Guide 1.8 I/O Redirection

#### 1.8 I/O Redirection

You can redirect C program standard I/O using the < and > characters. For example, the following command executes the file TEST.68K. The standard input comes from file DAT and the standard output goes to the listing device. The argument list is C, D, E, and F.

A>TEST <DAT >LST: C D E F

You cannot place spaces between the < or > characters and the filename that the character refers to. Note that you cannot redirect the standard error file.

You can append information to an existing file using the following specification:

»filename '

 $\overline{\mathbb{C}}$ 

The standard output from the program specified by the filename appears after the original contents of the file.

End of Section 1

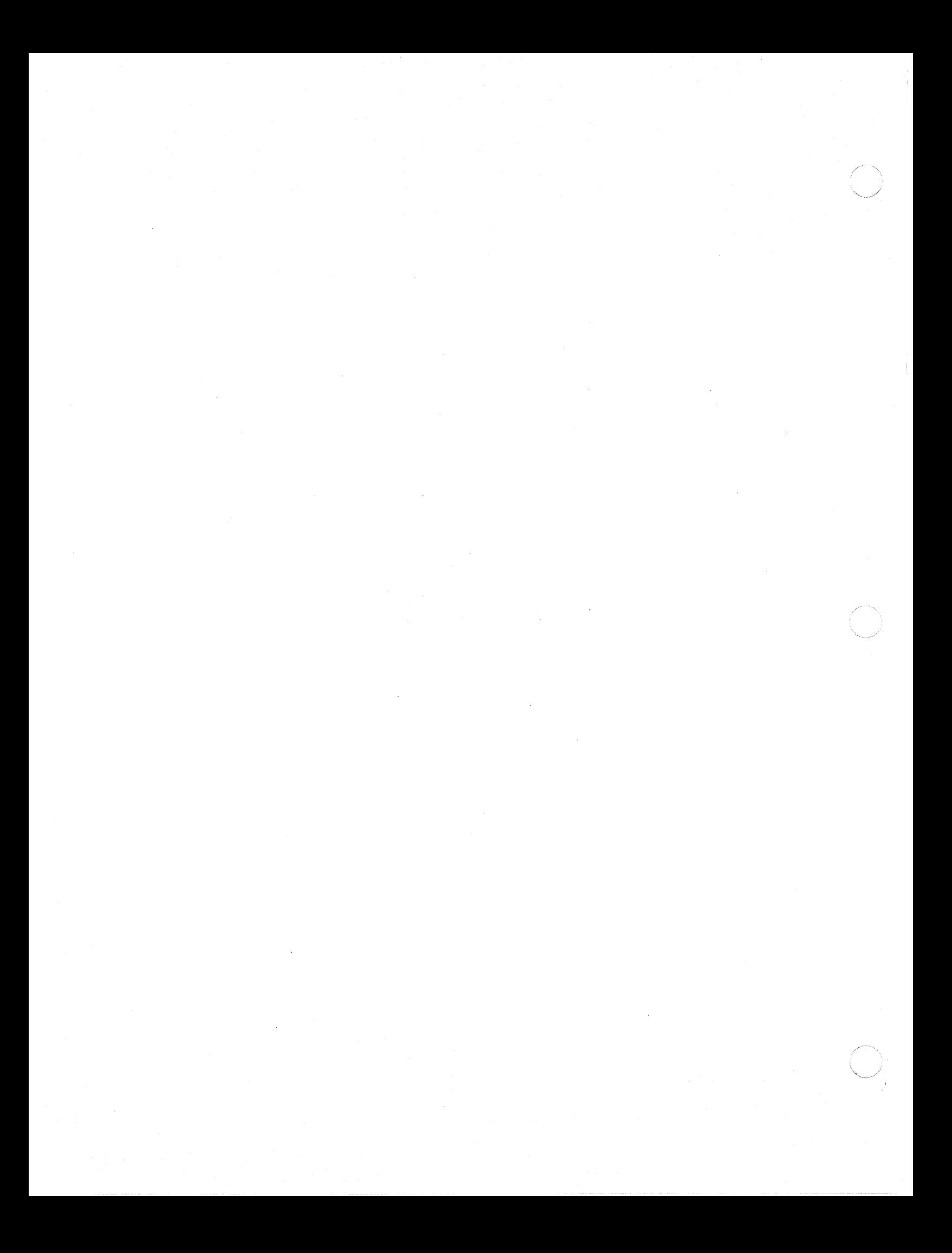

## Section 2 C Language Library Routines

The CP/M-68K C library is a collection of routines for I/O, dynamic memory allocation, system traps, and data conversion.

#### 2.1 Compatibility with UNIX V7

 $\blacksquare$ 

c

The C library is compatible with UNIX version 7, allowing programs to move easily from UNIX to CP/M-68K. CP/M-68K C simulates many UNIX operating system calls and features. However, CP/M-68K does not support the following C functions that UNIX implements:

- $\bullet$  the fork/exec, kill, lock, nice, pause, ptrace, sync, and wait primitives
- the acct system call
- the alarm function, or the stime, time, ftime, and times system calls
- the dup and dup2 duplicate file descriptor functions
- the getuid, getgid, geteuid, getegid, setuid, and setgid functions /
- the indir indirect system call
- the ioctl, stty, and gtty system calls
- the link system call
- the chdir, chroot, mknod, mount, umount, mpx, pipe, pkon, pkoff, profil, sync, stat, fstat, umask, and utime system calls
- the phys system call

 $2 - 1$ 

プンタ

The following UNIX library functions are not available under CP/M-68K=

• Assert • Crypt<br>• DBM • Getenv • Getgrent, getlogin, getpw, and getpwent functions • l3tol, ltol3 • monitor • itom, madd, msub, mUlt, mdiv, min, mout, pow, gcd, and rpow • nlist • pkopen, pkclose, pkread, pkwrite, and pkfail • plot • popen, pclose • sleep • system

• ttyslot

The CP/M-68K C language library does not contain the floatingpoint routines available under UNIX.

Entry points have been added to file open and creat calls to distinguish between ASCII and binary files. Byte level end-of-file is unavailable for binary files. ASCII files, however, are compatible with UNIX, and with the CP/M-68K text editors and utilities that use ASCII files.

The C Programming Guide for CP/M-68K does not separate the UNIX system calls and library functions; all calls are library functions under CP/M-68K.

#### 2.2 Library Functions under CP/M-68K

The remainder of this section alphabetically lists library routines that C supports under CP/M-68K. The C compiler accepts entry in upper- and lower-case; however, type all library routines in lower-case, as shown in the calling sequences.

abort Function

#### abort Function

#### ---------------------<del>------</del> -------

The abort function terminates the current program with an error. The error is system dependent. The 3000 uses an illegal instruction trap. This invokes DDT-68K", if he debugger is loaded with the object program.

#### Calling Sequence:

WORD code;

abort(code);

#### Arguments:

code loads into register DO before abort

#### Returns:

The abort function never returns.

abs Function C Language Programming Guide

 $751$ 

**aba** PUDction

#### ----------- $- - -$

The abs function takes the absolute value of a single argument. This function is implemented as a macro in <stdio.h>; arguments with side effects do not work as you expect. For example, the call

 $a = abs(*x++)$ ;

increments x twice.

Calling Sequence:

WORD val: WORD ret:

 $ret = abs(val);$ 

Arguments:

val the input value

Returns:

ret the absolute value of val

 $2 - 4$ 

#### access Function

 $\left( \begin{array}{c} 0 & 1 \\ 0 & 1 \end{array} \right)$ 

# --------------------------------------------

The access function checks whether the calling program can access a specified file. Under CP/M-68K, the file is accessible if it exists.

#### Calling Sequence:

BYTE NORD NORD ret; \*name; mode;

ret =  $\text{access}(\text{name}, \text{mode})$ ;

#### Arguments:

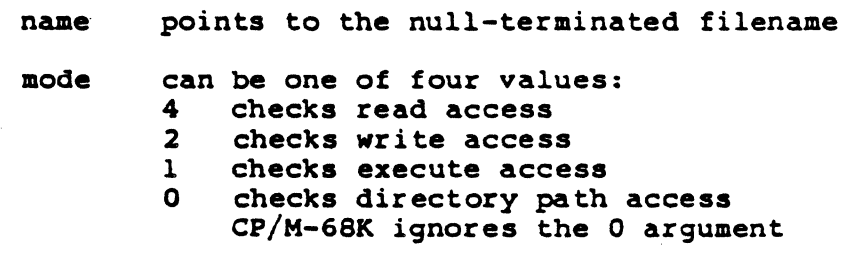

### Returns:

ret 0 if file access is allowed or -1 if not allowed

#### Note:

CP/M-68K only checks to see if the specified file exists.

#### atoi, atof, atol Functions

The atoi, atof, and atol functions convert an ASCII digit string to an integer, float, or long binary number, respectively. The atoi and atol functions convert digit strings of the form [-][+]dddddd... The atof function converts digit strings of the form [-][+]ddddd.ddd(e(-]dd]. Each lid" is a decimal digit. The compiler ignores all leading spaces, but permits a leading sign. Conversion proceeds until the number of digits in the string is exhausted. Each function returns a 0 when there are no more digits to convert.

-----------------

#### Calling Sequence:

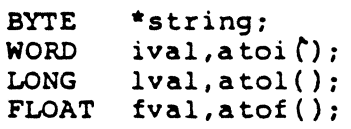

 $i$ val = atoi(string);  $Ival = \text{atol}(\text{string});$  $fval = \text{atof}(\text{string});$ 

#### Ar guments:

I

I

string a pointer to a null-terminated string that contains the number to convert

#### Returns:

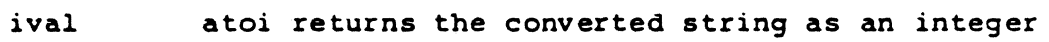

- lval atol returns the converted string as a long binary number
- fval atof returns the converted string as a singleprecis ion floating-point number

#### Note:

The atoi, atol, and atof functions do not detect or report overflow. Therefore, you cannot specify a limit to the number of contiguous digits processed or determine the number of digits a function processes.

C Language Programming Guide brk, sbrk Functions

#### brk, abrk Functions

 $\big($ 

#### -----------------------------------------------------------------

The brk and sbrk functions extend the heap portion of the user program. The brk function sets the upper bound of the program, called the break in UNIX terminology, to an absolute address. The sbrk function extends the program by an incremental amount.

#### Calling Sequence:

WORD brk(); BYTE \*addr,\*sbrk(): WORD ret: BYTE \*start:

 $ret = brk(addr);$ start =  $shrk(incr);$ 

#### Arguments:

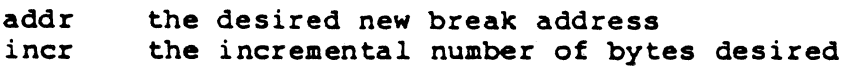

#### Returns:

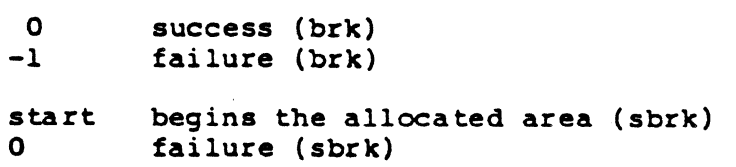

 $754$ 

/

755

#### calloc, malloc, realloc, free Functions

-----------------------------------------------------------------

The calloc, malloc, realloc, and free functions manage the dynamic area between the region and the stack.

The malloc function allocates an area of contiguous bytes aligned on a word boundary and returns the address of this area. Malloc uses the sbrk function to allocate additional heap space, if necessary.

The calloc function allocates space for an array of elements, whose size is given in bytes.

The realloc function changes the size of a block. The address of the block returns.

The free function releases a block previously allocated by malloc.

#### Calling Sequence:

WORD size, number: BYTE \*addr,\*malloc(),\*calloc(),\*realloc():

```
addr = mailoc(size);addr = calloc(number, size);addr = realloc(addr,size);free(addr):
```
#### Arguments:

size number the number of elements desired addr the number of bytes desired points to the allocated region

#### Returns:

Address of the allocated region if successful, 0 if unsuccessful.

#### Note:

Freein9 a bogus address can be disastrous.

C Language Programming Guide ceil Function

ceil Function

----\_.\_-------------------------------------------

The ceil function returns the smallest integer that is greater than the argument you specify. For example, ceil(l.5) returns 2.0. The return value is a floating-point number.

Calling Sequence:

FLOAT ceil(); FLOAT arg: FLOAT ret;  $ret = cell(arg);$ 

Arguments:

arg a floating-point number

Returns:

 $\blacksquare$ 

ret a floating-point number

 $2 - 9$ 

ehmod, chown Functio<mark>ns</mark>

C Language Programming Guide

chmod, chown Functions

#### -----------------------------------------------------------------

Under UNIX, the chmod and chown system calls allow you to change the protection and owner 10 of an existing file. CP/M-68K treats these calls as NO-OPS if the file exists.

#### Calling Sequence:

BYTE \*name; WORD mode, owner, group, ret;

 $ret = chmod(name,mode);$  $ret = chown(name, owner, group);$ 

#### Arguments:

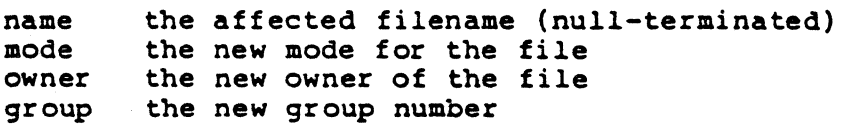

#### Returns:

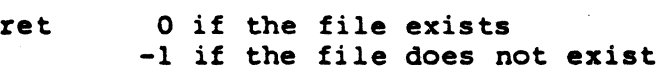

C Language Programming Guide close Function

close Function

The close function terminates access to a file or device. This routine acts on files opened with the open or creat functions. Specify a file descriptor, not a stream, for the operation. The fclose function closes stream files.

Calling Seguence:

WORD fd,ret:

 $ret = close(fd);$ 

#### Arguments:

fd the file descriptor to be closed

#### Returns:

 $\overline{\mathbf{C}}$ 

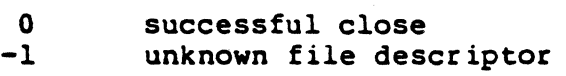

cos, sin Functions

The cos function returns the trigonometric cosine of a floatingpoint number. The sin function returns the trigonometric sine of a floating-point number. You must express all arguments in radians.

Calling Seguence:

FLOAT  $cos()$ ,  $sin()$ ; FLOAT val,ret;  $ret = cos(val);$  $ret = sin(val);$ 

#### Arguments:

val a floating-point number that expresses an angle in radians

#### Returns:

ret the cosine or sine of the argument value expressed in radians

#### Note:

The best results occur with arguments that are less than 2 pi. You can pass numbers declared as either float or double to cos and sin.

C Language Programming Guide creat, creata, creatb Functions

creat, creata, creatb Functions

The creat function adds a new file to a disk directory. The file can then be referenced by the file descriptor, but not as a stream file. The creat and creata functions create an ASCII file. The creatb function creates a binary file.

#### Calling Sequence:

BYTE \*name; WORD mode, fd:

 $fd = create(name, mode);$  $fd = create(name, mode);$  $fd = create(name, mode);$ 

#### Arguments:

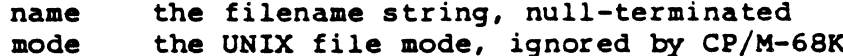

#### Returns:

- fd The file descriptor for the opened file. A file descriptor is an int quantity that denotes an open file in a read, write, or lseek call.
- $-1$ Returned if there are any errors.

#### Note:

UNIX programs that use binary files compile successfully, but execute improperly.

ctype Puactions

# ---.---.---------------------------------------.---

The file <ctype.h> defines a number of functions that classify ASCII characters. These functions indicate whether a character belongs to a certain character class, returning nonzero for true and zero for false. The following table defines ctype functions.

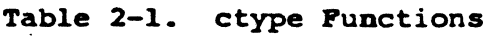

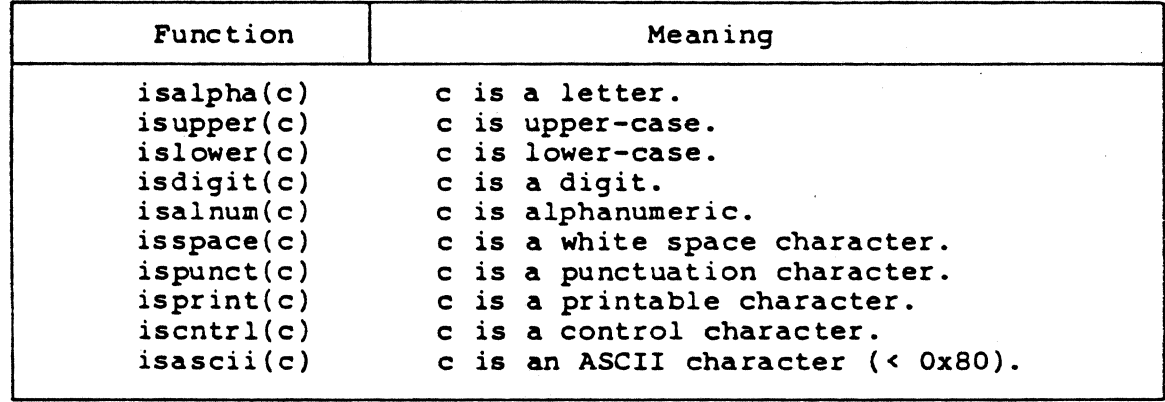

The white space characters are the space (Ox20), tab (Ox09), carriage return (OxOd), line-feed (OxOa), and form-feed (OxOc) characters. Punctuation characters are not control or alphanumeric characters. The printing characters are the space (Ox20) through the tilde (Ox7e). A control character is less than a space (Ox20).

 $761$ 

#### Calling Sequence:

```
'include <ctype.h> 
WORD ret; 
BYTE c; /* or WORD c; */ret = isalpha(c);ret = isupper(c) ;
ret = islower(c);ret = isdigit(c);
ret = isalnum(c) ;
ret = isspace(c);ret = is punct(c) ;
ret = isprint(c);
ret = iscrtr1(c);ret = isascii(c);
```
#### Arguments:

c the character to be classified

#### Returns:

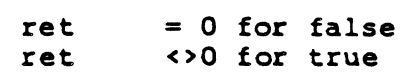

#### Note:

c

These functions are implemented as macros: arguments with side effects, such as \*p++, work incorrectly in some cases. Bogus values return if arguments are not ASCII characters. For example, >Ox7f.

end. etext. edata Locations C Language Programming Guide

end, etezt, edata Locations ------------

The linkage editor defines the labels end, etext, and edata as the first location past the BSS, text, and data regions, respectively. The program-break location, which is the last used location, is initially set to end. However, many library functions alter this location. sbrk(0) can retrieve the break.

etoa, ftoa Functions

etoa. ftoa Functions

The etoa and ftoa functions convert a floating-point number to an ASCII string. Both functions return the address of the converted string buffer. The string returned in the buffer takes the form [-]d.ddddde[-]dd. Each "d" is a decimal digit.

### Calling Sequence:

FLOAT fval: BYTE WORD \*ftoa(),\*etoa(),\*buf,\*ret: prec: ret = etoa(fval,buf,prec):  $ret = ftoa('fval,buf,prec);$ 

#### Arguments:

- fval the floating point number to be converted
- buf the address of the buffer for the digit string
- prec the number of digits to appear to the right of the decimal point in the converted string

#### Returns:

 $\bigcap$ 

ret the address of the buffer for the converted, nullterminated string

 $exit,$   $\cdots$   $t$   $\cdots$   $\cdots$   $\cdots$ 

exit, exit Functions

The exit function passes control to CP/M-68K. An optional completion code, which CP/M-68K ignores, might return. exit deallocates all memory and closes any open files. exit also flushes the buffer for stream output files.

The exit function immediately returns control to CP/M-68K, without flushing or closing open files.

Calling Sequence:

WORD code;

 $exit(code);$  $ext(code);$ 

#### Arguments:

code optional return code

#### Returns:

no returns

exp Function

#### exp Function

#### -------

The exp function returns the constant e raised to a specified exponent. The constant e is the base of natural logarithims equal to 2.71828182845905.

#### Calling Sequence:

 $FLOAT$   $exp($   $);$ FLOAT fval, ret;

 $ret = exp(fval);$ 

#### Arguments:

fval the exponent expressed as a floating-point number

#### Returns:

the value of e raised to the specified exponent ret

#### Note:

You can pass numbers declared as either float or double to exp.

fabs Function

---------------------- ----------------------------------------------

The fabs function returns the absolute value of a floating-point number.

### Calling Sequence:

FLOAT fabs(); FLOAT FLOAT fval; retval;

 $retval = fabs(fval);$ 

#### Arguments:

fval a floating point number

#### Returns:

retval the absolute value of the floating-point number
C Language Programming Guide fclose, fflush Functions

### fclose, fflush Functions

**---------- ----**---------------------\_.\_-------

The fclose and fflush functions close and flush stream files. The stream address identifies the stream to be closed.

# Calling Sequence:

WORD ret; FILE \*stream;  $ret = fclose(strean);$ 

```
ret = fflush(stream);
```
#### Arguments:

 $\overline{C}$ 

stream the stream address

#### Returns:

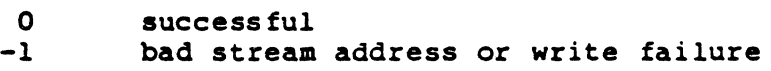

 $2 - 21$  $768$ 

feof, ferror, clearerr, fileno Functions

---------------------------------------------- ---------------------

These functions manipulate file streams in a system-independent manner.

The feof function returns nonzero if a specified stream is at end-of-file, and zero if it is not.

The ferror function returns nonzero when an error has occurred on a specified stream. The clearerr function clears this error. This is useful for functions such as putw, where no error indication returns for output failures.

The fileno function returns the file descriptor associated with an· open stream.

Calling Sequence:

WORD ret; FILE \*stream: WORD fd:

 $ret = feof(strean);$  $ret = ferror(stream);$ elearerr(stream);  $fd = fileno(stream);$ 

#### Arguments:

stream the stream address

#### Returns:

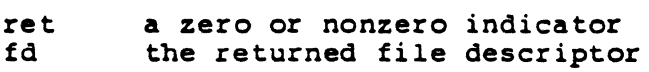

C Language Programming Guide floor Function

floor Function

------------------------------------------------------------------

The floor function returns the largest integer that is less than the argument you specify. The returned value is a floating-point number. For example, floor(1.5) returns 1.0.

# Calling Seguence:

FLOAT floor(); FLOAT fval; FLOAT retval;

 $retval = floor(fval);$ 

#### Arguments:

fval a floating-point number

#### Returns:

retval a floating-point integer value

f**aod** Punction

---------- 

The fmod function returns the floating-point modulus (remainder) from a division of two arguments. fmod divides the first argument by the second and returns the remainder.

Calling Sequence:

FLOAT fmod(); FLOAT x, y; FLOAT ret:

 $ret = fmod(x, y);$ 

Arguments:

x a floating-point dividend

 $\sim 10^7$ 

y a floating-point divisor

#### Returns:

ret the modulus as a floating-point number

 $\big($   $\big)$ 

 $\left( \frac{1}{2} \right)$ 

fopen, freopen, fdopen Functions

#### ----------.----------------------------------------

The fopen, freopen, and fdopen functions associate an I/O stream with a file or device.

The fopen and fopena functions open an existing ASCII file for I/O as a stream. The fopenb function opens an existing binary 'file for I/O as a stream.

The freopen and freopa functions substitute a new ASCII file for an open stream. The freopb function substitutes a new binary file for an open stream.

The fdopen function associates a file that file descriptor opened, using open or creat, with a stream.

#### Calling Sequence:

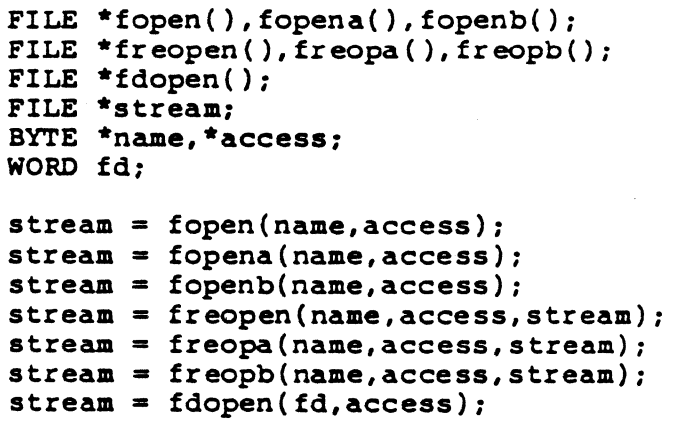

# Arguments:

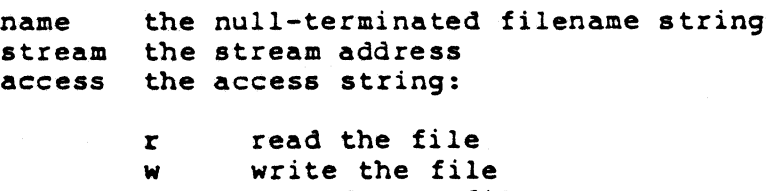

a append to a file

# Returns:

stream successful if stream address open o unsuccessful

# Note:

UNIX programs that use fopen on binary files compile and link correctly, but execute improperly.

C Language Programming Guide fread, fwrite Functions

#### fread, fwrite Functions

The fread and fwrite functions transfer a stream of bytes between a stream file and primary memory.

------------------------------------- -----------------------

#### Calling Sequence:

WORD nitems; BYTE \*buff; WORD size: FILE \*stream;

nitems = fread(buff,size,nitems,stream);<br>nitems = fwrite(buff,size,nitems,stream);

#### Arguments:

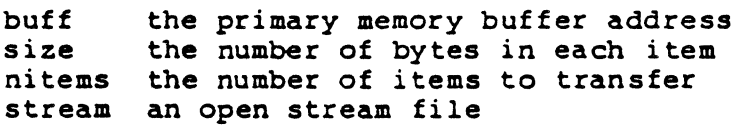

#### Returns:

nitems the number of items read or written o error, including EOF

 $2 - 27$ ??S/

fseek, ftell, rewind Functions C Language Programming Guide

fseek, ftell, rewind PUDctions -\_ ... \_-------------------------------------~--

The fseek, ftell, and rewind functions position a stream file.

The fseek function sets the read or write pointer to an arbitrary offset in the stream. The rewind function sets the read or write pointer to the beginning of the stream. These calls have no effect on the console device or the listing device.

The ftell function returns the present value of the read or write pointer in the stream. This call returns a meaningless value for nonfile devices.

Calling Sequence:

WORD ret: FILE \*stream; LONG offset,ftell(); WORD ptrname;

ret = fseek(stream,offset,ptrname);  $ret = revind(strean);$  $offset = ftell(stream);$ 

#### Arguments:

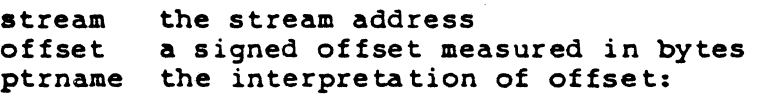

 $0 \Rightarrow$  from beginning of file  $1 \Rightarrow$  from current position  $2 \Rightarrow$  from end of file

#### Returns:

ret offset present offset in stream o for success, -1 for failure

#### Note:

ASCII file seek and tell opera tions do not account for carriage returns that are eventually deleted. CTRL-Z characters at the end of. the file are correctly handled.

getc, getchar, fgetc, getw, getl Functions

The getc, getchar, fgetc, getw, and getl functions perform input from a stream.

------------------------------ -------------------------------

The getc function reads a single character from an input stream. This function is implemented as a macro in <stdio.h>, and arguments should not have side effects.

The getchar function reads a single character from the standard input. It is identical to getc(stdin) in all respects.

The fgetc function is a function implementation of getc, used to reduce object code size.

The getw function reads a 16-bit. word from the stream, high byte first. This is compatible with the read function call. No special alignment is required.

The getl function reads a 32-bit long from the stream, in 68000 byte order. No special alignment is required.

Calling Sequence:

WORD ichar: FILE \*stream: WORD iword: LONG ilong,getl():

LONG ilong,getl();<br>ichar = getc(stream);<br>ichar = getchar();<br>ichar = fecta(i;coc); ichar = getc(stream<br>ichar = getchar();<br>ichar = fgetc(stream<br>inori = catu(stream  $\begin{array}{l} \texttt{ichar = getc}(\texttt{stream}),\\ \texttt{ichar = getchar}();\\ \texttt{ivord = getw}(\texttt{stream});\\ \texttt{ilong = getl}(\texttt{stream}); \end{array}$  $i$ word = getw(stream);<br> $i$ long = getl(stream);

getc. ;: .:;:,.-::..::, getw, geel .: l...anguage Progralllllling Guide

Arguments:

stream the stream address

#### Returns:

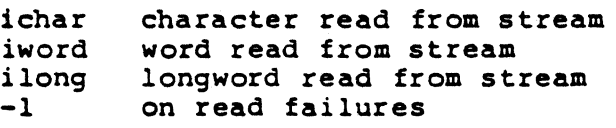

# Note:

Error return from getchar is incompatible with UNIX prior to version 7. Error return from getl or getw is a valid value that might occur'in the file normally. Use feof or ferror to detect end-of-file or read errors.

C Language Programming Guide and Section of the Section of the Section of the General Section of the General Section of the General Section of the General Section of the General Section of the General Section of the Genera

#### getpass Function

--------------------------------------------------------

The getpass function reads a password from the console device. A prompt is output, and the input read without echoing to the console. A pointer returns to a 0- to 8-character null-terminated string.

#### Calling Sequence:

BYTE \*prompt: BYTE \*getpass: BYTE \*pass;

 $pass = getpass(prompt);$ 

#### Arguments:

prompt a null-terminated prompt string

#### Returns:

pass points to the password read

#### Note:

 $\left($ 

The return value points to static data whose content is overwritten by each call.

getpid Function C Language Programming Guide

getpid Function

The getpid function is a bogus routine that returns a false process 10. This routine is no purpose under CP/M-68K. some implementations. strictly for UNIX compatibility: serves The return value is unpredictable in

------------------------------------------ ----------------------

Calling Sequence:

WORD pid:

 $pid = getpid();$ 

Arguments:

no arguments.

#### Returns:

pid false process 10

C Language Programming Guide 5 6 gets, fgets Functions

gets, fgets Functions

 $\left($ 

 $\overline{\mathbb{C}}$ 

 $\bullet$   $\bullet$ 

-----------------------------------------------------------------

The gets and fgets functions read strings from stream files. fgets reads a string including a newline (line-feed) character. gets deletes the newline, and reads only from the standard input. Both functions terminate the string $\square$  with a null character.

You must specify a maximum count with fgets, but not with gets. This count includes the terminating null character.

Calling Sequence:

BYTE \*addr: BYTE \*s: BYTE \*gets(},\*fgets(): WORD n: FILE \*stream:  $addr = qets(s);$ 

 $addr = fgets(s, n, stream);$ 

Arguments:

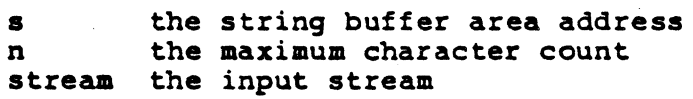

#### Returns:

addr the string buffer address

index, rindex Functions C Language Programming Guide

index, rindex Functions

The index and rindex functions loca te a given character in a string. index returns a pointer to the first occurrence of the character. rindex returns a pointer to the last occurrence.

# Calling Sequence:

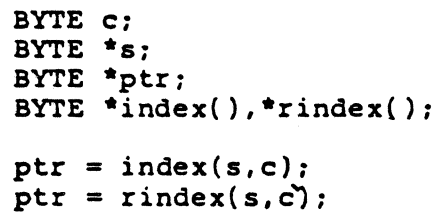

Arguments:

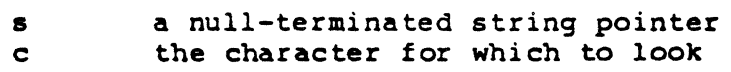

---------------------------------------------------------------

#### Returns:

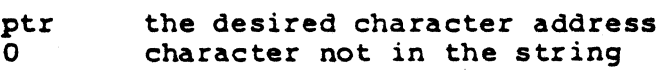

 $2 - 34$ 

 $781$ 

C Language Programming Guide isatty Function

# isatty Function

-.---------------------------------------------------

A CP/M-68K program can use the isatty function to determine whether a file descriptor is attached to the CP/M-68K console device (CON:).

# Calling Sequence:

WORD fd: WORD ret;

 $ret = isatty(fd);$ 

#### Arguments:

fd an open file descriptor

#### Returns:

 $\blacktriangledown$ 

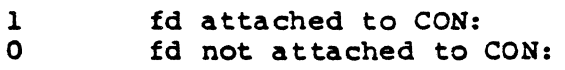

log Function

----------------------------------------

The log function returns the natural logarithm (log base e) of a floating-point number.

Calling Sequence:

FLOAT log (): FLOAT fval, ret;

 $ret = log(fval);$ 

Arguments:

fval a floating-point number

Returns:

ret the natural logarithim of the floating-point number

Note:

You can pass numbers declared as either float or double to log.

クዖく

C Language Programming Guide 1seek, tell Functions

#### lseek, tell Functions

 $\mathcal{F}_{\mathcal{L}_{\mathcal{L}}(\mathcal{L})}$ 

 $\left( \begin{matrix} 1 \\ 1 \\ 1 \\ 1 \end{matrix} \right)$ 

(~:

The lseek function positions a file referenced by the fiie descriptor to an arbitrary offset. Do not use this function with stream files, because the data in the stream buffer might be invalid. Use the fseek function instead.

----------------------------------------------- ,-------------

The tell function determines the file offset of an open file descriptor.

Calling Sequence:

WORD fd; WORD ptrname: LONG offset, lseek( ), tell( ), ret;

ret = lseek(fd, offset, ptrname);  $ret = tell (fd);$ 

#### Arguments:

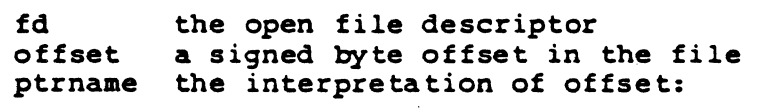

 $0 \Rightarrow$  from the beginning of the file  $1 \Rightarrow$  from the current file position  $2 \Rightarrow$  from the end of the file

#### Returns:

ret resulting absolute file offset<br>-1 error error

#### Note:

Incompatible with versions 1 through 6 of UNIX.

mktemp Function **C** Language Programming Guide

mktemp Function

The mktemp function creates a temporary filename. The calling argument is a character string ending in 6 X characters. The temporary filename overwrites these characters.

--------------------,-------------------,---------------------------

# Calling Sequence:

BYTE \*string; BYTE \*mktemp();

 $\text{string} = \text{mktemp}(\text{string})$ ;

Arguments:

string the address of the template string

#### Returns:

string the original address argument

C Language Programming Guide open, opena, openb Functions

open, opena, openb Functions

# ------------.---------------------------------

The open and opena functions open an existing ASCII file by file descriptor. The openb function opens an existing binary file. The file can be opened for reading, writing, or updating.

#### Calling Sequence:

BYTE \*name; WORD mode; WORD fd:

 $fd = open(name, mode);$  $fd = open(a, mode);$  $d = openb(hame,mode);$ 

### Arguments:

 $\blacksquare$ 

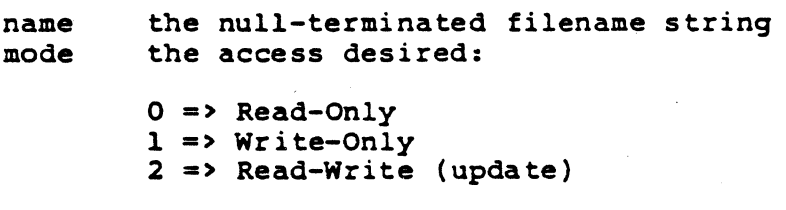

# Returns:

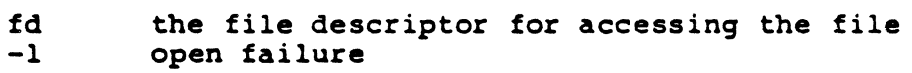

#### Note:

UNIX programs that use binary files compile correctly, but execute improperly.

perror Function ---------------------------------------.-----

The perror function writes a short message on the standard error file that describes the last system error encountered. First an argument string prints, then a colon, then the message.

CP/M-68K C simulates the UNIX notion of an external variable, errno, that contains the last error returned from the operating system. Appendix A contains a list of the possible values of errno and of the messages that perror prints.

#### Calling Sequence:

BYTE \*8: WORD err;  $err = perror(s);$ 

#### Arguments:

s the prefix string to be printed

#### Returns:

err value of "ERRNO" before call

#### Note:

Many messages are undefined on CP/M-68K.

C Language Programming Guide **pow Function** 

#### pow Function

 $\left($ 

c

The pow function returns the value of a number raised to a specified power; pow uses two floating-point arguments. The first argument is the mantissa and the second argument is the exponent.

#### Calling Sequence:

FLOAT pow(): FLOAT  $\boldsymbol{x}, \boldsymbol{y}$ ; FLOAT ret;

 $ret = pow(x, y)$ ;

#### Arguments:

- x a floating-point mantissa
- y a floating-point exponent

#### Returns:

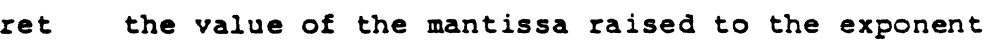

#### printf, fprintf, sprintf Functions

The printf functions format data for output. The printf function outputs to the standard output stream. The fprintf function outputs to an arbitrary stream file. The sprintf function outputs to a string (memory).

-----------------------------------------

#### Calling Sequence:

WORD ret: BYTE \*fmt: FILE \*stream: BYTE \*string: BYTE \*sprintf(),rs: /\* Args can be any type  $*/$ 

ret = printf (fmt,argl,arg2 ...);<br>ret = fprintf(stream,fmt,argl,arg) ret =  $\overline{f}$ printf(stream, fmt, argl, arg2 ...);<br>rs = sprintf(string, fmt, argl, arg2 ...); *rs* = sprintf(string,fmt,argl,arg2 ••• ):

#### Arguments:

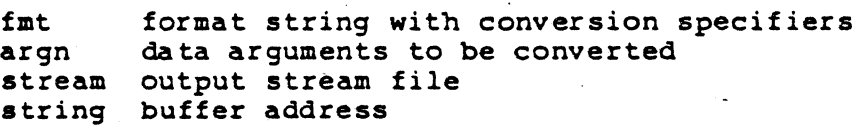

#### Returns:

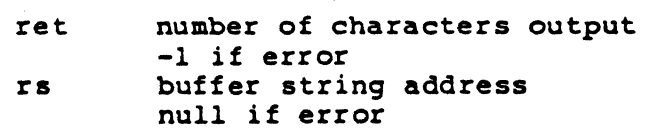

#### Conversion Operators

A percent sign,  $\mathbf{\hat{s}}$ , in the format string indicates the start of a conversion operator. Values to be converted come in order from the argument list. Table 2-2 defines the valid conversion operators.

C Language Programming Guide printf, fprintf, sprintf FUnctions

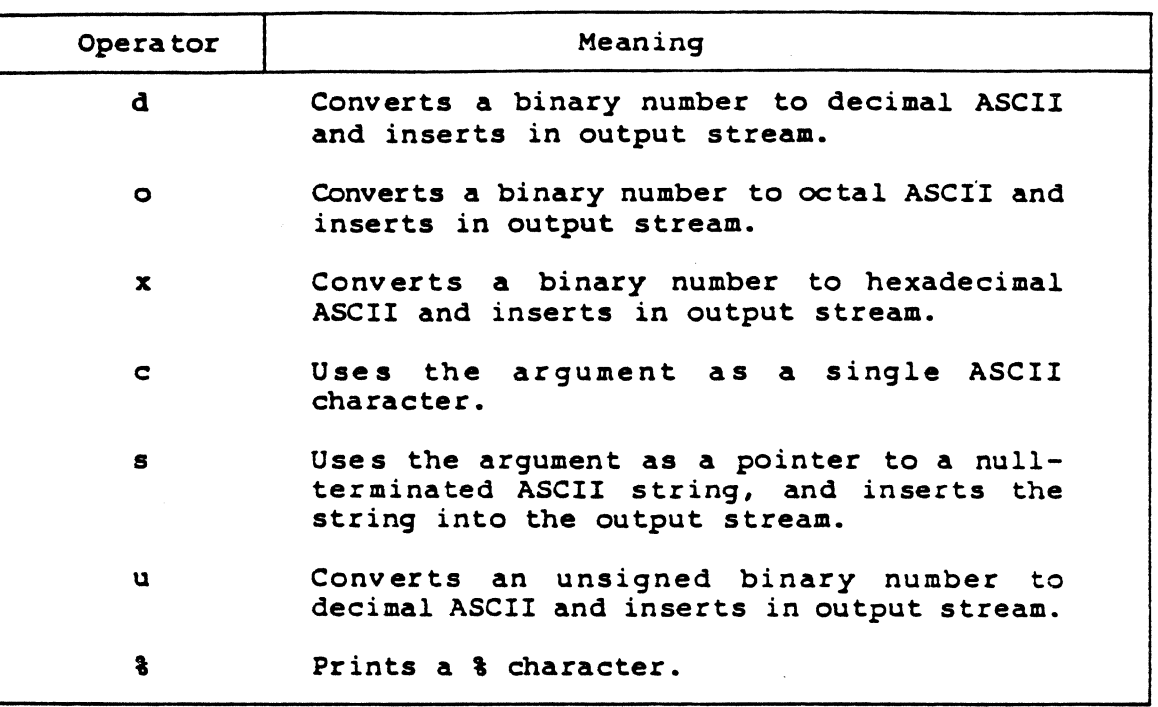

Table 2-2. Conversion Operators

You can insert the following optional directions between the & character and the conversion operator:

- A minus sign justifies the converted output to the left, instead of the default right justification.
- A digit string specifies a field width. This value gives the minimum width of the field. If the digit string begins with a o character, zero padding results instead of blank padding. An asterisk takes the value of the width field as the next argument in the argument list.
- A period separates the field width from the precision string.
- A digit string specifies the precision for floating-point conversion, which is the number of digits following the decimal point. An asterisk takes the value of the precision field from the next argument in the argument list.
- The character 1 or L specifies that a 32-bit long value be converted. A capitalized conversion code does the same thing.

putc, putchar, fputc, putw, putl = C Language Programming Guide

putc, putchar, fputc, putw, putl Punctions

The putc, putchar, fputc, putw, and putl functions output characters and words to stream files.

---------------------------------- ---------

The putc function outputs a single 8-bit character to a stream file. This function is implemented as a macro in <stdio.h>, so do not use arguments with side effects. The fputc function provides the equivalent function as a real function.

The putchar function outputs a character to the standard output stream file. This function is also implemented as a macro in <stdio.h>. Avoid using side effects with putchar.

The putw function outputs a 16-bit word to the specified stream file. The word is output high byte first, compatible with the write function call.

The putl function outputs a 32-bit longword to the stream file. The bytes are output in 68000 order, as with the write function call.

#### Calling Sequence:

BYTE c; FILE \*stream; WORD w, ret; LONG lret,putl(),l;

 $\texttt{rect} = \texttt{pute}(c, \texttt{stream});$ <br> $\texttt{ret = future}(c, \texttt{stream});$ ret = putc(c,stream);<br>ret = fputc(c,stream);<br>ret = putchar(c); ret =  $putchar(c)$ ;  $ret = putw(w, stream);$  $lret = putl(l, stream);$ 

C Language Programming Guide putc, putchar, fputc, putw, putl

# Arguments:

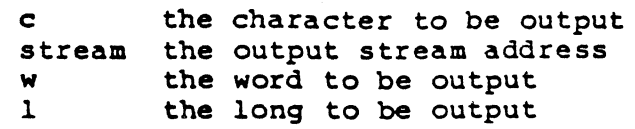

#### Returns:

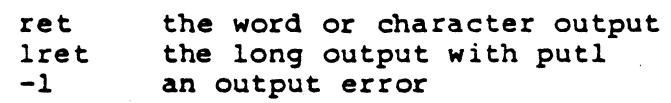

# Note;

A -1 return from putw or putl is a valid integer or long value. Use ferror to detect write errors.

puts, fputs Functions

: Language Programming Guide

-------

puts, fputs Functions

The puts and fputs functions output a null-terminated string to an output stream.

The puts function outputs the string to the standard output, and appends a newline character.

The fputs function outputs the string to a named output stream. The fputs function does not append a newline character.

Neither routine copies the trailing null to the output stream.

Calling Sequence:

```
WORD ret; 
BYTE *s; 
FILE *stream; 
ret = puts(s);ret = fputs(s, stream);
```
Arguments:

s the string to be output stream the output stream

. . . . . . .

#### Returns:

ret the last character output<br>-1 error error

#### Note:

The newline incompatibility is required for compatibility with UNIX.

#### qsort Function

 $\blacksquare$ 

# -----------------------------------------\_.\_-----

The qsort function is a quick sort routine. You supply a vector of elements and a function to compare two elements, and the vector returns sorted.

#### Calling Sequence:

WORD ret: BYTE \*base; WORD number: WORD size: WORD compare ():

 $ret = qsort(base, number, size, compare);$ 

#### Arguments:

base number the number of elements to sort size size of each element in bytes compare the address of the comparison function the base address of the element vector

This function is called by the following:

 $ret = compare(a,b);$ 

The return is:

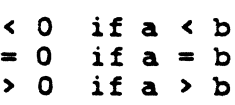

Returns:

o always

rand, srand Functions 's state of Language Programming Guide

rand, srand Functions

The rand and srand functions constitute the C language random number generator. Call srand with the seed to initialize the generator. Call rand to retrieve random numbers. The random numbers are C int quantities.

---------------------------------------------\_.-----------------

Calling Sequence:

WORD seed: WORD rnum:

 $run = stand(seed);$  $rnum = rand()$ ;

Arguments:

seed an int random number seed

#### Returns:

rnum desired random number

795

C Language Programming Guide **Read Function** 

#### read Function

# -----------------------------------------------------------------

The read function reads data from a file opened by the file descriptor using open or creat. You can read any number of bytes, descriptor using open of creat. You of<br>starting at the current file pointer.

Under CP/M-68R, the most efficient reads begin and end on 128 byte boundaries.

# Calling Sequence:

WORD ret: WORD fd: BYTE \*buffer:  $WORD$  bytes;

 $ret = read(fd, buffer, bytes);$ 

#### Arguments:

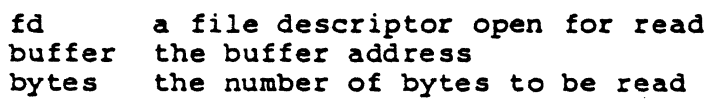

#### Returns:

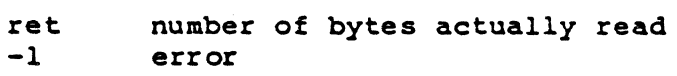

scanf, fscant. sscanf Functlvns C Language Programming Guide

scanf, fscanf, sscanf Functions

The scanf functions convert input format. The scanf function reads from the standard input, fscanf reads from an open stream file, and sscanf reads from a null-terminated string.

--------,----------------------------------------------------

#### Calling Sequence:

BYTE \*format,\*string: WORD nitems; FILE \*stream:  $1^*$  Args can be any type  $^*/$  $nitems = scanf(format,arg1,arg2 ...);$  $nitems = fscanf(\text{stream},format,arg1,arg2 ...);$  $nitems = sscanf(string,format,argl,arg2 ...);$ 

#### Arguments:

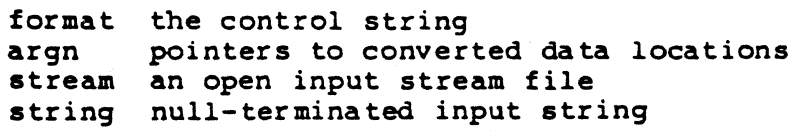

#### Returns:

nitems the number of items converted -1 *1/0* error

#### Control String Format

The control string consists of the following items:

- Blanks, tabs, or newlines (line feeds) that match optional white space in the input.
- An ASCII character (not &) that matches the next character of the input stream.
- **Conversion specifications, consisting of a leading %, an** optional \* (which suppresses assignment), and a conversioncharacter. The next input field is converted and assigned to the next argument, up to the next inappropriate character in the input or until the field width is exhausted.

 $\left($ 

C Language Programming Guide scanf, fscanf, sscanf Functions

Conversion characters indica te the interpretation of the next input field. The following table defines valid conversion characters.

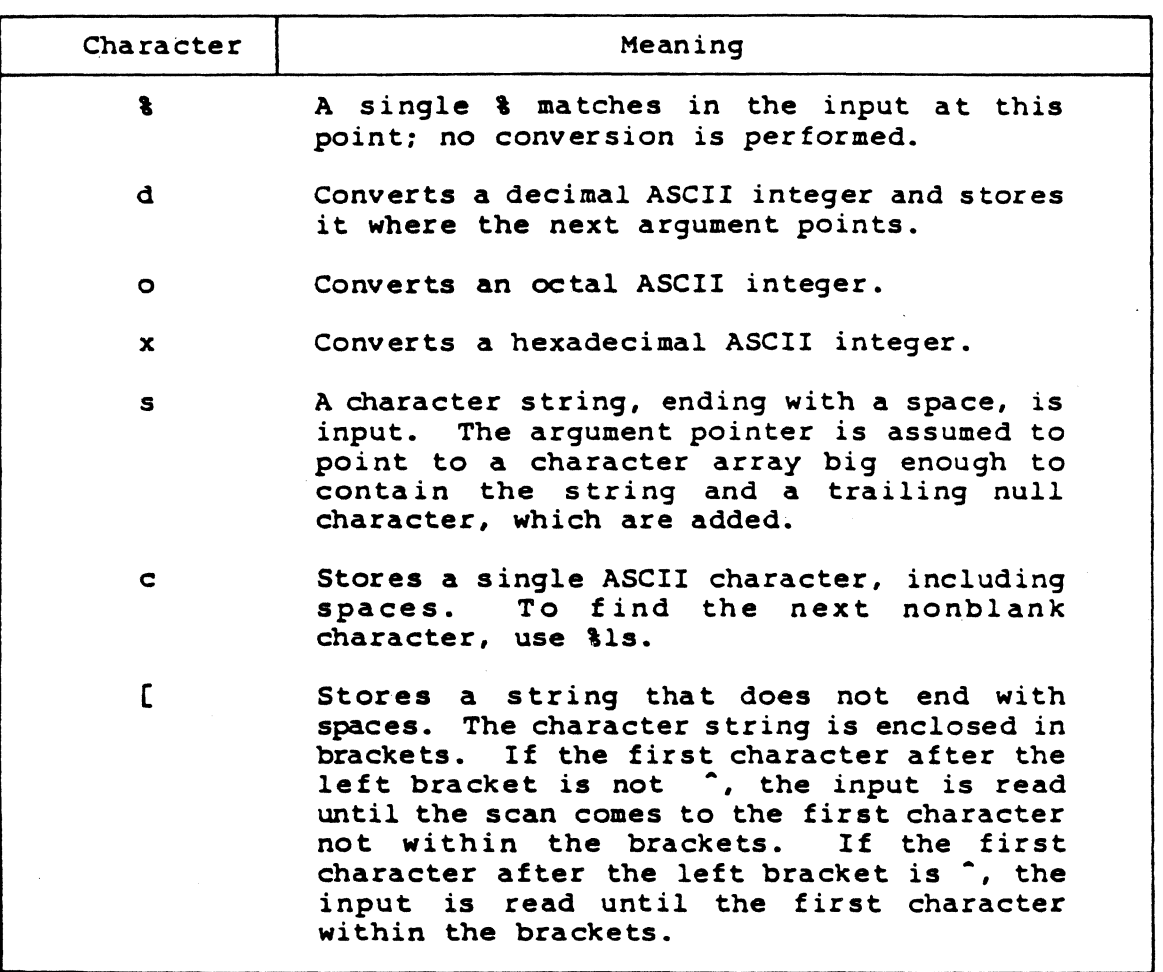

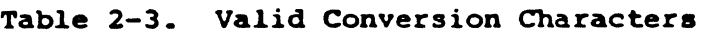

Note:

You cannot determine the success of literal matches and suppressed assignments.

setjmp, longjmp Functions C Language Programming Guide

setjmp, longjmp Functions -----------------------------------------

The setjmp and longjmp functions execute a nonlocal GOTO. The setjmp function initially specifies a return location. You can then call longjmp from the procedure that invoked setjmp. or any subsequent procedure. longjmp simulates a return from setjmp in the procedure that originally invoked setjmp. A setjmp return value passes from the longjmp call. The procedure invoking setjmp must not return before longjmp is called.

#### Calling Sequence:

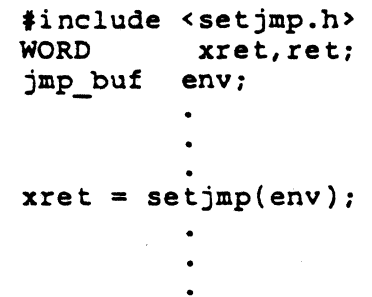

longimp(env,ret);

#### Arguments:

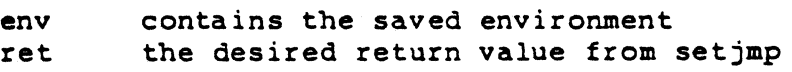

#### Returns:

xret o when setjmp invoked initially copied from ret when longjmp called

#### Note:

awkward

C Language Programming Guide Signal Function

signal Function

The signal function connects a C function with a 68000 exception condition. Each possible exception condition is indicated by a number. The following table defines exception conditions.

| Number | Condition                                                                                                    |
|--------|----------------------------------------------------------------------------------------------------|
| 4      | Illegal instruction trap. Includes illegal<br>instructions, privilege violation, and line A<br>and line F traps. |
| 5      | Trace trap.                                                                                                    |
| 6      | Trap instruction other than 2 or 3; used by<br>BDOS and BIOS.                                                    |
| 8      | Arithmetic traps: zero divide, CHK<br>instruction, and TRAPV instruction.                                        |
| 10     | BUSERR (nonexistent memory) or addressing<br>(boundary) error trap.                                              |

Table 2-4. 68000 Exception Conditions

All other values are ignored for compatibility with UNIX.

Returning from the procedure activated by the signal resumes noraal processing. The library routines preserve registers and condition codes.

# C Language Programming Guide

signal runtion

# Calling Sequence:

WORD ret.sig: WORD func ();

 $ret = signal(sig, func);$ 

# Arguments:

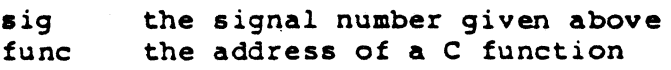

# Returns:

ret 0 if no error, -1 if sig out of range

C Language Programming Guide 5 and Sinh, tanh Functions

### sinh, tanh Function

 $\blacksquare$ 

The sinh function returns the trigonometric hyperbolic sine of a . floating-point number. The tanh function returns the trigonometric hyperbolic tangent of a floating-point number. You must express all arguments in radians.

#### calling Sequence:

FLOAT FLOAT fval, ret; sinh(), tanh();  $ret = sinh(fval);$ **ret = tanh(fval):** 

#### Arguments:

fval a floating-point number that expresses an angle in radians

#### Returns:

ret the hyperbolic sine or hyperbolic tangent of the argument value expressed in radians

#### Note:

You can pass numbers declared as either float or double to sinh and tanh.

sqrt Function C Language Programming Guide

-----------------------------------------

sqrt Punction

The sqrt function returns the square root of a floating-point number.  $\overline{a}$ 

Calling Sequence:

FLOAT FLOAT sqrt(); fval,ret;

 $ret = sqrt(fval);$ 

Arguments:

fval a floating-point number

Returns:

ret the square root of the specified argument

Note:

You can pass numbers declared as either float or double to sqrt.
C Language Programming Guide 5trcat, strncat Functions

## strcat, strncat Functions

#### --------.-----------------------------------------------

The strcat and strncat functions concatenate strings. The strcat function concatenates two null-terminated strings. The strncat function copies a specified number of characters.

# Calling Sequence:

```
BYTE *sl,*s2,*ret; 
BYTE *strcat(), *strncat();
WORD n;
```

```
ret = strcat(sl, s2);ret = strncat(sl, s2, n);
```
# Arguments:

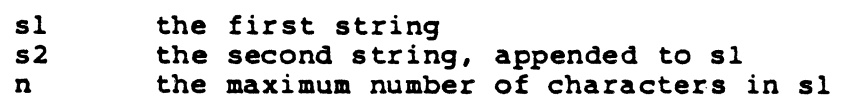

#### Returns:

ret a pointer to sl

#### Note:

The strcat (sl,sl) function never terminates and usually destroys the operating system because the end-of-string marker is lost, so strcat continues until it runs out of memory, including the memory occupied by the operating system.

## atrcap, atrncap Functions

--.-..,.------------------------------.---------------

The strcmp and strncmp functions compare strings. The strcmp function uses null termination, and strncmp limits the comparison to a specified number of characters.

# Calling Sequence:

BYTE  $*_{s1}$ ,  $*_{s2}$ ; WORD val,n:

 $val =$  strcmp(sl,s2); val =  $strncmp(sl,s2,n);$ 

# Arguments:

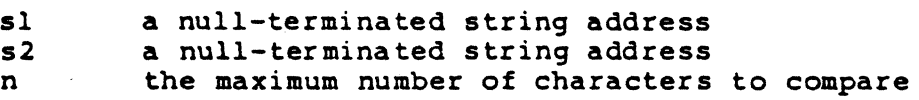

## Returns:

val the comparison result:  $\langle 0 \Rightarrow sl \langle s2 \rangle$  $= 0 \Rightarrow sl = s2$  $> 0$  => sl > s2

# Note:

Different machines and compilers interpret the characters as signed or unsigned.

C Language Programming Guide Strcpy, strncpy Functions

## strcpy, strncpy Functions

#### ----------------------.---------------------------

The strcpy and strncpy functions copy one null-terminated string to another. The strcpy function uses null-termination, while strncpy imposes a maximum count on the copied string.

# Calling Sequence:

```
BYTE *s1, *s2, *ret;BYTE *strcpy(), *strncpy();
WORD n:
```
 $ret = strepy(sl,s2);$  $ret = strncpy(sl, s2, n);$ 

# Arguments:

 $\mathbf{C}$ 

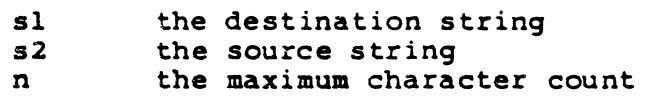

## Returns:

ret the address of s1

# Note:

If the count is exceeded in strncpy, the destination string is not null-terminated.

-----

# strlen Function

The strlen function returns the length of a null-terminated string.

Calling Sequence:

BYTE  $\star$ s; WORD len;

 $len = strlen(s);$ 

Arguments:

the string address  $\mathbf{s}$ 

# Returns:

len the string length

# **swab** Function

The swab function copies one area of memory to another. The hiqh and low bytes in the destination copy are reversed. You can use this function to copy binary data from a PDP-lr or VAX'" to the 68000. The number of bytes to swap must be even.

Calling Sequence:

WORD ret: BYTE \*from,\*to: WORD nbytes:

 $ret = swab(from, to, nbytes);$ 

## Arguments:

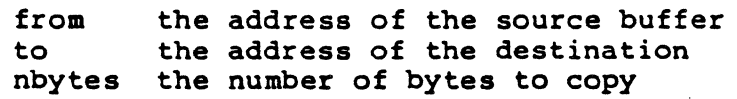

#### Returns:

 $\int_{0}^{\infty}$ 

ret always 0

tan, atan Functions C Language Programming Guide

tan, atan Functions

The tan function returns the trigonometric tangent of a floatingpoint number. The atan funct ion returns the trigonometric arctangent of a floating-point number. You must express arguments to tan in radians.

-------,-----------~----------------------- ------------------

Calling Sequence:

 $FLOAT$  tan(), atan(); FLOAT val, rval, ret;

 $ret = tan(rval);$  $ret = atan(va1);$ 

## Arguments:

rval a floating-point number that expresses an angle in radians

val a floating-point number

#### Returns:

ret the tangent or arctangent of the argument value expressed in radians

## Note:

The best precision results with arguments that are less than two pi. You can pass numbers declared as either float or double to tan and atan.

ttyname Function

# ttyname Function

The ttyname function returns a pointer to the null-terminated filename of the terminal device associated with an open file descriptor.

# Calling Sequence:

BYTE \*name, \*ttyname(); WORD fd;

name =  $ttyname(fd);$ 

# Arguments:

fd an open file descriptor

## Returns:

A pointer to the null-terminated string CON: if the file descriptor is open and attached to the CP/M-68K console device. Otherwise, zero (NULL) returns.

ungetc Function C Language Programming Guide

ungetc Function

The ungetc function pushes a character back to an input stream. The next gete, getw, or getchar operation incorporates the character. One character of buffering is guaranteed if something has been read from the stream. The fseek function erases any pushed-back characters. You cannot ungetc EOF (-1).

Calling Sequence:

BYTE c: FILE \*stream: ,WORD ret:

 $ret = ungetc(c,stream);$ 

## Arguments:

c the'character to push back stream the stream address

## Returns:

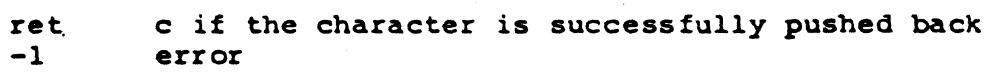

 $2 - 64$ 

 $811$ 

C Language Programming Guide unlink Function

# unlink Function

# ----------------------------------------------- ------.-----

The unlink function deletes a named file from the file system. The removal operation fails if the file is open or nonexistent.

# Calling Sequence:

WORD ret: BYTE \*name:

 $ret = unlink(name);$ 

# Arguments:

name the null-terminated filename

## Returns:

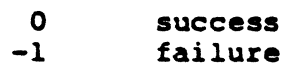

.2-65

----------------------------------------

write Function

The write function transfers data to a file opened by file descriptor. Transfer begins at the present file pointer, as set by previous transfers or by the lseek function. You can write any arbitrary number of bytes to the file. The number of bytes actually written returns. If the number of bytes written does not match the number requested, an error occurred.

Under CP/M-68K, the most efficient writes begin and end on 128byte boundaries.

Calling Sequence:

WORD fd: BYTE \*buffer; WORD bytes; WORD ret;

 $ret = write(fd,butter,bytes);$ 

# Arguments:

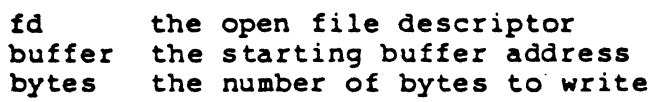

#### Returns:

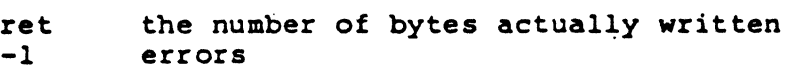

#### Note:

Due to the buffering scheme used, all data is not written to the file until the file is closed.

End of Section 2

 $2 - 66$ 

# **Section 3 C Style Guide**

To make your C language programs portable, readable, and easy to maintain, follow the stylistic rules presented in this section. However, no rule can predict every situation; use your own judgment in applying these principles to unique cases.

# 3.1 Modularity

Modular programs' reduce porting and maintenance costs. Modularize your programs, so that all routines that perform a specified function are grouped in a single module. This practice has two benefits: first, the maintenance programmer can treat most modules as black boxes for modification purposes; and second, the nature of data structures is hidden from the rest of the program. In a modular program, you can change any major data structure by changing only one module.

3.1.1 Module Size

A good maximum size for modules is 500 lines. Do not make modules bigger than the size required for a given function.

# 3.1.2 Intermodule Communication

Whenever possible, modules should communicate through procedure calls. Avoid global data areas. Where one or more compilations require the same data structure, use a header file.

 $814$ 

# 3.1.3 Header Files

In separately combined files, use header files to define types, symbolic constants, and data structures the same way for all modules. The following list gives rules for using header files.

- **Use the '#include "file.h"' format for header files that are project-specific. Use** '#include <file.h>' for system-wide files. Never use device or directory names in an include statement.
- Do not nest include files.
- Do not define variables other than global data references in a header file. Never initialize a global variable in a header file.
- When writing macro definitions, put parentheses around each use of the parameters to avoid precedence mix-ups.

# 3.2 Mandatory Coding Conventions

To make your programs portable, you must adhere strictly to the conventions presented in this section. Otherwise, the following problems can occur:

- **The length of a C int variable varies from machine to machine. This can cause** problems with representation and with binary 110 that involves int quantities.
- **•** The byte order of multibyte binary variables differs from machine to machine. This can cause problems if a piece of code views a binary variable as a byte stream.
- Naming conventions and the maximum length of identifiers differ from machine to machine. Some compilers do not distinguish between upper- and lower-case characters.
- Some compilers sign-extend character and short variables to int during arithmetic operations; some compilers do not.
- **•** Some compilers view a hex or octal constant as an unsigned int; some do not. For example, the following sequence does not always work as expected:

```
LONG data;
```
• •

•  $\texttt{print}('2ld\n'')\cdot(\texttt{data}$  &  $\texttt{Output}$ ;

-------------------------IiIDIGrrAL RESEARCH'"

The printf statement prints the lower 16 bits of the long data item data. However, some compilers sign-extend the hex constant Oxffff.

• You must be careful of evaluation-order dependencies, particularly in compound BOOLEAN conditions. Failure to parenthesize correctly can lead to incorrect operation.

# 3.2.1 Variable and Constant Names

Local variable names should be unique to eight characters. Global variable names and procedure names should be unique to six characters. All variable and procedure names should be completely lower-case.

Usually, names defined with a #define statement should be entirely upper-case. The only exceptions are functions defined as macros, such as getc and isascii. These names should also be unique to eight characters.

You should not redefine global names as local variables within a procedure.

# 3.2.2 Variable Typing

Using standard types is unsafe in programs designed to be portable due to the differences in C compiler standard type definitions. Instead, use a set of types and storage classes defined with typedef or #define. The following tables define C language types and storage classes.

3-3

 $8/6$ 

# 3.2 Mandatory Coding Conventions

| C Base Type            |                        |  |  |
|------------------------|------------------------|--|--|
| signed long            | (32 bits)              |  |  |
| signed short           | (16 bits)              |  |  |
| unsigned short         | (16 bits)              |  |  |
| short                  | (16 bits)              |  |  |
| signed char            | $(8 \text{ bits})$     |  |  |
| unsigned char          | $(8 \text{ bits})$     |  |  |
| void (function return) |                        |  |  |
| int                    | $(16/32 \text{ bits})$ |  |  |
|                        |                        |  |  |

Table 3-1. Type Definitions

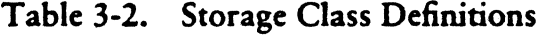

..

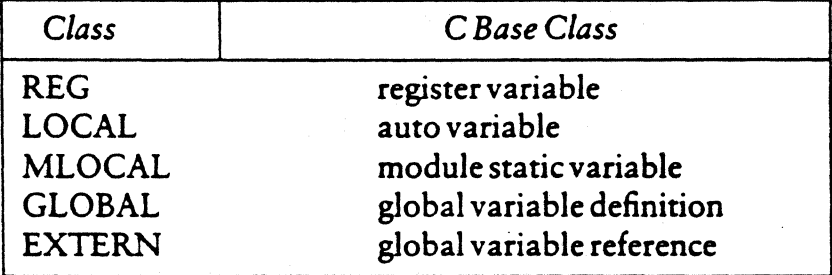

Additionally, you must declare global variables at the beginning of the module. Define local variables at the beginning of the function in which they are used. You must always specify the storage class and type, even though the C language does not require this.

# 3.2.3 Expressions and Constants

Write all expressions and constants to be implementation-independent. Always use parentheses to avoid ambiguities. For example, the construct

 $if(c = getchar() == ' \n'')$ 

does not assign the value returned by getchar to c. Instead, the value returned by getchar is compared to '\n', and c receives the value 0 or 1 (the true/false output of the comparison). The value that getchar returns is lost. Putting parentheses around the assignment solves the problem:

$$
if((c = getchar()) == '\\ n')
$$

------------------------0 DIGrrAL RESEARCH'"

 $\diagup$   $\diagup$ 

Write constants for masking, so that the underlying int size is irrelevant. In the following example,

LONG data;

• •

•  $\texttt{printf("Zld/n", (data & 0xffffL);}$ 

the long masking constant solves the previous problem for all compilers. Specifying the one's complement often yields the desired effect, for example, <sup>-</sup>Oxff instead of OxffOO.

For portability, character constants must consist of a single character. Place multicharacter constants in string variables.

Commas that separate arguments in functions are not operators. Evaluation order is not guaranteed. For example, the following function call

 $print('2d 2d\nu'; i++, i++)$ ;

can perform differently on different machines.

3.2.4 Pointer Arithmetic

Do not manipulate pointers as ints or other arithmetic variables. C allows the addition or subtraction of an integer to or from a pointer variable. Do not attempt logical operations, such as AND or OR, on pointers. A pointer to one type of object can convert to a pointer to a smaller data type with complete generality. Converting a pointer to a larger data type can yield alignment problems.

You can test pointers for equality with other pointer variables and constants, notably NULL. Arithmetic comparisons, such as  $\geq$  =, do not work on all compilers and can generate machine-dependent code.

When you evaluate the size of a data structure, remember that the compiler might leave holes in a data structure to allow for alignment. Always use the sizeof operator.

# 3.2 Mandatory Coding Conventions C Language Programming Guide

# 3.2.5 String Constants

Allocate strings so that you can easily convert programs to foreign languages. The preferred method is to use an array of pointers to constant strings, which is initialized in a separate file. This way, each string reference then references the proper element of the pointer array.

Never modify a specific location in a constant string, as in the following example:

 $BYTE$  string[] ="BDOS Error On x:";

•<br>- string[14] = 'A';  $\degree$ 

•

Foreign-language equivalents are not likely to be the same length as the English version of a message.

Never use the high-order bit of an ASCII string for bit flags. Extended character sets make extensive use of the characters above Ox7F.

# 3.2.6 Data and BSS Sections

Usually, C programs have three sections: text (program instructions), data (initialized data), and BSS (uninitialized data). Avoid modifying initialized data if at all possible. Programs that do not modify the data segment can aid the swapping performance and disk utilization of a multiuser system.

Also, if a program does not modify the data segment, you can place the program in ROM with no conversion. This means that the program does not modify initialized static variables. This restriction does not apply to the modification of initialized automatic variables.

 $819$ 

# C Language Programming Guide 3.2 Mandatory Coding Conventions

# 3.2.7 Module Layout

The following list tells you what to include in a module.

- At the beginning of the file, place a comment describing the following items:
	- $-$  the purpose of the module
	- the major outside entry points to the module
	- any global data areas that the module requires
	- any machine or compiler dependencies
- $\blacksquare$  Include file statements.
- **Module-specific #define statements.**
- Global variable references and definitions. Every variable should include a comment describing its purpose.
- **Procedure definitions. Each procedure definition should contain the following** items:
	- A comment paragraph, describing the procedure's function, input parameters, and return parameters. Describe any unusual coding techniques here.
	- The procedure header. The procedure return type must be explicitly specified. Use VOID when a function returns no value.
	- Argument definitions. You must explicitly declare storage class and variable type.
	- Local variable definitions. Define all local variables before any executable code. You must explicitly declare storage class and variable type.
	- Procedure code. .

Refer to Appendix C for a sample program.

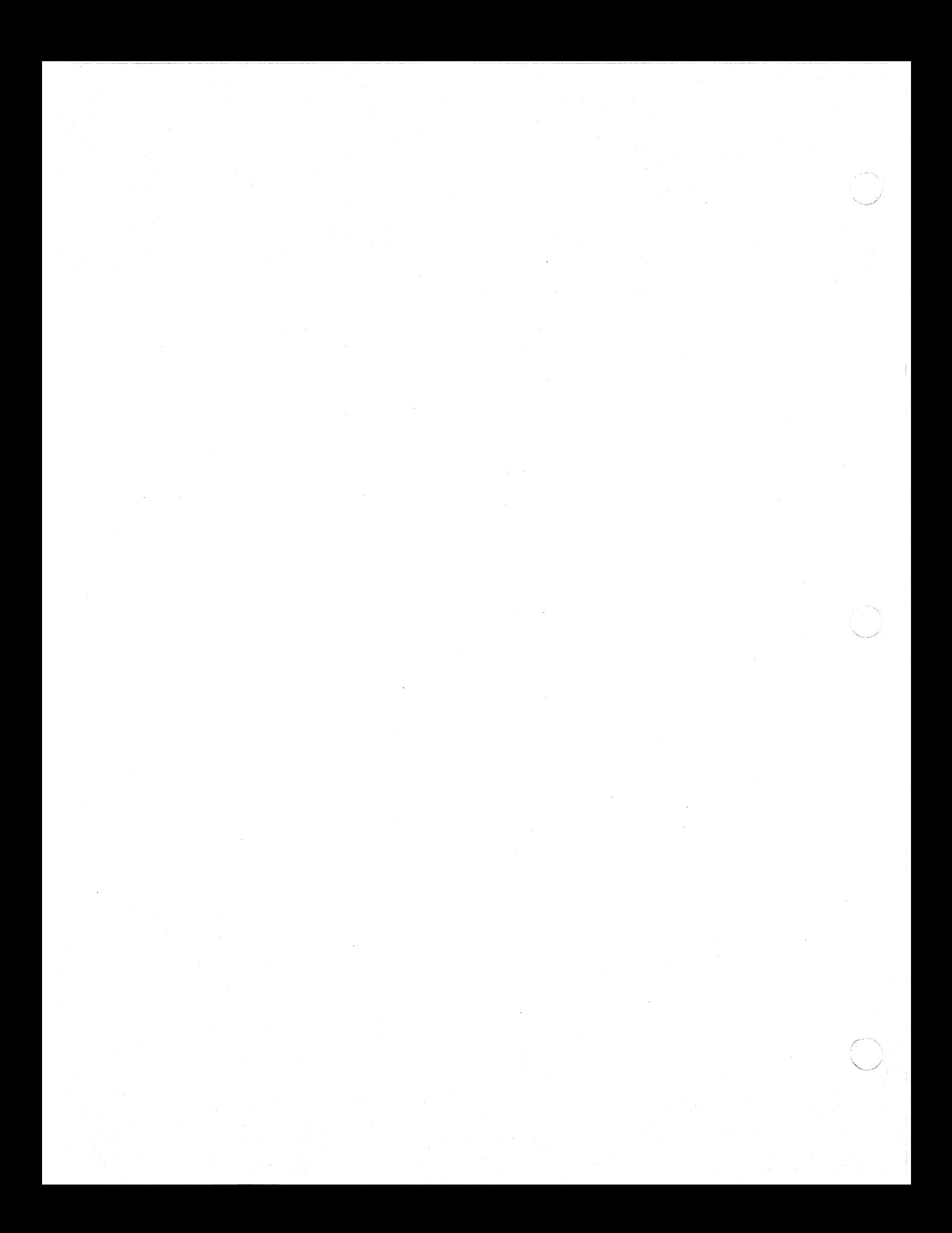

# **Appendix A Summary of BIOS Functions**

Table A-1 lists the BIOS functions supported by CP/M-68K. For more details on these functions, refer to the CP/M-68K Operating System System Guide.

| Function             | F#                      | Description                                |
|----------------------|-------------------------|--------------------------------------------|
| Init<br>$\bullet$    | $\bf{0}$                | Called for Cold Boot                       |
| Warm Boot            |                         | Called for Warm Start                      |
| Const                | $\overline{2}$          | Check for Console Character Ready          |
| Conin                | $\overline{\mathbf{3}}$ | Read Console Character In                  |
| Conout               | 4                       | Write Console Character Out                |
| List                 | 5                       | Write Listing Character Out                |
| Auxiliary Output     | 6                       | Write Character to Auxiliary Output Device |
| Auxiliary Input      | 7                       | Read from Auxiliary Input Device           |
| Home                 | 8                       | Move to Track 00                           |
| Seldsk               | 9                       | Select Disk Drive                          |
| Settrk               | 10                      | Set Track Number                           |
| Setsec               | 11                      | Set Sector Number                          |
| Setdma               | 12                      | Set DMA Offset Address                     |
| Read                 | 13 <sup>°</sup>         | Read Selected Sector                       |
| Write                | 14                      | Write Selected Sector                      |
| Listst               | 15                      | <b>Return List Status</b>                  |
| Sectran              | 16                      | Sector Translate                           |
| Get Memory Region    |                         |                                            |
| Table Address        | 18                      | Address of Memory Region Table             |
| Get I/O Byte         | 19                      | Get I/O Mapping Byte                       |
| Set I/O Byte         | 20                      | Set I/O Mapping Byte                       |
| Flush Buffers        | 21                      | Writes Modified Buffers                    |
| Set Exception Vector | 22                      | Sets Exception Vector                      |

Table A-l. Summary of BIOS Functions

*End of Appendix A* 

 $\cdot$ 

E DIGITAL RESEARCH" -

 $\blacksquare$ 

 $\left( \begin{array}{c} \begin{array}{c} \begin{array}{c} \end{array}\\ \end{array} \right) \end{array}$ 

Appendix A

A-I

# A *CP/M-68K* Error Codes

| Number | Name          | Error Message               |
|--------|---------------|-----------------------------|
| 21     |               | Error Undefined on CP/M-68K |
| 22     | EINVAL        | Invalid argument            |
| 23     | ENFILE        | File table overflow         |
| 24     | EMFILE        | Too many open files         |
| 25     | ENOTTY        | Not a typewriter            |
| $-26$  |               | Error Undefined on CP/M-68K |
| 27     | EFBIG         | File too bis                |
| 28     | <b>ENOSPC</b> | No space left on device     |
| 29     |               | Error Undefined on CP/M-68K |
| 30     | <b>EROFS</b>  | Read-Only file system       |
| 31     |               | Error Undefined on CP/M-68K |
| 32     |               | Error Undefined on CP/M-68K |
| 33     |               | Error Undefined on CP/M-68K |
| 34     |               | Error Undefined on CP/M-68K |
| 35     | ENODSPC       | No directory space          |

Table A-t. (continued)

The file <errno.h> also includes the names for all errors defined with UNIX V7. Therefore, programs that reference these definitions need not be changed.

*End of Appendix A* 

# **Appendix B Customizing the C Compiler**

Compiling a C program requires three compiler passes. The output of the compiler is assembly language, which must be assembled and linked to produce a program that runs. The compiler, assembler, linker load modules, C library, and the system include files need a substantial amount of disk storage space, minimizing storage space. This appendix discusses compiler operation and suggests ways to minimize the disk storage requirements for compiling.

# B.l Compiler Operation

 $\sqrt{\frac{1}{2}}$ 

The C compiler has three components: the preprocessor (CP68), the parser (C068), and the code generator (C168). The assembler (AS68) and the linker (L068) also help generate an executable program. The following list tells you how these components operate.

1. The preprocessor, CP68, takes the original source file and produces a file with all #define and #include statements resolved. The preprocessor command line takes the form:

CP68 [-I d:] file.C file.I

The -I flag indicates that the next argument is a *CP/M-68K* drive specification. This drive is used for all library include statements of the form  $\#$  include  $\leq$  file $>$ . Drive specifications can also appear in the filename portion of an #include statement, but this procedure is not recommended. File.C is the source file, and file.I is the output file.

2. The parser, C068, takes the file produced by the preprocessor and creates an intermediate code file. The command line takes the form:

C068 file.l file.lC file.ST

File.I is the output from the preprocessor. File.IC is the intermediate code file that C168 uses. File.ST is a temporary file that collects constant data for inclusion at the end of the intermediate code file.

Appendix B

 $\overline{C}$ 

3. The code generator, C168, takes the intermediate code file from C068 and produces an assembly-language source file. The command line takes the form:

# C168 file.IC file.S [-LD]

File.IC is the intermediate code output from C068. File.S is the assemblylanguage output file. The -L flag indicates that the compilation assumes all address variables are 32 bits. The default is 16-bit addresses. The -0 flag causes the compiler to include the line numbers from the source file (file. C) as comments in the generated assembly language. This is useful for debugging.

4. The assembler, AS68, translates the compiler output to a form that the linkage editor can use. The command line takes the form:

AS68 -L -U [-F d:] [-S d:] file.S

The -L option indicates to the linkage editor that addresses are considered 32-bit quantities. The -U option means that undefined symbols are considered external references. The -F option specifies a drive that the assembler uses for temporary files. The -S option specifies a drive that the assembler uses for the initialization file (AS68SYMB.OAT). File.S is the output of C168, and file.O is produced by the assembler.

5. The linker, L068, produces an executable file from the output of one or more assembler runs. You must also include a start-up file and the C library when linking C programs. The linker command line takes the form:

L068 -R [-F d:] -0 file.68K S.O file.O clib

The -R option specifies that the file be relocatable. Relocatable files run on any *CP/M-68K* system. The -F option allows you to place linker temporary files on a disk drive other than the default. The -0 file.68K construct makes the linker place the executable output in file.68K. S.O is the run-time start-up routine. You must include this file as the first file in every C program link. File.O is the output of the assembler. Specify multiple files between S.O and clib if you want separate compilation. clib is the C library file.

------------------------I1IDIGrrAL RESEAJlCH'"

 $\overline{(\ }$ 

# B.2 Supplied submit Files

*CP/M-68K* includes two submit files, c.sub and clink.sub, that compile and link C programs (see Section 1.1). Usually, these files are located on the default drive. However, you can edit these files to specify different disk drives for any of the following drives:

- **The disk drive on which the compiler passes, assembler, and linker reside.**
- **The disk drive that the #include**  $\langle$  **file**  $\rangle$  **statements in the C preprocessor** reference.
- **The disk drive with the assembler initialization file.**
- **The disk drive on which the assembler and linker create temporary files.**
- $\blacksquare$  The disk drive containing the C library file.

# B.3 Saving Disk Space

You can do the following things to conserve disk space:

- Use the reloc utility on all the load modules, the compiler, assembler, linker, and editor. This significantly reduces file size and load time.
- Place all the load modules on one disk and use another disk for sources and temporary files. This requires two drives.
- On single-density disk systems, you must place the C library file and linker on a separate disk and swap disks before linking.

# B.4 Gaining Speed

Along with the items in Section B.3, you can speed compilation by implementing the following:

- Put the assembler temp files on a different drive from the source and object files.
- Put the linker temp files on a different drive from the object input, C library, and load module output.
- Use the linker -S (suppress symbol table) and -T (absolute load module) switches in place of the -R flag. If you do this, the resulting program cannot run on an arbitrary *CP/M-68K* system .

..

*End of Appendix B* 

# Appendix C Sample C Module

The modules in this appendix are written and documented in C code that follows the style conventions discussed in Section 3.

 $1 + 1$  $1 +$  $\bullet$  $1 +$ - Printf Module  $\bullet$  /  $1+$  $+/$ <u>\_\_\_\_\_\_\_\_\_\_\_\_\_\_\_\_\_\_\_\_\_\_\_\_\_\_\_\_</u>  $1+$  $\bullet$  / This module is called through the single entry point "\_printf" to  $1+$  $\bullet$  $\sqrt{4}$ Perform the conversions and output for the library functions:  $\ddot{\bullet}$  $1*$  $+/$  $/$  # printf - Formatted print to standard output  $\ddot{\bullet}$  $1 +$ frrintf - Formatted rrint to stream file  $\bullet$  $1 +$ sprintf - Formatted print to string  $\bullet$  $/4$  $+1$  $/$  + The calling routines are logically a part of this module, but are  $\bullet$  /  $1*$ compiled separately to save space in the user's prosram when only  $\bullet$  $1*$ one of the library routines is used.  $\bullet$  /  $1+$  $\bullet$  /  $1+$ The following routines are present:  $\bullet$  $1*$  $\bullet$  /  $/$  \* -printf Internal printf conversion / output  $\bullet$  $/$  +  $Prn18$ Octal conversion routine  $\bullet$  /  $1 +$  $\bullet$  / -Prntx Hex conversion routine  $\overline{\phantom{0}}$   $\overline{\phantom{0}}$   $\overline{\$ Decimal ASCII to binary routine  $1+$  $\bullet$  /  $/$  + *<u>\_putstr</u>* Output character to string routine  $\bullet$  $/$  +  $=$   $P \text{null}$ Decimal conversion routine  $\bullet$ /  $14$  $\bullet$  $1+$ The following routines are called:  $\bullet$  $1+$  $\bullet$  $\sqrt{4}$ Compute lensth of a strins  $\bullet$ strlen  $1 +$ Stream output routine  $\bullet$ Putc  $1<sup>2</sup>$ Floatins point output conversion routine ftna  $+1$  $1 +$  $\bullet$  $1 +$  $\bullet$ This routine depends on the fact that the arsument list is always  $\sqrt{1}$  $\bullet$  $1.5$ composed of LONG data items.  $\bullet$ /  $1+$  $\bullet$ / Confisured for Whitesmith's C on VAX. "Putc" arsuments are  $1 +$  $+1$  $1+$ reversed from UNIX.  $\bullet$  $/$  $\bullet$ \*\*\*\*\*\*/  $14$ Include files:  $\bullet$  $\bullet$ *\*include*  $\langle$ stdio.h $\rangle$  $/$  + just the standard stuff  $+/$ 

*<b>@DIGITAL RESEARCH™-*

 $C-1$ 

Appendix

# C Sample C Module

# C Language Programming Guide

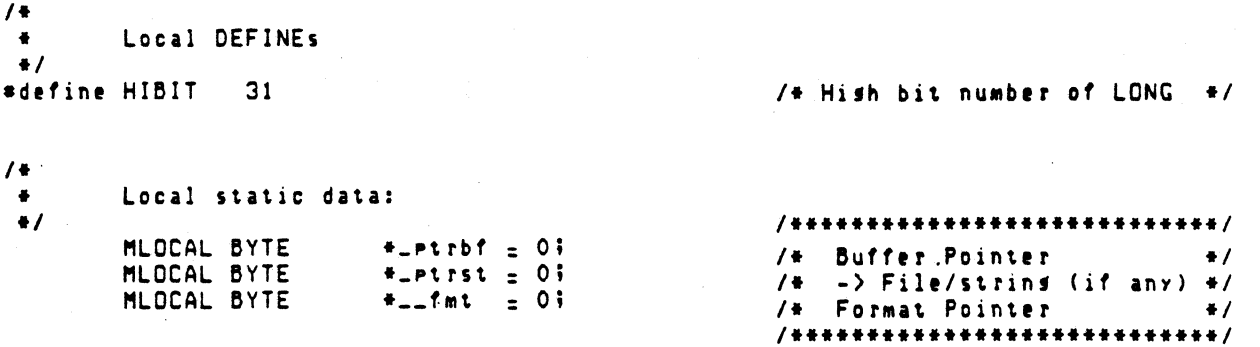

- *<b>III* DIGITAL RESEARCH™

828

# C Sample C Module

 $\bullet$ PRINTE INTERNAL ROUTINE  $\bullet$  $\bullet$  $\bullet$  $\bullet$ Routine "\_printf" is used to handle all "printf" functions, including "sprintf", and "fprintf".  $\bullet$  $\bullet$  $\bullet$ Calling Sequence: \_printf(fd,func,fmt,ard1);  $\bullet$ Where: f d Is the file or string eqinter. Is the function to handle output. func  $\bullet$ fmt Is the address of the format string. Is the address of the first ars.  $\ddot{\bullet}$  $aref1$  $\bullet$ Returns:  $\bullet$  $\bullet$ Number of characters output  $\bullet$  $\bullet$ Buss:  $\bullet$ It is assumed that arss are contisuous startins at "ars1", and that all are the same size (LONG), except for floating point.  $\_print(f(d, f, f_{mt}, a))$ LONG fd;  $/$  + Not really, but ...  $\star/$ /\* Function pointer **LONG**  $(+1)()$ ;  $\rightarrow$ #fmt;  $/4$  -> Format string **BYTE**  $\bullet$  $/# -$ > Ars list **LONG**  $#a1;$  $\bullet$ /\*\*\*\*\*\*\*\*\*\*\*\*\*\*\*\*\*\*\*\*\*\*\*\*\*\*\*\*\*\*\*\*\*/  $\mathbf{f}$ /\* Format character temp \*/ LOCAL BYTE  $c_i$ /# Output string pointer LOCAL BYTE  $+5.3$  $\bullet$ adji /# Risht/left adjust flas LOCAL BYTE  $\bullet$ /\* Temporary buffer LOCAL BYTE  $but [30]$  $\bullet$ /\*\*\*\*\*\*\*\*\*\*\*\*\*\*\*\*\*\*\*\*\*\*\*\*\*\*\*\*\*\*\*\*\*/ LOCAL LONG \*adx; /\* Ars Address temporary  $\bullet$  $x$ ; /# Ars Value temporary LOCAL LONG  $\bullet$ /# Strins Lensth Temp LOCAL LONG  $\bullet$ กรั LOCAL LONG /# Field Lensth Temporary  $\bullet$ m i /\* Field width LOCAL LONG width;  $\bullet$ LOCAL LONG rreci /\* Precision for "Ix.yf"  $\bullet$ LOCAL LONG<br>LOCAL DOUBLE  $7 + 70'$  or  $7 + 7$  (radding) **Padchari**  $\bullet$ /\* Floating temporary  $22i$  $\bullet$ fdbletri LOCAL DOUBLE /# Floatins temp. address  $\bullet$ LOCAL LONG ccount; /\* Character count  $\bullet$ **EXTERN**  $_Futstr()$ /\* Reference function  $\bullet$ 

# C Sample C Module

# C Language Programming Guide

```
/****************************
         ccount = 0;
                                                       /* Initially no characters #/
         \_print = but i/* Set buffer pointer
                                                                                      \bulletadx = a1i/* Copy address variable
                                                                                       \bullet_{\texttt{-Ptest}} _{\texttt{t}} fdi
                                                        /* Copy file descriptor
                                                                                       \bullet... fmt = fmt;
                                                        /* Copy format address
                                                                                       \bullet/***************************/
         if(#__fmt == 'L' || #__fmt == 'l')
                                                        /* Skip long output
                                                                                       \bullet-fmt++;
                                                        \sqrt{4}conversions
                                                                                       +114\bullet\bullet/* This is the main format conversion loop. Load a character from the
                                                                                       \bullet/+ format string. If the character is 'Z', perform the appropriate
                                                                                       +1/# conversion, Otherwise, just output the character,
                                                                                       \bullet\bullet /
                                                        \prime\bullet\bullet /
         while( c = +...+)
                                                        /* Pick up next format char*/
                                                       1 +\left(\bulletif (c) \frac{1}{2} (2')
                                                        /*****************
                                                                                     + + 1\ddot{\phantom{a}}€
                                                        1+\bullet(41)(1d,c);/* If not 'Z', just output */
             ccount++;
                                                        /* Bump character count
                                                                                   \frac{1}{2}\mathbf{A}/****************************
                                                        / It is a '2',
                                                                                       \bulletelse
           \left\langle \right\rangle1+convert
                                                                                       \bullet /
             x = #adv++i/# x = address of next ars #/
                                                        if ( +--fmt = - '-' )
                                                       /* Check for left adjust
                                                                                      \bullet/***************************/
             €
                adj = '1'i/* Is left, set flas
                                                                                      \bullet/
                --fmt++;
                                                        /* Bump format pointer
                                                                                       \bullet\mathbf{A}1++1/* Risht adjust
                                                                                       +1else
                \overline{a}d\overline{d} = 'r'i/***************************/
                                                        1*\bullet /
              \texttt{pads}(\texttt{f\_fmt}_{zz}/0') ? '0' : '';
                                                       /* Select Pad character
                                                                                       \bullet/****************************/
                                                        /* Convert width (if any) */
                width = = =conv();
                                                        /***************************/
                                                        /* '.' means precision spec*/
              if( f_{-1}fnt = ','')1+\ddot{\bullet}₹
                ++...fmti
                                                        /* Bump past '.'
                                                                                       \bulletprec = ...conv();
                                                        /* Convert precision spec */
                                                                                       \bullet\mathbf{A}/ +
                                                                                       \bullet/* None specified
              else
                Prec = 0i/*********************
                                                                                      + + 1/ +
                                                                                       \bulletS = 01/* Assume no output string #/
              switch ( c = +... fmt++ )
                                                        /* Next char is conversion */
                                                        1<sup>4</sup>\bullet\left(case 'D':
                                                        /* Decimal
                                                                                       \bulletcase 'd':
                                                                                       \bullet1<sup>2</sup>= Prt1(x)/* Call decimal print rtn */
                                                                                       \bulletbreaki
                                                        /* Go do output
                                                        /***************************/
```
**EDIGITAL RESEARCH\*** 

830

 $/$ \* Octal<br> $/$ \* Print<br> $\overline{ }$   $\overline{ }$   $\cdots$  existentiation  $/$  + Octal  $\bullet$ case 'o': case  $'0'i$  $\overline{1}$ /# Call octal Printer  $\bullet$  $=$   $PrntB(x)$ ; /\* Go do output \* \*/ break; /\*\*\*\*\*\*\*\*\*\*\*\*\*\*\*\*\*\*\*\*\*\*\*\*\*\*\*/ case 'x': case 'X': break; case 'S': case '5':<br>case 's':<br>s=x;<br>break; breaki /\*\*\*\*\*\*\*\*\*\*\*\*\*\*\*\*\*\*\*\*\*\*\*\*\*\*\*\*\*/ case 'C':<br>case 'c':  $+$ <sub>-</sub>ptrbf++ = x&0377; break? /\*\*\*\*\*\*\*\*\*\*\*\*\*\*\*\*\*\*\*\*\*\*\*\*\*\*\*\*\*/ case 'E':<br>case 'e':<br>case 'F':<br>case 'f': /\* Floating point? \*/  $\begin{array}{c} \mathbf{1} \mathbf{1} \\ \mathbf{1} \mathbf{2} \\ \mathbf{1} \mathbf{3} \end{array}$  $+1$  $\bullet$ dblptr = adx-1;<br>  $2z = #dblerri$ <br>  $2dz = #1$ ;<br>  $2dx = +1$ ;<br>  $2dx = +1$ ;<br>  $2dx = +1$ ;<br>  $2dx = +1$ ;<br>  $2dx = 1$ ;<br>  $2x = 1$ ;<br>  $2x = 1$ ;<br>  $2x = 1$ ;<br>  $2x = 1$ ;<br>  $2x = 1$ ;<br>  $2x = 1$ ;<br>  $2x = 1$ ;<br>  $2x = 1$ ;<br>  $2x = 1$ ;<br>  $2x = 1$ ;<br>  $2x = 1$ ;<br>  $2x = 1$ ;<br>  $2x = 1$ ;<br>  $2x$ default:  $(+f)(fd,c);$ <br>ccount++;<br>adx--;  $\mathbf{A}$  $7 + 11$  s = 0, string is in  $\frac{4}{7}$ <br> $7 + \frac{4}{7}$  but<sup>\*</sup>,  $\frac{4}{7}$ if  $(s_{zz} 0)$  $\epsilon$ /# Insure termination<br>/# Load address  $+$ -ptrbf = '0';  $\bullet$  $s = but$ ;  $\bullet$  $\mathbf{A}$ /\*\*\*\*\*\*\*\*\*\*\*\*\*\*\*\*\*\*\*\*\*\*\*\*\*\*\*/  $\overline{1}$   $\overline{1}$   $\overline{$  $n =$  strlen (s); /# Compute converted lensth#/  $n =$  (prec $\zeta n$  && prec != 0) ? prec :  $n\frac{2}{3}/\pi$  Take min(prec $\zeta n$ ) =  $\pi/$ m = width-ni<br>
if (adj == 'r')<br>
if (adj == 'r')<br>
while (m-- > 0)<br>
<br>
(\* Pad in front<br>
(\* Pad in front<br>
(\* Pad in front<br>
(\* Pad in front<br>
(\* Pad in front<br>
(\* Pad in front<br>
(\* Pad in front<br>
(\* Pad in front<br>
(\* Pad in front<br>
(\* /\* Pur rism: aggas:<br>/\* Pad in front<br>/\*<br>/\* Count it<br>/\*  $\ddot{M}$ €  $(+f)(fd,padchar)$  $\bullet$  $ccoun t++i$  $\bullet$  $\sqrt{4}$  $\mathbf{A}$  $\bullet$ 

**69 DIGITAL RESEARCH"** -

 $\sim 10^7$ 

# C Sample C Module

 $\mathbf{r}$ 

# C Language Programming Guide

```
while (n-1)( #f)(fd, #s++);
         ccoun t++i\overline{\mathbf{r}}while (m-- > 0)\left((#f)(fd, padchar);
         ccoun t++ i\frac{1}{2} = trbf = bufi
    \mathbf{\Sigma}\mathbf{r}if((ff)_{z=} _putstr)<br>(f(f), '0'));
return(ccount);
```
 $\ddot{\phantom{0}}$ 

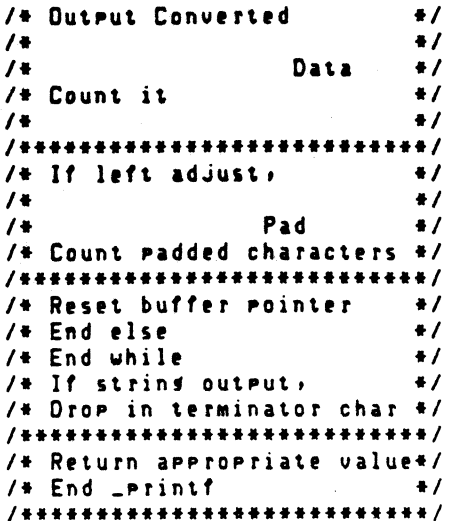

**EDIGITAL RESEARCH™** 

832

 $144444$  $\sqrt{2}$  $\bullet$ \_ PRNT8 PROCEDURE  $\sqrt{4}$  $\bullet$  $\ddot{\mathbf{r}}$  $/$ . -------------------------------- $\sqrt{4}$  $\ddot{\bullet}$ Routine "\_prnt8" converts a binary LONG value to octal ascii.  $/$  +  $\bullet$  $/$  + The area at "\_ptrbf" is used.  $\bullet$  $\sqrt{4}$  $\bullet$  $\sqrt{1}$ Calling Sequence:  $\bullet$  /  $\sqrt{ }$  $\bullet$  $\sqrt{4}$  $= 1$  $\bullet$  $\sqrt{ }$  $\bullet$  $\overline{1}$ "n" is the number to be converted.  $\bullet$  $1 +$  $\bullet$  $\sqrt{ }$ **Returns:**  $\bullet$  $1<sup>4</sup>$  $\bullet$  $1+$  $\bullet$ (none)  $1+$  $\bullet$ \*\*\*\*\*\*/  $\sqrt{4}$ VOID \_Prnt8 (n)  $\bullet$ /\* Number to convert LONG ni  $\bullet$  $\overline{\mathbf{t}}$  $/$  +  $\bullet$ REG WORD **Pi** /\* Counts bits  $\bullet$ **REG WORD** /\* Temporary 3-bit value  $K$ ;  $\bullet$ REG WORD  $/$ \* Switch 1  $\pm$ > output  $\bullet$  $s \cup i$ /\*\*\*\*\*\*\*\*\*\*\*\*\*\*\*\*\*\*\*\*\*\*\*\*\*\*\*/ /\* Handle O as special case\*/ if  $(n_{zz}0)$  $/$  +  $\bullet$  /  $\left($  $+$ -ptrbf++ = '0'; /\* Put in one zero  $\bullet$ And guit  $/$  +  $\bullet$ returni  $/$  +  $\mathbf{r}$  $\ddot{\mathbf{r}}$ /\*\*\*\*\*\*\*\*\*\*\*\*\*\*\*\*\*\*\*\*\*\*\*\*\*\*\*\*/  $su = 0i$  $/$ # Indicate no output yet  $#$  $/$  #  $\bullet$  / /# Use 3 bits at a time for  $(r=HIDITP) = 0P = -3$  $\bullet$  $/$  +  $\bullet$ /\* Need to output yet? if  $((k = (n))P(B07)$  :: sw)  $\bullet$  $/$  +  $\bullet$  $\left($  $if (P-zHIBIT)$ /# 1st disit has only 2 bits#/  $K = K$  & 02; /\* Mask appropriately #/  $+$ \_ptrbf++ = '0' + k; /\* ASCIIfy disit  $\bullet$  $sw = 11$ /\* Set output flag  $+1$  $/4$  End if  $\bullet$  $\mathbf{A}$  $\mathbf{r}$  $/$ # End  $\_$ Prnt8  $\bullet$ /\*\*\*\*\*\*\*\*\*\*\*\*\*\*\*\*\*\*\*\*\*\*\*\*\*\*\*

**EDIGITAL RESEARCH" -**

# C Sample C Module

 $7 + + + +$ \*\*\*\*\*\*\*\*\*\*\*\*\*\*\*\*\* \*\*\*\*\*\*\*\*\*\* \*\*\*\*\*\*\*\*\*\*/  $\bullet$  /  $/$ **LPrntx** Function  $1+$  $\bullet$  $\sqrt{4}$  $\bullet$ / ---------------------- $\sqrt{2}$  $\bullet$  /  $1 +$ The "\_prntx" function converts a binary LONG quantity to hex ASCII  $+1$ and stores the result in "\*\_ptrbf". Leading zeros are suppressed.  $\sqrt{ }$  $+1$  $1 +$  $+1$  $\sqrt{t}$ Callins sequence:  $\bullet$  $/4$  $\bullet$  /  $/$  $[-Pintx(n)]$  $\bullet$ /  $14$  $\bullet$  /  $1+$ where "n" is the value to be converted.  $\bullet$  /  $1 +$  $\bullet$  /  $\sqrt{1}$ Returns:  $\bullet$  /  $1*$  $\bullet$  $/$  $(none)$  $\bullet$  /  $/$  +  $\bullet$  / /\*\*\*\*\*\*\*\*\*\*\*\*\*\*\*\*  $\bullet$ VOID \_prntx (n)  $/$   $*$  $\bullet$  / LONG  $n:$  $/$ \* 32 bits  $\bullet$  /  $\mathbf{f}$ /\*\*\*\*\*\*\*\*\*\*\*\*\*\*\*\*\*\*\*\*\*\* \*\*\*\*\*/ REG LONG d i  $/$ \* A disit  $\bullet$ REG LONG /\* Temporary value a i  $\bullet$  / /\*\*\*\*\*\*\*\*\*\*\*\*\*\*\*\*\*\*\*\*\*\*\* \*\*\*\*\*\*\*/ if  $(a = n)/4$ ) /\* Peel off low 4 bits  $\ddot{\bullet}$ \_Prntx ( a & Oxffffffff);  $/$ # If  $\langle$   $\rangle$  0, print first  $\bullet$  $d = n\&017$ ; /\* Take low four bits  $\bullet$  /  $+$ -ptrbf++ = d > 9 ? 'A'+d-10 : '0' + d;/\* ASCIIfy into buffer  $\bullet$ /  $\overline{\mathbf{r}}$ /\*\*\*\*\*\*\*\*\*\*\*\*\*\*\*\*\*\*\*\*\*\*\*\*\*\* \*\*\*/

- @ DIGITAL RESEARCH"

834

# C Sample C Module

 $\bullet$  $\sqrt{4}$  $1 +$ - - Conv Function  $\bullet$  $\sqrt{2}$ ----------------------------- $\bullet$  $1 +$  $\bullet$  $/$ Function "\_\_conv" is used to convert a decimal ASCII string in  $\bullet$  $14$ the format to binary.  $\bullet$  $\bullet$  $/$  + Calling Sequence:  $\bullet$  $/$  +  $1 +$  $\bullet$  $1 +$  $val = \square$ conv();  $\bullet$  $/$  +  $\bullet$ /  $1 +$ Returns:  $\bullet$  /  $\sqrt{4}$  $\bullet$ "val" is the converted value<br>Zero is returned if no value  $1*$  $\bullet$  $/$  $\bullet$  $\sqrt{ }$  $\bullet$  $+ + 1$  $LONG = _{conv}( )$  $/$  +  $\bullet$  /  $\ddot{\phantom{0}}$ /\*\*\*\*\*\*\*\*\*\*\*\*\*\*\*\*\*\*\*\*\*\*\*\*\*\*\*\*/  $\overline{f}$ /# Character temporary **REG BYTE**  $c$ ;  $\bullet$ **REG** LONG /# Accumulator  $n<sub>i</sub>$  $\bullet$ /\*\*\*\*\*\*\*\*\*\*\*\*\*\*\*\* \*\*\*\*\*\*\*\*\*\*\*\*/ /\* Zero found so far  $n = 0$  $\bullet$ while(((c=  $+...+$ ) )= '0') /# While c is a disit  $\bullet$  $88$  (c  $\left(-\frac{19}{11}\right)$ )  $\sqrt{4}$  $\bullet$  $n = n+10+c-10$ /\* Add c to accumulator  $\bullet$ /# Back up format pointer to#/  $-$ fmt $-$ i /\* character skipped above \*/ /# See, wasn't that simple? #/ return(n); /\*\*\*\*\*\*\*\*\*\*\*\*\*\*\*\*\*\*\*\*\*\*\*\*\*\*\*\*/  $\mathbf{r}$ 

# *WEDIGITAL RESEARCH* -

# C Sample & Intoduit

# C Language Programming Guide

 $1 + 1 + 1 + 1$ \*\*\*\*\*/  $\sqrt{4}$  $\bullet$  $\sqrt{2}$ - Puts tr Function  $\bullet$ /  $/$  +  $\bullet$  $1+$  $+1$  $1 +$ Function "\_putstr" is used by "sprintf" as the output function  $\bullet$  $\mathcal{L}$  $\sqrt{4}$ arsument to "\_printf". A sinsle character is copied to the buffer  $\bullet$ /  $/$ at "\_ptrst".  $\bullet/$  $1+$  $\bullet$  $\sqrt{2}$ Calling Sequence:  $\bullet$  $/$  +  $\bullet$  $\sqrt{4}$ \_putstr(str;chr);  $\bullet$  $1+$  $\bullet$  $\prime\bullet$ where "str" is a dummy arsument necessary because the other output  $\bullet$  $1*$ functions have two arsuments.  $\bullet$  /  $\sqrt{ }$  $\frac{1}{2}$  $/$ Returns:  $\frac{1}{2}$  $\sqrt{1}$  $\bullet$ /  $1*$ (none)  $\bullet$  $1 +$  $\bullet$  $1 + 1 + 1$ \*\*\*\*\*\*\*\*\*\*\*\*\*\*\*\*\* \*\*\*/ \*\*\*\*\*\*\*\*\* \*\*\*\*\*  $/$  + VOID \_ putstr(str,chr)  $\bullet$ REG BYTE /# The output character  $\star$ / chri **BYTE +stri** /\* Dummy arsument  $\bullet$  $\left\langle \right\rangle$ /\*\*\*\*\*\*\*\*\*\*\*\*\*\*\*\*\*\*\*\*\*\* \*\*\*/  $+$ -Ptrst++ = chri /\* Output the character  $\frac{1}{2}$  $return(0)$ /# Go back  $\bullet$  $\mathbf{r}$ /\*\*\*\*\*\*\*\*\*\*\*\*\*\*\*\*\*\*\*\*\*\*\*\*\*\*\*\*/

**EDIGITAL RESEARCHT** 

836

C Sample C Module

```
\sqrt{2}\bullet1+Prt1 Function
                                                                                   \bullet/----------------------------
                                                                                   \bullet1 +\bullet\sqrt{2}Function "_prt1" converts a LONG binary quantity to decimal ASCII
                                                                                   \bullet/at the buffer pointed to by "_ptrbf".
                                                                                   \bullet1.5\bullet1 +Callins Sequence:
                                                                                   \bullet14\bullet= 1(n)1 +\bullet/ +
                                                                                   \frac{1}{2}\sqrt{4}where "n" is the value to be converted.
                                                                                   \bullet1+\bullet/Returns:
                                                                                   \bullet/
/ +
                                                                                   \bullet1 +(none)
                                                                                   \bullet/ +
                                                                                   \bullet***/V01D = Prt1(n)\Delta/.
                                                                                   \bullet/# Conversion input
      REG LONG
                                                                                   \bullet/
                     n i
\left(/****************************/
      REG LONG
                     diss[15];
                                                    /* store disits here
                                                                                   \bulletREG LONG
                                                    /* Points to last disit
                     \pmdpt\frac{1}{2}\bullet/*****************************/
      det = diagi/# Initialize disit pointer #/
                                                    /****************************/
      if (n)_{z} 0)
                                                    / # Fix\rightarrown = -n1+\bullet\mathbf{u}.
      else
                                                    / +
                                                                   sim
                                                                                   \bullet# p t rb f + + = f - f f/ +
                                                                                   \bulletstuff
                                                    /****************************/
      for (i \ n \ \nvert_{\pi} 0; \ n \ \nvert_{\pi} n/10)/* Divide by 10 till zero
                                                                                  \ddot{\bullet}/* Store disit (reverse ord)*/
       +dpt++ = nZ10;
                                                    /****************************/
      if (\det_{zz} diss)
                                                    /# Zero value?
                                                                                   \bullet*dpt++ = 0i/* Yes, store 1 zero disit */
                                                    /****************************/
      while (drt \mid z \text{ diss})/* Now convert to ASCII
                                                                                  +1\sqrt{4}\bullet\left(/# Decrement Pointer
          --dpt;
                                                                                  \bulletf_-ptrbf++ = '0' - #dpt;
                                                    /# Note disits are nesative!#/
      \mathbf{r}/ +
                                                                                   \ddot{\bullet}\mathbf{y}/****************************/
```
End of Appendix C

**WE DIGITAL RESEARCH" -**

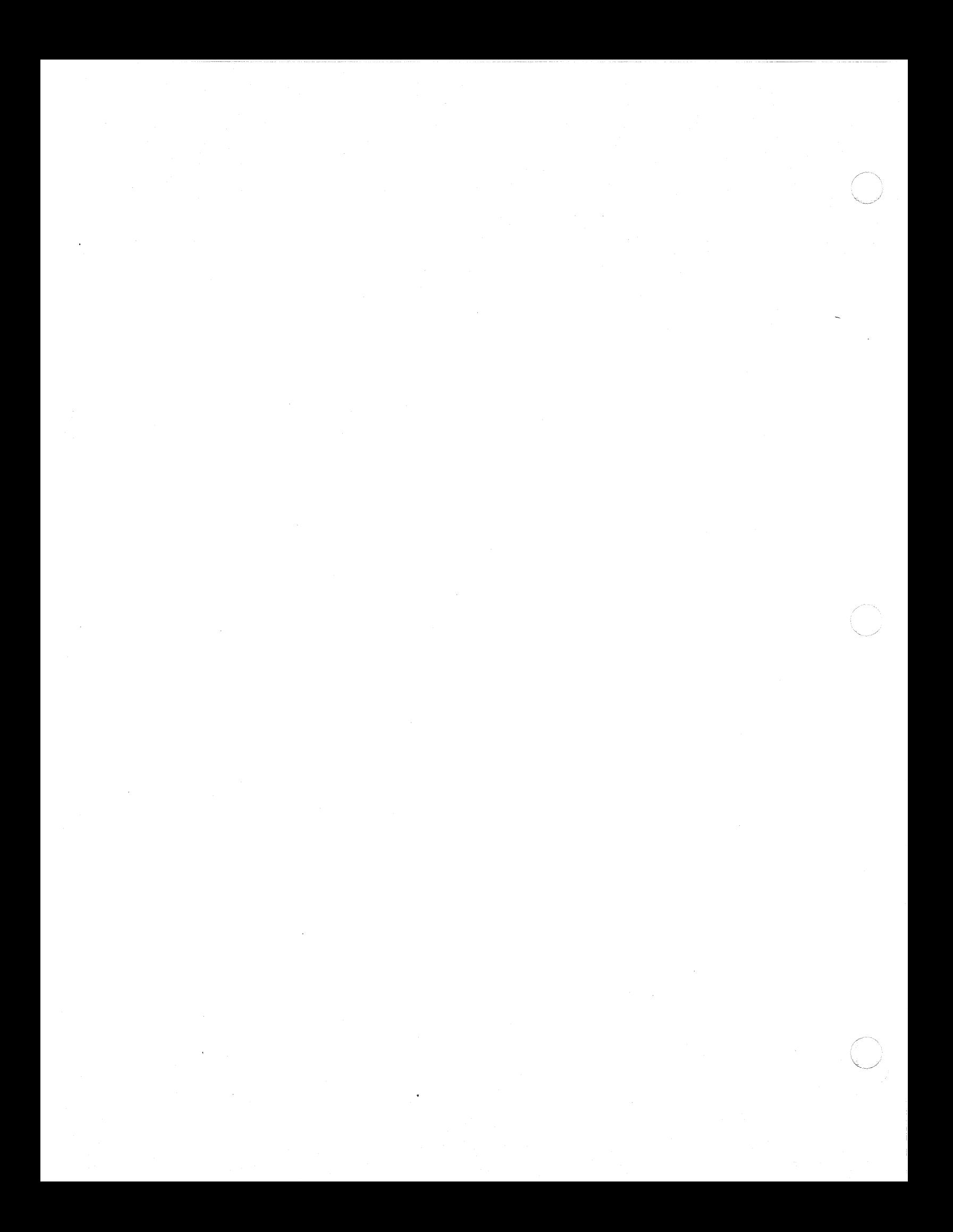
# Appendix D Error Messages

This appendix lists the error messages returned by the components of the *CP/M-68K*  C compiler, the C Parser, C068, the C Co-generator, C168, the C Preprocessor, CP68, and by the CP/M-68K C Run-time Library. The sections are arranged alphabetically. Error messages are listed within each section in alphabetical order with explanations and suggested user responses.

## D.1 C068 Error Messages

 $\big($ 

**C** 

 $\mathbf{C}$ 

The *CP/M-68K* C Parser, C068, returns two types of error messages: diagnostic error messages and messages indicating errors in the internal logic of C068. Both types of error messages take the general form:

·line no. error message text

The asterisk  $(*)$  indicates that the error message comes from C068. The "error message" text" describes the error. You must correct any errors you receive from C068 before invoking C168. Uncorrected errors from C068 cause erroneous error messages to occur when you run C168.

### . D.l.1 Diagnostic Error Messages

These error messages occur mostly in response to syntax errors in the source code. Refer to your C language manual for a complete discussion of the C language syntax.

The error messages are listed in Table D-1 in alphabetical order with short explanations and suggested user responses.

IDI DIGITAL RESEAROI'" --------------------------0-1

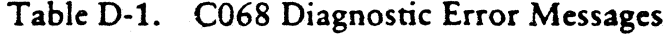

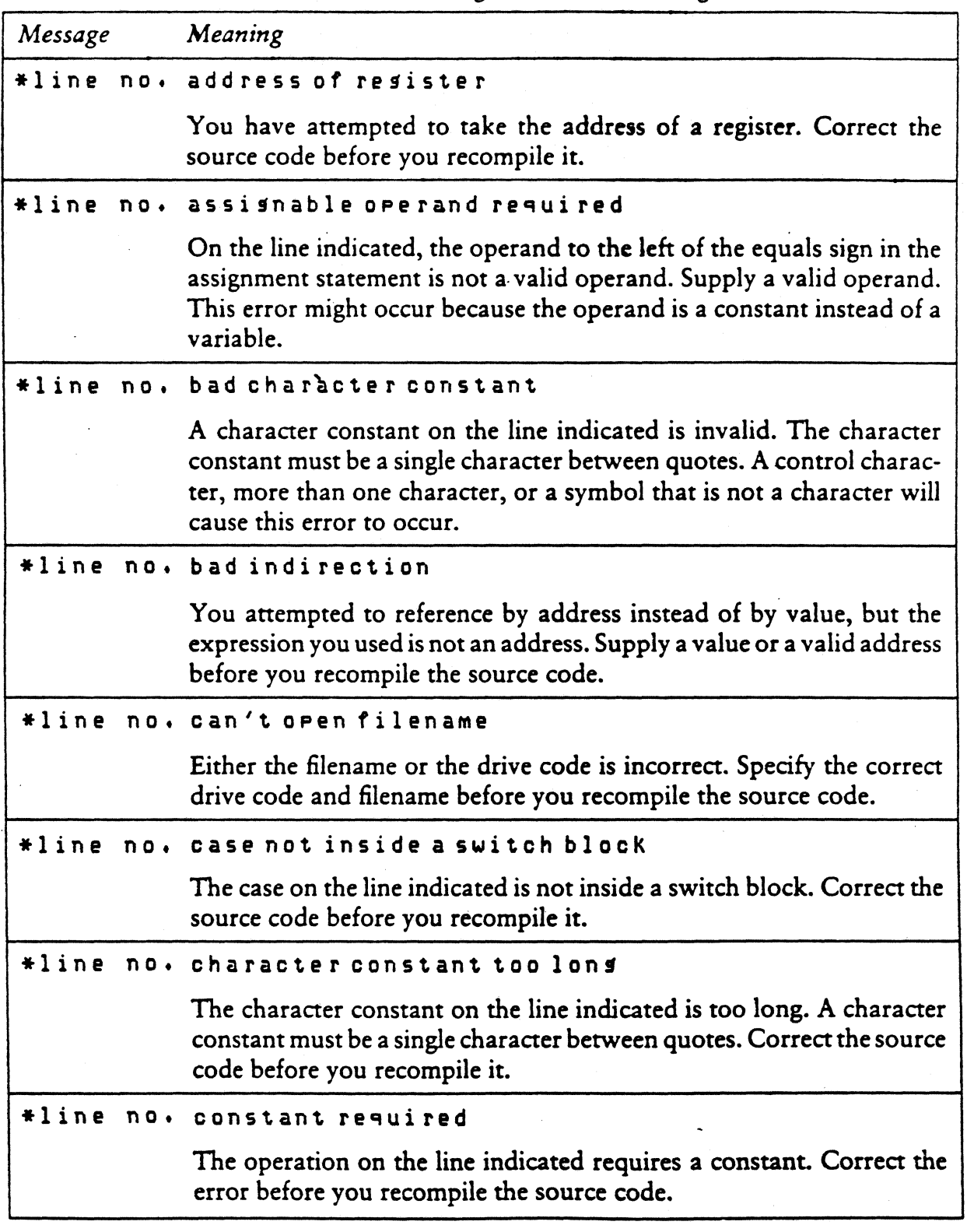

------------------------- DDICrrAL RESEARCH'" '~j D-2

 $\mathbb{Z}^2$ 

 $\curvearrowleft$ 

C Language Programming Guide **D.1** C068 Error Messages

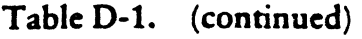

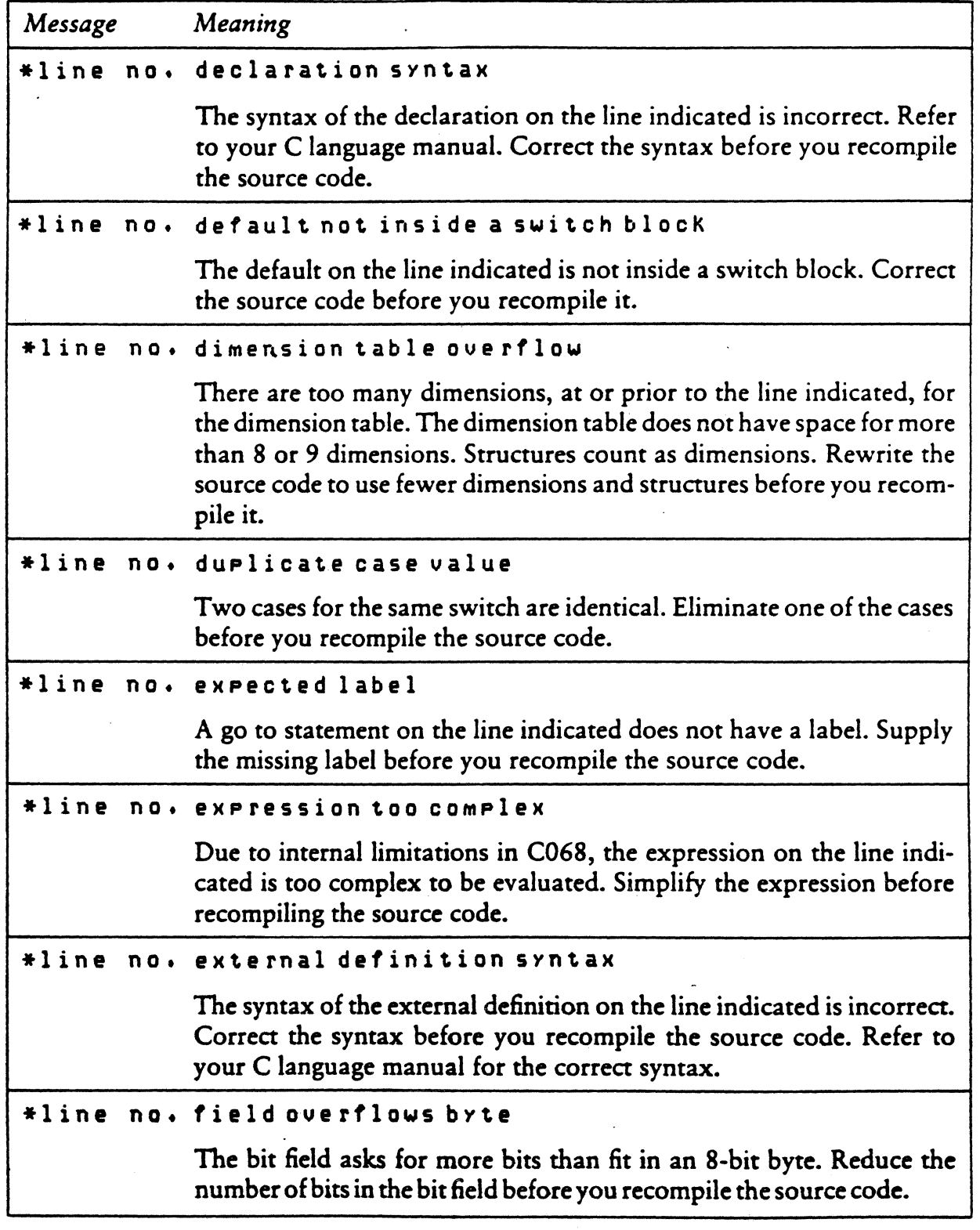

II DIGITAL RESEARCH'"' -----------------------....---

 $\overline{D-3}$ 

Table D-1. (continued)

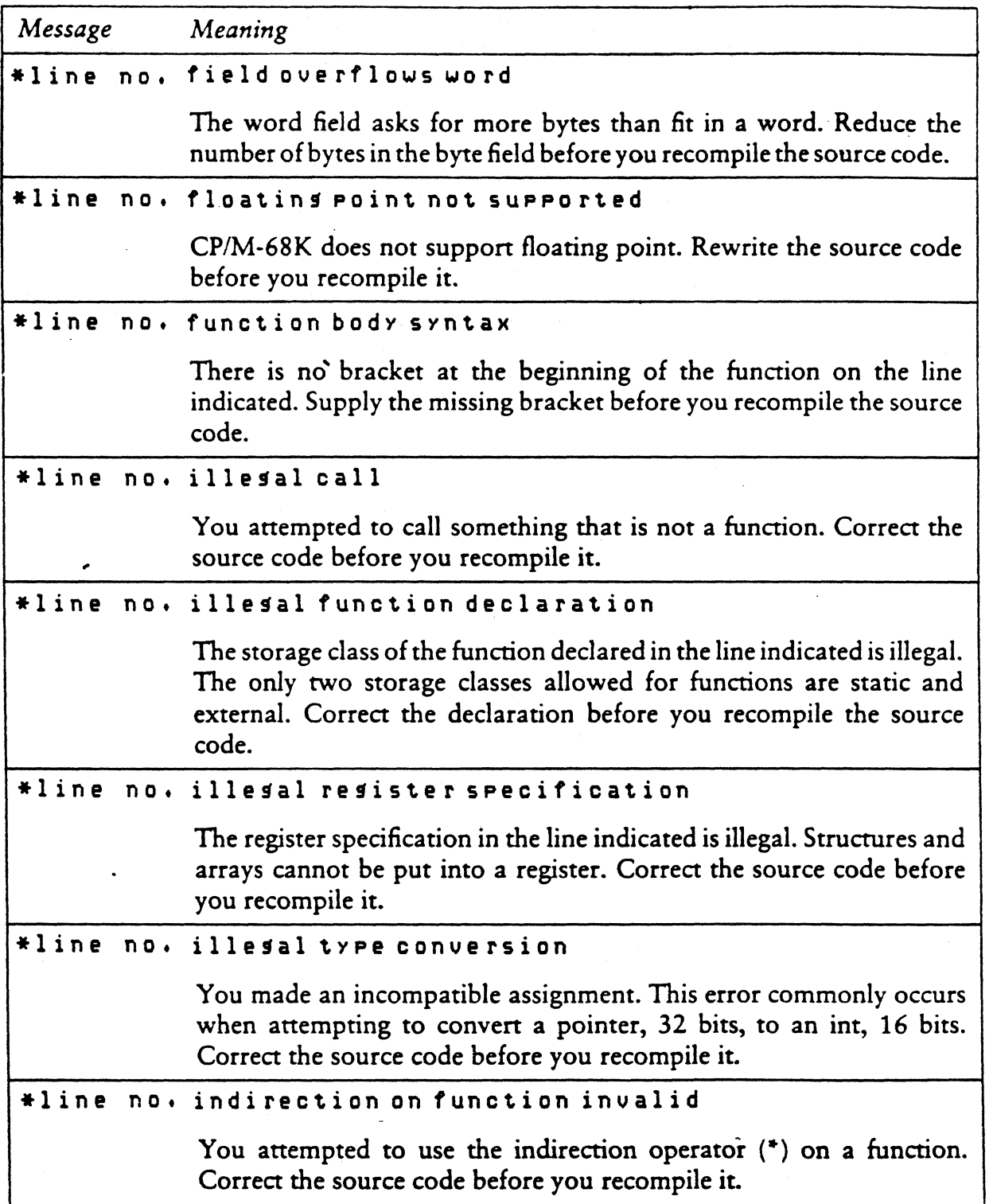

-------------------------- OJ DIGITAL RESEARCH'"

841

D-4

C Language Programming Guide 0.1 C068 Error Messages

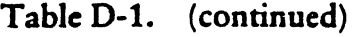

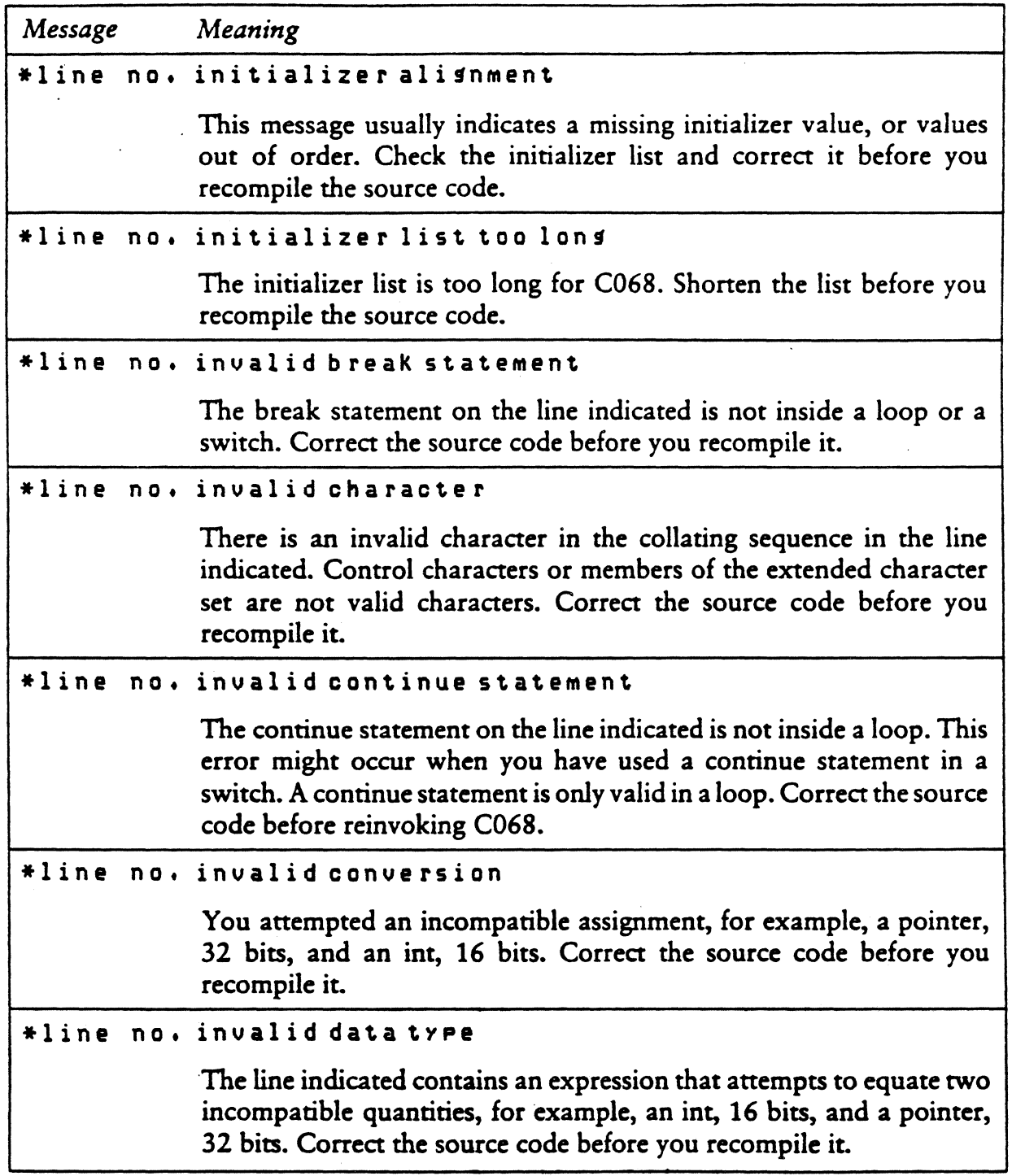

 $\bigcap$ 

Table D-1. (continued)

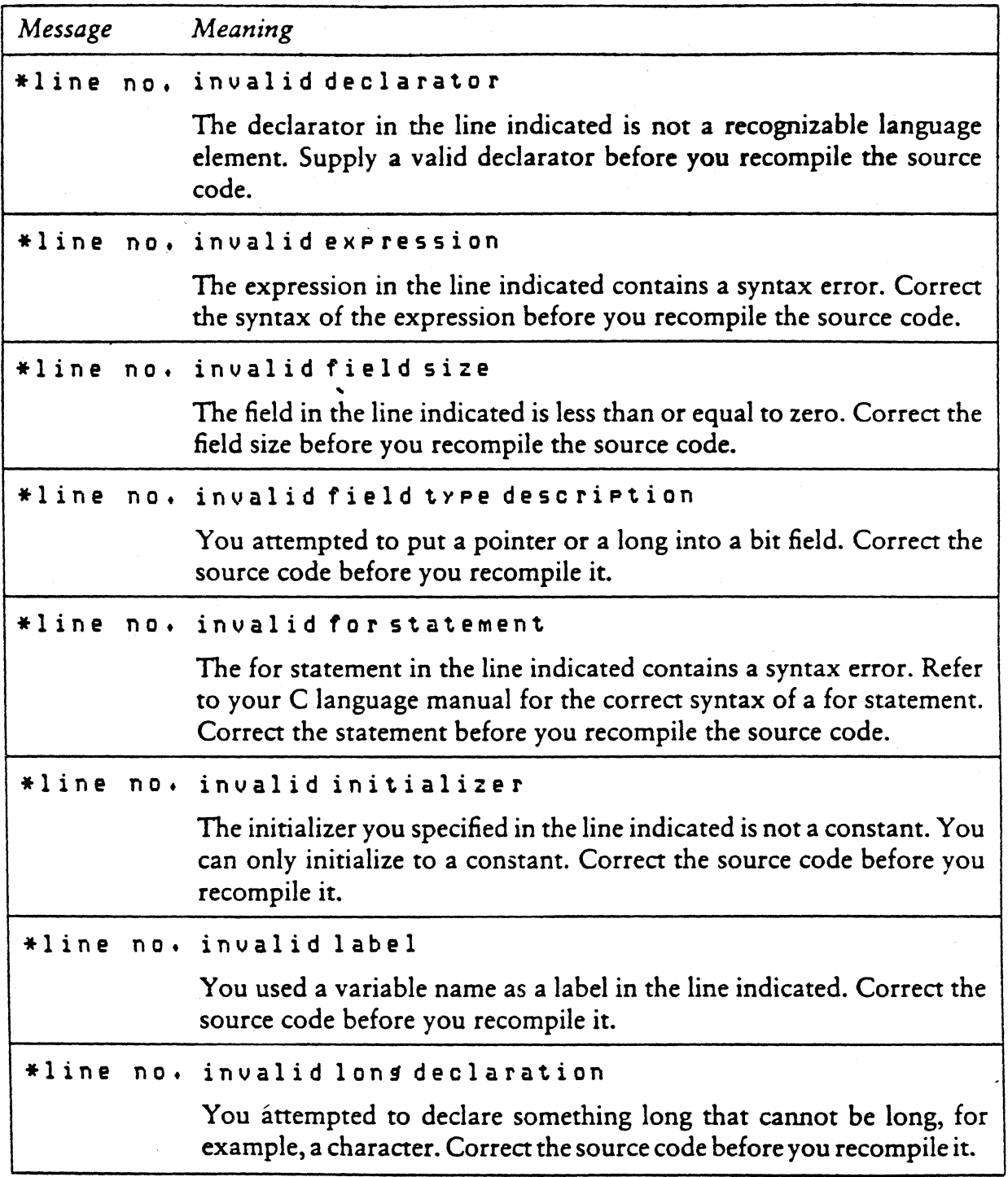

....... ------------------------0 DIGrrAL RESEARCH'" 0-6

 $\overline{\phantom{a}}$ 

C Language Programming Guide 0.1 C068 Error Messages

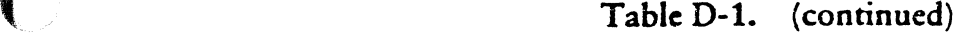

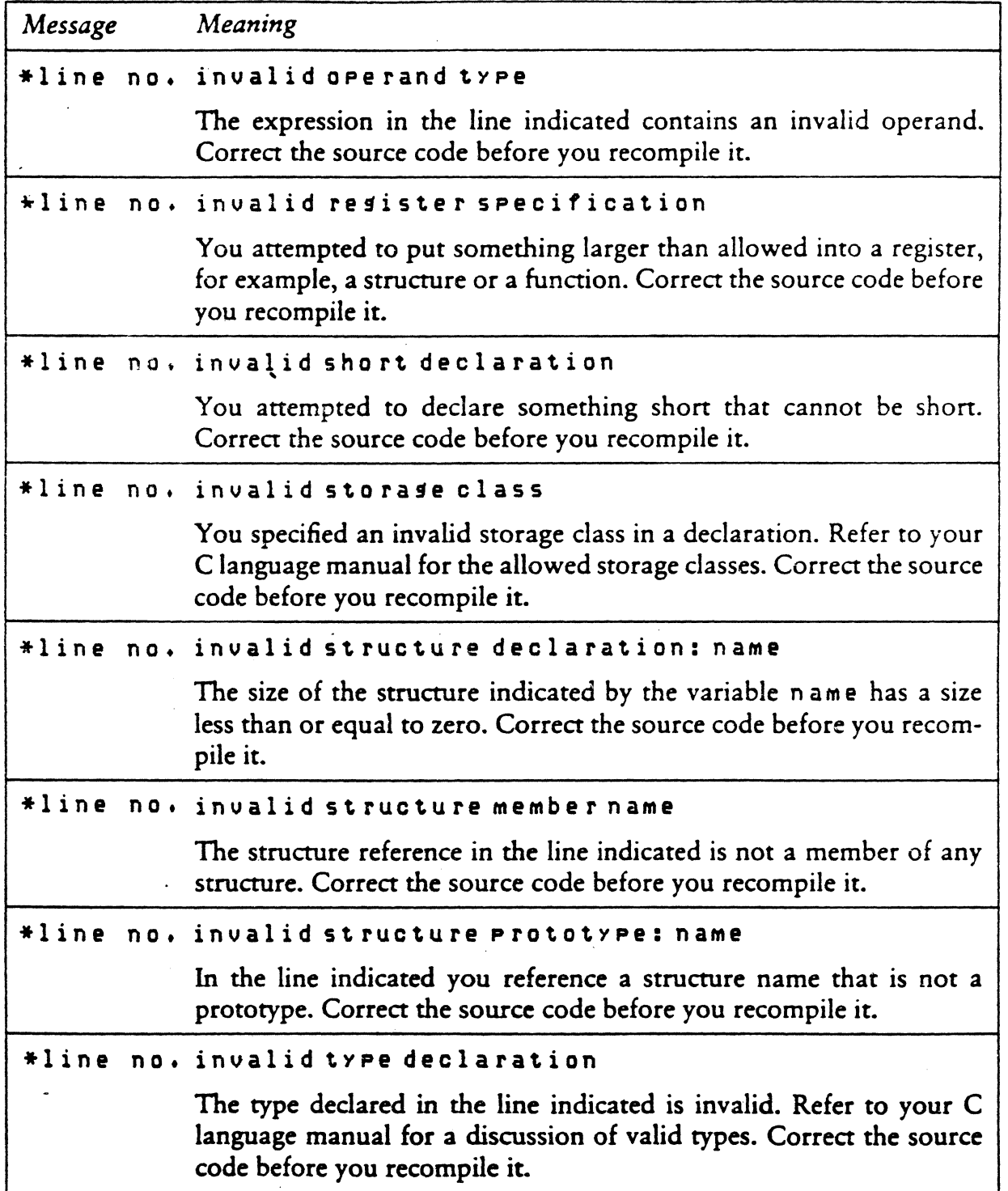

~' " , /

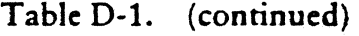

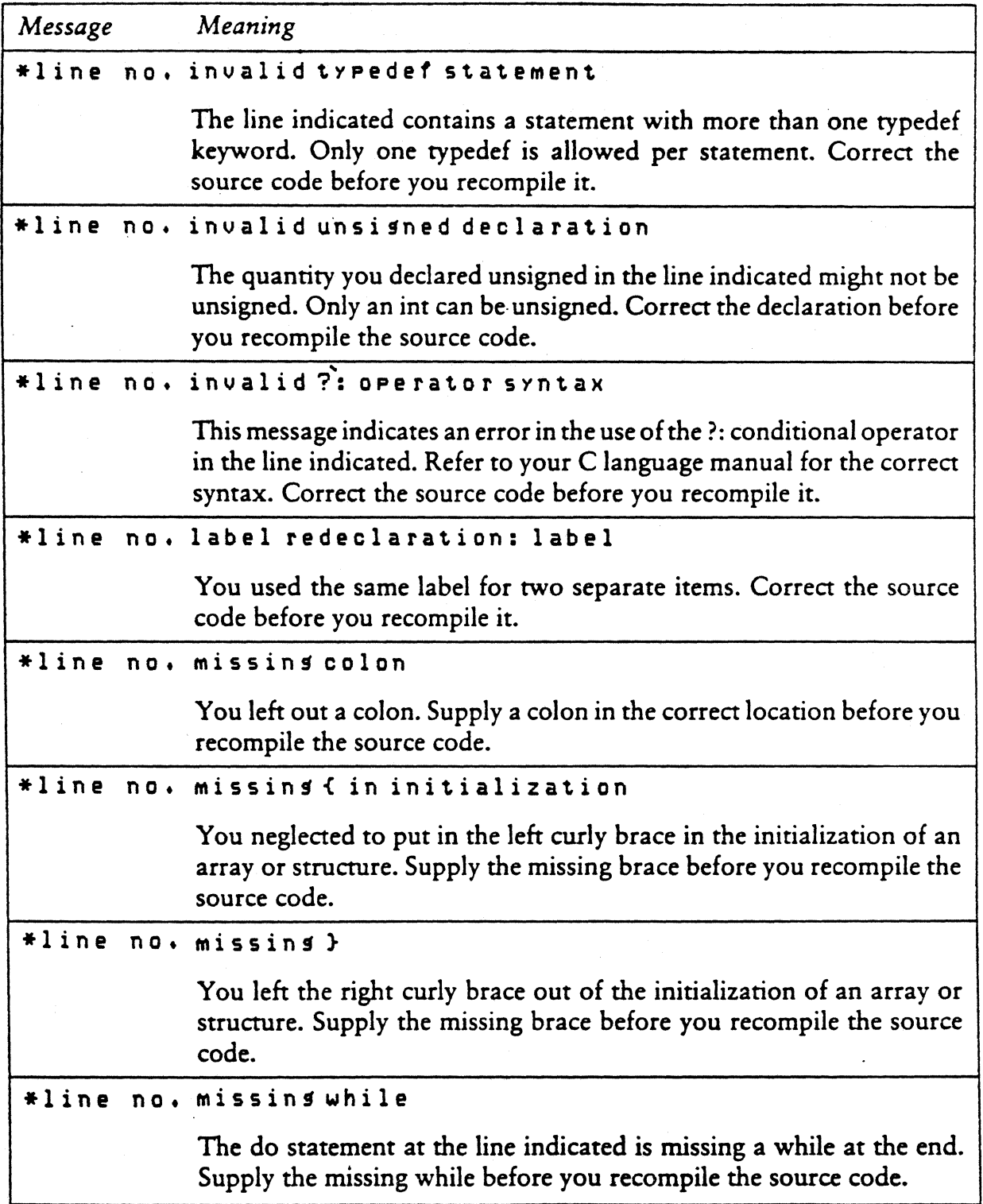

## C Language Programming Guide **D.1** C068 Error Messages

 $\blacklozenge$ 

 $\sqrt{2}$ 

 $\mathbf{I}$ 

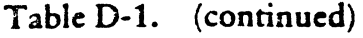

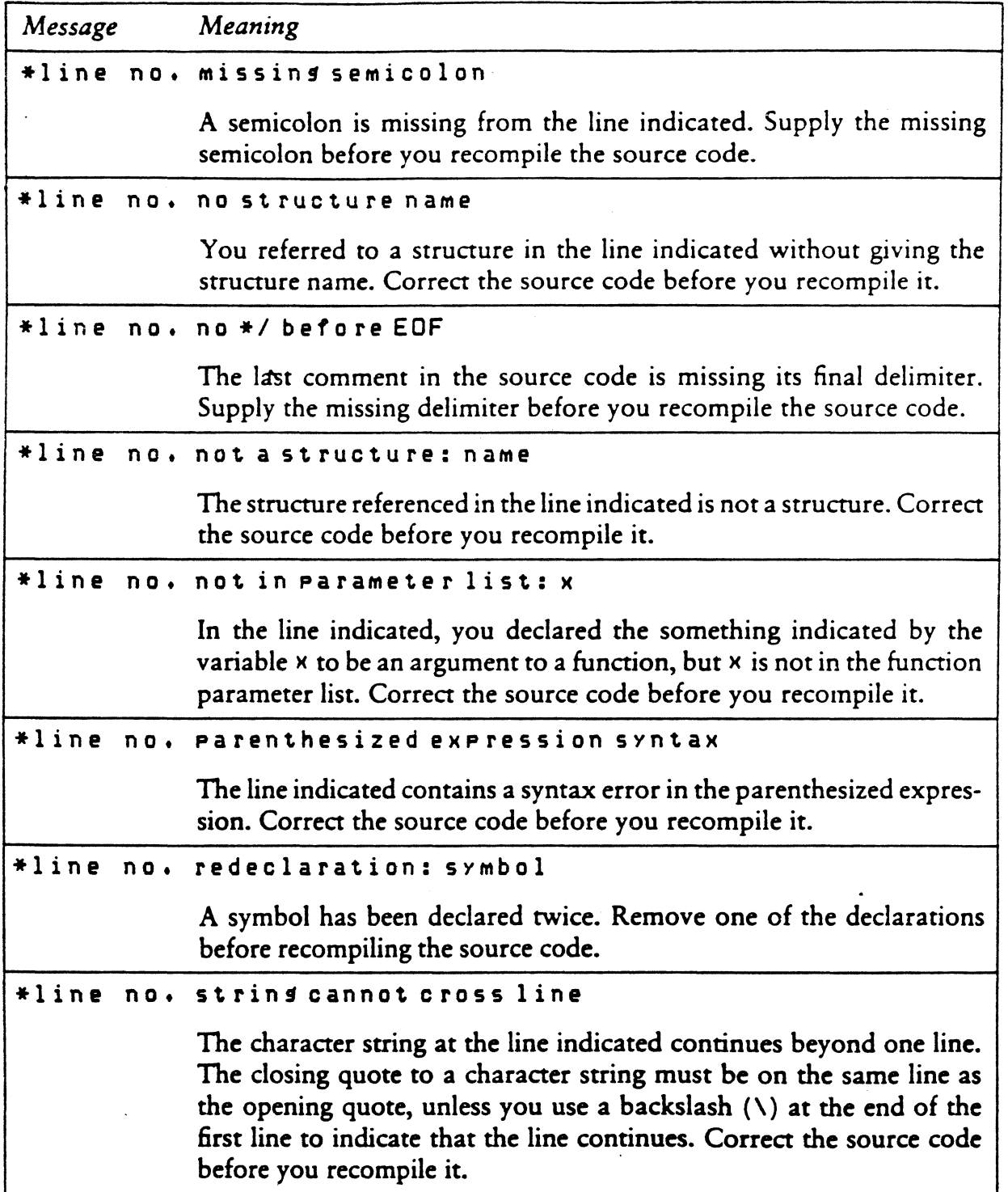

 $\cdot$ 

D-9

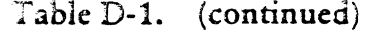

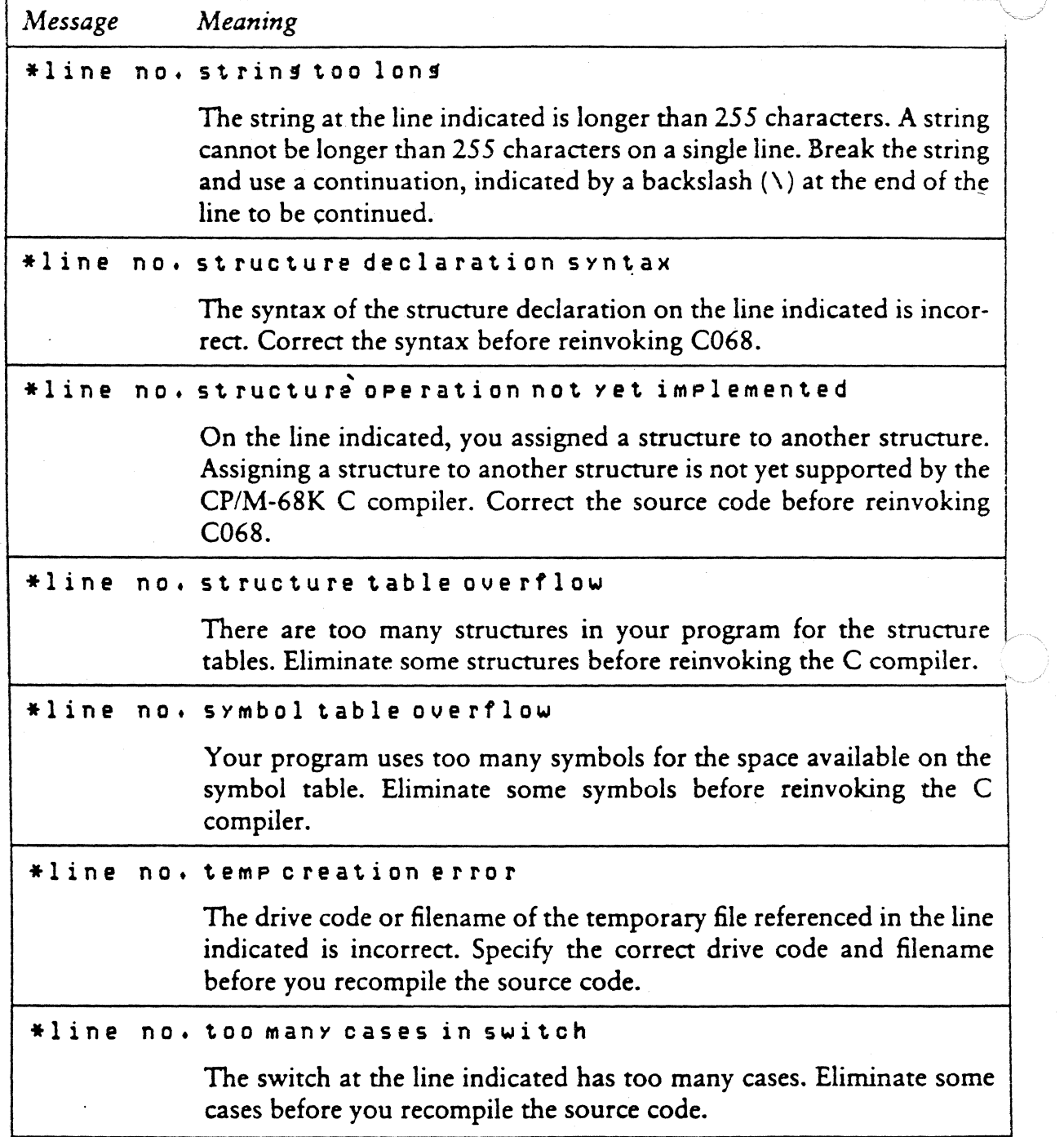

 $\overbrace{\text{D-10}}^{\text{D}}$  Digital research  $\overbrace{\text{D-10}}^{\text{D}}$ 

/~-~-'-"\

## C Language Programming Guide 0.1 C068 Error Messages

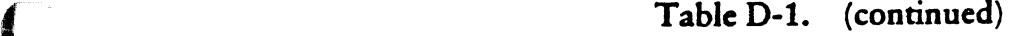

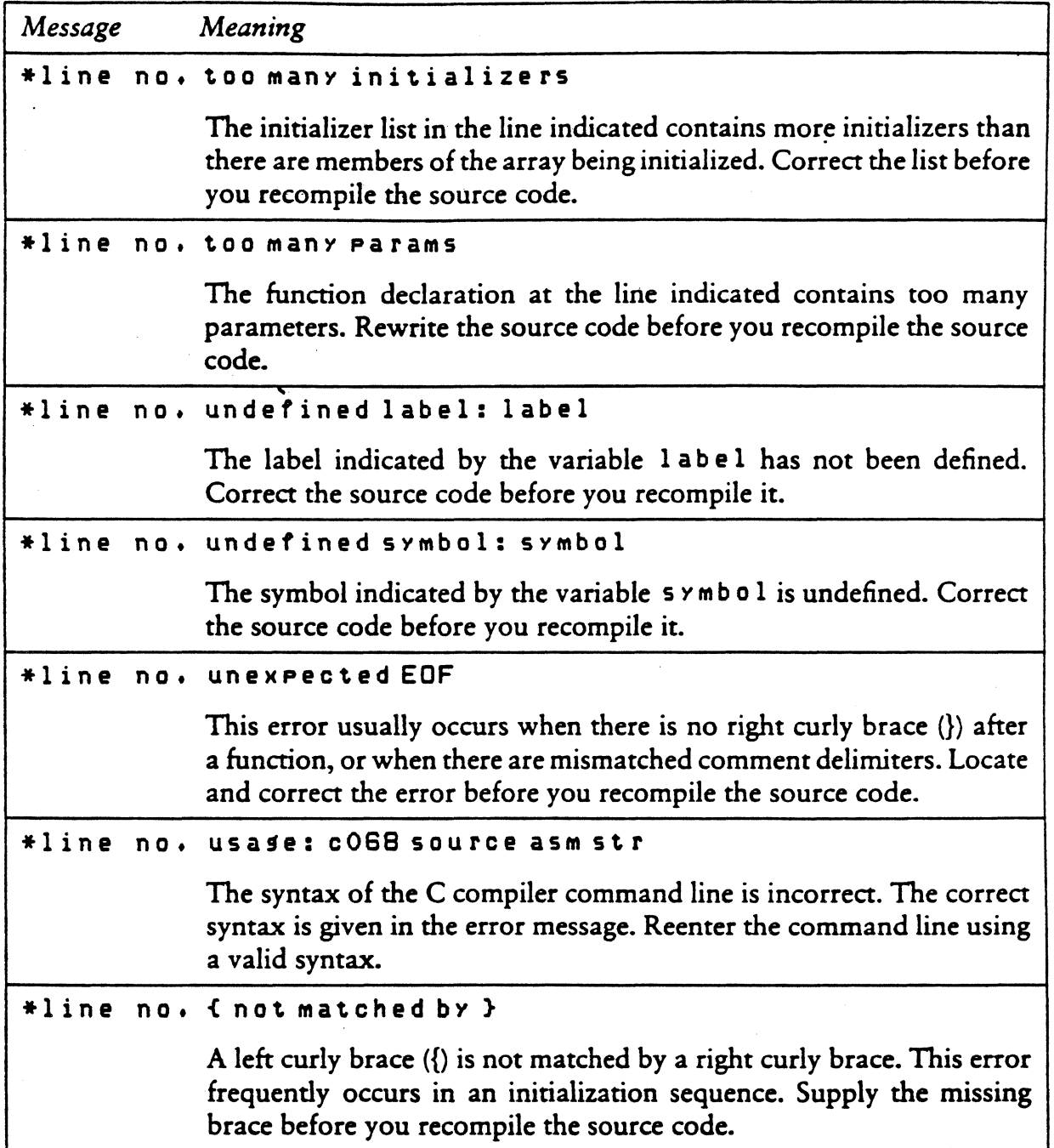

 $\hat{\mathcal{A}}$ 

 $\bigcap$ 

D.1 C068 Error Messages C Language Programming Guide

Table 0-1. (continued)

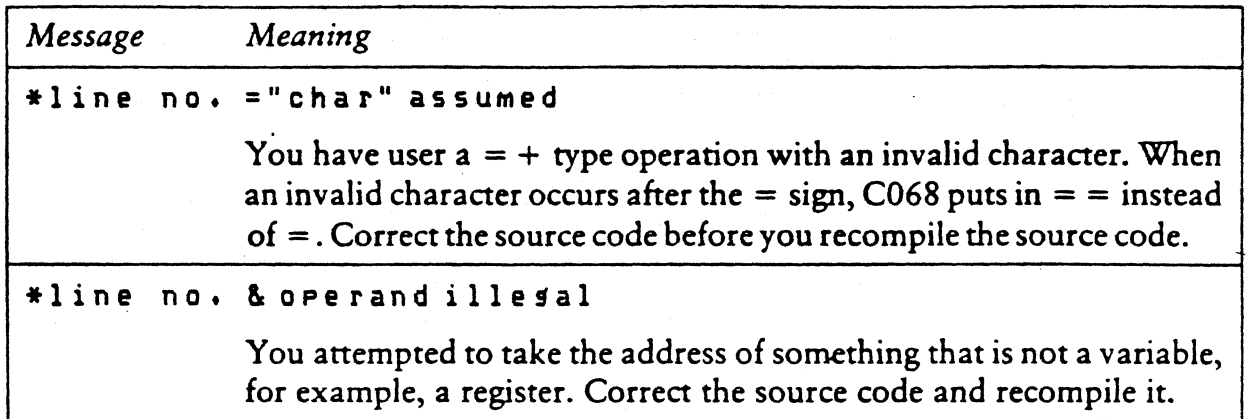

#### 0.1.2 Internal Logic Errors

These messages indicate fatal errors in the internal logic of C068:

```
*line no. can't copy filename
*line no. invalid keyword 
*line no. too Many chars pushed back 
*line no. too Many tokens pushed back
```
Contact the place you purchased your system for assistance. Provide the following information:

- **Indicate the version of the operating system you are using.**
- **Describe your system's hardware configuration.**
- **•** Provide sufficient information to reproduce the error. Indicate which program was running at the time the error occurred. If possible, also provide a disk with a copy of the program.

 $\overline{\mathbf{E}}$  digital research  $\overline{\mathbf{C}}$ 

0-12

C Language Programming Guide 0.2 C168 Error Messages

## D.2 C168 Error Messages

The *CP/M-68K* C Co-generator, C168, returns two types of fatal error messages: diagnostic error messages and messages indicating errors in the internal logic of C168. Both types of error messages take the general form:

\*\* line no. error message text

The asterisks (\*\*) indicate that the error message comes from C168. The error message text describes the error. If you run C168 before correcting any errors you received from C068, you receive erroneous errors from C168.

### D.2.1 Fatal Diagnostic Errors

The C168 fatal, diagnostic error messages are listed in Table D-2 in alphabetical order, with explanations and suggested user responses.

| Message | Meaning                                                                                                    |
|---------|----------------------------------------------------------------------------------------------------|
|         | **line no. can't create filename                                                                                                    |
|         | Either the drive code or the filename for the file indicated by the<br>variable filename is incorrect. Ensure that you are requesting the<br>correct drive code and filename before you recompile the source code. |
|         | **line no. can't open filename                                                                                                    |
|         | Either the drive code or the filename for the file indicated by the<br>variable filename is incorrect. Ensure that you are requesting the<br>correct drive code and filename before you recompile the source code. |
|         | **line no. divide by zero                                                                                                    |
|         | You attempted to divide by zero in the line indicated. Correct the<br>source code before you recompile it.                                                                                                    |
|         | **line no. expression too complex                                                                                                    |
|         | An expression on the line indicated is too complex for C168. Simplify<br>the expression before you recompile the source code.                                                                                      |

Table 0-2. C168 Fatal Diagnostic Errors

**@DIGITAL RESEARCH"** 

 $\bigcap$ ./

D-13

Table 0-2. (continued)

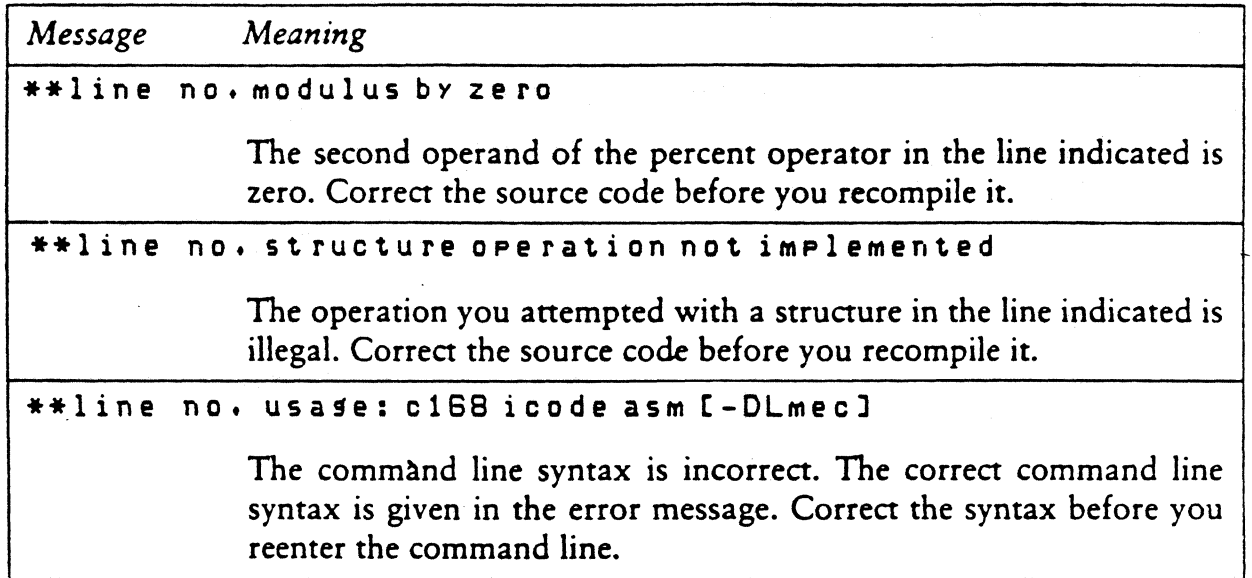

### 0.2.2 Internal Logic Errors

The following messages indicate fatal errors in the internal logic of C168:

```
**line no. cdsize: invalid type 
**line no. code sKeleton error: op 
**line no. hard lons to resister
**line no. interMediate code error 
**line no. invalid initialization 
**line no. invalid operator op 
**line no, invalid resister expression
**line no, invalid storage class sc
**line no. no code table for op 
**line no. sKelMatch type: stype
```
If you receive one of these messages, contact the place where you purchased your system for assistance. Provide the following information:

- **•** Indicate the version of the operating system you are using.
- **Describe your system's hardware configuration.**
- **•** Provide sufficient information to reproduce the error. Indicate which program was running at the time the error occurred. If possible, also provide a disk with a copy of the program.

-------------------------11 DIGITAL RESEARCH"" D-14

 $85/$ 

## D.3 CP68 Error Messages

The *CP/M-68K* C Preprocessor, CP68, returns two types of fatal error messages: diagnostic error messages and messages indicating errors in the internal logic of CP68. Both types of error messages take the general form:

# line no. error message text

The pound sign (#) indicates that the error message comes from CP68. The "error message text" describes the error.

### 0.3.1 Diagnostic Error Messages

A fatal diagnostic error message prevents CP68 from processing your file. The CP68 diagnostic error messages are listed in Table 0-3 with explanations and suggested user responses.

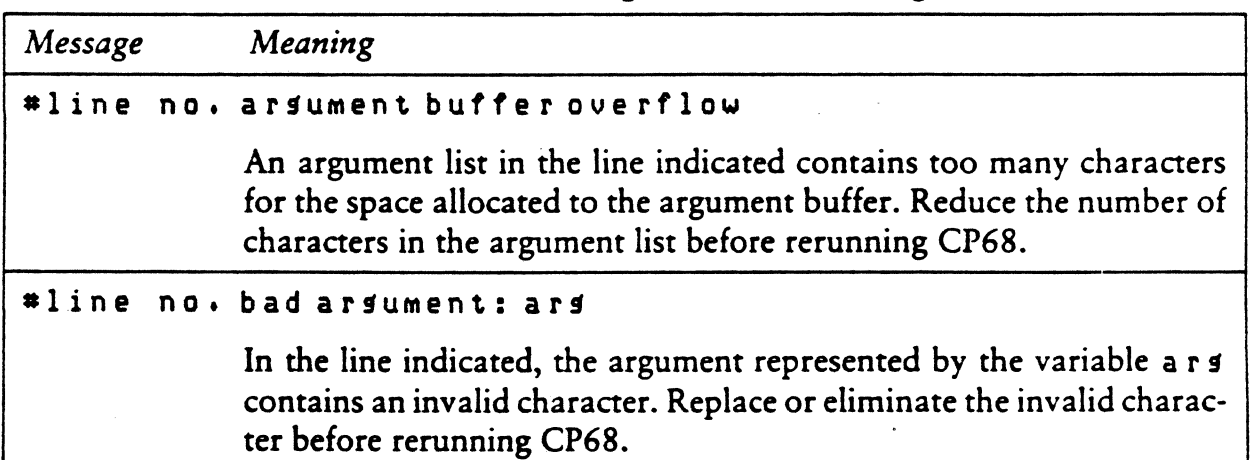

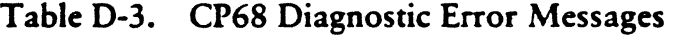

DDIGrrAL RESEAIlCH'" -------------------------D-15

c

Table D-3. (continued)

| Message | Meaning                                                                                                    |  |  |
|---------|----------------------------------------------------------------------------------------------------|--|--|
|         | #line no. bad character octal no.                                                                                                    |  |  |
|         | The line indicated contains an illegal character. The ASCII code of the<br>invalid character is represented by the variable octal no. Examine<br>the line indicated to locate the error. Replace the character before-<br>rerunning CP68.                                                                   |  |  |
|         | #line no, bad define name: name                                                                                                    |  |  |
|         | The name indicated by the variable name contains one or more<br>invalid characters. Examine the name to locate the error. Replace the<br>invalid characters before rerunning CP68.                                                                                                    |  |  |
|         | #line no, bad include file                                                                                                    |  |  |
|         | The syntax of the $\ast$ include statement is incorrect. The $\ast$ include<br>statement must follow one of the following two formats:                                                                                                    |  |  |
|         | $\#$ include $\leq$ filename $>$<br>#include "filename"                                                                                                    |  |  |
|         | Rewrite the statement before rerunning CP68.                                                                                                    |  |  |
|         | #line no. bad include file name                                                                                                    |  |  |
|         | In the line indicated, the filename in the $\ast$ include statement con-<br>tains either an invalid character or more than 8 characters, the<br>maximum allowed. Supply a valid filename before rerunning CP68.                                                                                             |  |  |
|         | #line no, can't open fname                                                                                                    |  |  |
|         | The #include statement in the line indicated contains an invalid<br>or nonexistent filename. Check the filename before rerunning CP68.                                                                                                    |  |  |
|         | #line no, can't open infile                                                                                                    |  |  |
|         | CP68 cannot open the input file indicated by the variable infile.<br>Either the drive code or the filename is incorrect. Check the drive code<br>and the filename before rerunning CP68.                                                                                                    |  |  |
| #line   | no, can't open outfile                                                                                                    |  |  |
|         | CP68 cannot open the output file indicated by the variable $o$ ut f i le.<br>Either the drive code is incorrect, or the disk to which CP68 is writing<br>is full. Check the drive code. If it is correct, the file is full. Erase<br>unnecessary files, if any, or insert a new disk before rerunning CP68. |  |  |

-------------------------o DIGITAL RESEARCH" 0-16

## C Language Programming Guide 0.3 CP68 Error Messages

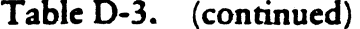

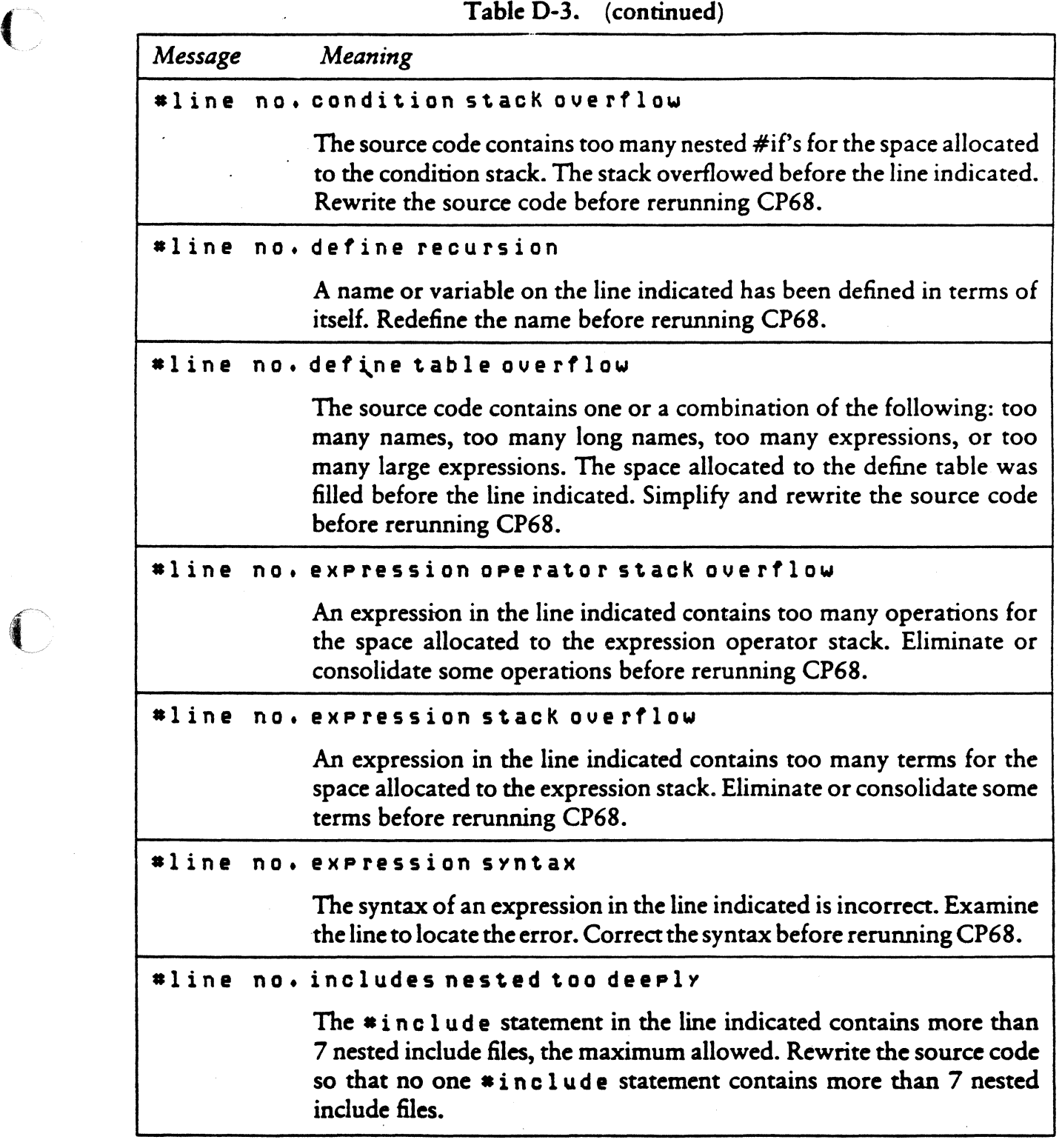

 $\overline{\phantom{a}}$ 

 $\bigcap$ 

 $\overline{C}$ 

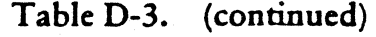

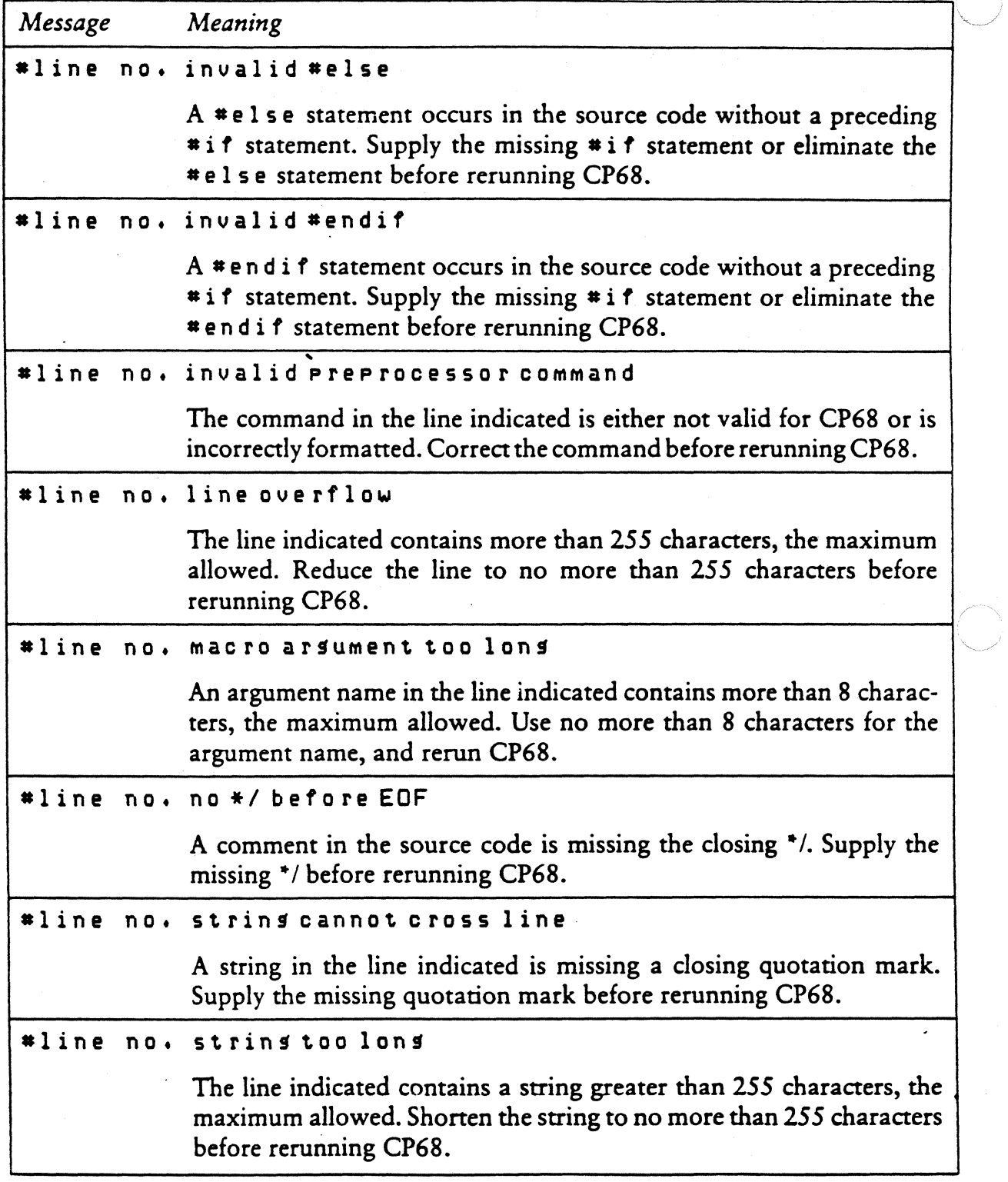

------------------------- 0 DIGITAL RESE.Allc:JiN

,

## C Language Programming Guide D.3 CP68 Error Messages

|  |         | Table D-3. (continued)                                                                                                    |
|--|---------|----------------------------------------------------------------------------------------------------|
|  | Message | Meaning                                                                                                    |
|  |         | #line no, symbol table overflow                                                                                                    |
|  |         | The source code uses too many symbols for the space allocated to the<br>symbol table. The symbol table was filled prior to the line indicated.<br>Eliminate some symbols before rerunning CP68.                          |
|  |         | #line no. too many arguments                                                                                                    |
|  |         | One of the names in the line indicated contains more than 9 arguments,<br>the maximum allowed. Reduce the number of arguments to no more<br>than 9 per name before rerunning CP68.                                       |
|  |         | #line no, unexpected EOF                                                                                                    |
|  |         | This message indicates an incomplete program. Examine the source<br>code to locate the error. Correct before rerunning CP68.                                                                                             |
|  |         | #line no. unmatched conditional                                                                                                    |
|  |         | A *if statement occurs in the source code without a matching<br><b>*endif</b> statement. Supply the missing *endif statement before<br>rerunning CP68.                                                                   |
|  |         | #line no, usage: c68 [-i x: ] inputfile outputfile                                                                                                    |
|  |         | This message indicates incorrect syntax in the command line. The<br>correct syntax is given. Correct the command line before rerunning<br>CP68. Refer to your C manual for an explanation of the command<br>line syntax. |

IIDJGJTALRESEAllCH'" ---------------------------

 $\bigcap$ 

#### 0.3.2 Internal Logic Errors

CP68 returns only one message indicating an error in the internal logic of CP68:

#line no. too many characters pushed back

If you receive this message, contact the place where you purchased your system for assistance. Provide the following information:

- **If** Indicate the version of the operating system you are using.
- **Describe your system's hardware configuration.**
- .• Provide sufficient information to reproduce the error. Indicate which program was running at the time the error occurred. If possible, also provide a disk with a copy of the program.

## D.4 C-Run-time Library Error Messages

The C-Run-time Library returns only one fatal error message, stack overflow. The stack overflow message means the program you are trying to include in the C-Run-time Library is too big. Reduce the size of the program.

*End of Appendix* D

ደኇ

Index

 $\binom{2-51}{2-51}$ <br>  $\binom{2-51}{2-43}$ , 2-51  $*, 2-43, 2-51$ -, 2-43

#### A

A.68K, 1-1 abort function, 2-3 abs function, 2-4 absolute load module, B-4 access function, 2-5 addition, 3-5 address variables, B-2 addressing error trap, 2-53 alignment, 2-29 AND, 3-5 alphanumeric characters, 2-29 argc/argv interface, 1-5 argument, absolute value of, 2-4 pointer, 2-51 same length, 1-4 with side effects, 2-4, 2-15, BYTE, 3-4 2-29, 5-35 arithmetic comparison, 3-5 arithmetic trap, 2-53 AS68, B-1, B-2 ASCII character, 2-43, 2-50 ASCII files, 2-25 in CP/M-68K, 1-6 ASCII string, converting to integer or binary, 2-6 null-terminated, 2-43 assembler, initialization file, B-3 temp files, B-3 assembly-language source file,  $B-2$ atan function 2-62 atof function, 2-6 atoi function, 2-6 atol function, 2-6 automatic variables, 1-1

#### B

binary and ASCII files, distinguishing, 1-6<br>binary, files,  $1-6$ ,  $2-25$ I/O, 3-2 binary numbers, converting to decimal ASCII, 2-43 bit flags., 3-6 black boxes, 3-1 blank padding, 2-43, 2-50 block size, changing, 2-8 blocks, releasing, 2-8 bogus address, freeing, 2-8 Boolean condition, 3-3 boundaries, 128-byte, 2-49, 2-66 brackets, 2-51, 3-8 break location, 2-16 brk function, 1-2, 2-7 BSS, 1-1, 2-16, 3-8 buffer flushing, 2-18 BUSERR, 2-53 byte order; 2-29, 2-44 byte stream, transferring, 2-27

#### C

c character, 2-51 C Co-generator, D-l C language, functions implemented in, 2-2 portability, 3-1 program memory layout, 1-1 program compiling, 1-1 c operator, 2-43, 2-51 C Parser, D-l C Preprocessor, D-1 c.sub, 1-1, B-3 C168, B-1, D-1 calling conventions, 1-2 calloc function, 2-8 carriage return, 2-14 carriage return line-feed, 1-6 ceil function, 2-9 character, 8-bit, 2-44 character class, 2-14 character string, 2-51

Index-l

858

mdex

characters, locating in strings, 2-34 CHK instruction, 2-53 chmod function, 2-10 chown function, 2-10 clearerr function, 2-22 clib, B-2 clink. sub, 1-1, B-3 close function, 2-11 closing streamfiles, 2-21 C06S, B-1, 0-1 coding conventions, mandatory, 3-2 suggested, 3-S code generator, B-1, B-2 command line interface, 1-5 commas, 3-5 comments in a module,  $3-7$ comparing two elements, 2-47 compilation, speeding, B-4 compiler, B-1, B-2, B-3, B-4 compiler-generated code, 1-5 compiling a C program, 1-1 completion code, 2-1S compound statement, 3-8 CON:, 1-5, 2-35, 2-63 concatenating strings, 2-57 console device, 2-28, contiguous digits, 2-6 control characters, 2-14 control string format, 2-50 controlling statement, 3-8 conversion character, 2-50 conversion code, capitalized, 2-43 conversion operators, 2-42 optional instructions in, 2-43 conversion specifications, 2-50 EACCES, A-1 copying strings, 2-59 COS function. 2-12 CP68, B-1 CP/M-68K C compiler, 0-1 CP/M-68K C Run-time Library, 0-1 creat function, 2-11, 2-13 creata function, 2-13 creatb function, 2-13 CTRL-Z, 1-6 ctype function. 2-14 <ctype.h> file. 2-14

o

-0 flag, B-2 d character, 2-51 d operator, 2-43 data, conversion, 2-2 region, 2-16 structures, 3-1 00T-68K, 2-3 decimal ASCII, 2-43 integer conversion, 2-51 DEFAULT, 3-4 default drive, B-3 fdefine statement, 3-3, B-1 module-specific, 3-7 deleting a file, 2-65 destination string, 2-59 /dev/lp, 1-5 /dev/tty, 1-5 device access. terminating, 2-11 device I/O, 1-5 digit string, 2-43 disk space, conserving, B-1, B-3 disks, swapping, B-3 do, 3-S documenting code, 3-8 drive changing, B-3 dynamic memory allocation, 2-1 dynamic memory areas, heap, 1-2 stacK, 1-2

#### B

E2BIG, A-l EBADF, A-l edata location, 1-2, 2-16 editor, B-3 EFB1G, A-2 EINVAL, A-2 E10, A-l else, 3-8 end, 1-2 end location, 2-16 end-of-file, 2-22 errors, 2-30 ENFILE, A-2 ENOOSPC, A-2 ENOENT, A-l ENOMEN, A-l  $ENOSPC$ ,  $A-2$ 

Index-2

859

ENOTTY, A-2 entry points, 2-2 EROFS, A-2 errno external variable, 2-40, A-l <errno.h>include file, A-1 error, in specified stream, 2-22 system-dependent, 2-3 error file, 2-40 error messages, numbers, 2-40, A-l error return, from getchar,  $2 - 29$ etext location, 1-2, 2-16 etoa function, 2-17 exception condition, 68000, 2-53 ' executable file, B-2 exit function, 2-18 exit function, 2-18 exp function, 2-19 extended character sets, 3-6 EXTERN, 3-4 external, names, 1-4 reference, B-2 variable, 2-40

#### p

-F option, B-2 fabs function, 2-20 fcetc function, 2-29 fclose function, 2-21 fdopen function, 2-25 feof function, 2-22 ferror function, 2-22, 2-36 fflush function, 2-21 fgetc function, 2-29 fgets function, 2-33 field width, 2-43 file access, terminating, 2-11 legal, 2-5 file data, reading, 2-49 file descriptor, 2-63 file I/O, 1-5 file pointer, 2-49 file size, reducing, B-3 file statements, 3-7 file streams, manipulating.  $2 - 22$ file.O, B-2 file.C, B-1

file.I, B-1 file.IC, B-1 file.S, B-2 file.ST, B-1 filename, temporary, 2-38 fileno function, 2-22 files, changing protection and ID, 2-10 floating-point, conversion, 2-43 routines, 2-2 flushing stream files, 2-21 floor function, 2-23 fmod function, 2-24 fopen function, 2-25 fopena function, 2-25 fopenb function, 2-25 for, 3-8 form feed, 2-14 formatting data, 2-42 fprintf function, 2-42 fputc function , 2-44 fputs function, 2-46 frame pointer, 1-2 fread function, 2-27 free function,  $1-2$ ,  $2-8$ freopa function, 2-25 freopb function, 2-25 freopen function, 2-25 fscanf function, 2-50 fseek function , 2-28, 2-64 ftell function, 22-28 ftoa function, 2-17 fwrite functions, 2-27

#### G

getc function, 2-29, 2-64 getchar function, 2-29 getl function, 2-29 getpass function, 2-31 getpid function, 2-32 gets function, 2-33 getw function, 2-29 GLOBAL, 3-4 global data areas, 3-1 global variable, 3-3

#### $\mathbf H$

header file, 3-2 heap management, 1-2 heap space, "allocating, 2-8 heap extending, 2-7 hex constant, 3-2

#### Index-3

```
hexadecimal ASCII, 2-43 
  integer conversion, 2-51 
high bytes, reversing with low 
    bytes, 2-61
```
#### I

-I flag, B-1 'include, B-1 'include "file.h", 3-2 I/O, redirection, 1-7 stream, 2-25 device, 1-5 file, 1-5 single-byte, 1-5  $if, 3-8$ illegal instruction trap, 2-53 include files, nesting, 3-2 indention technique, 3-8 index function, 2-34 initialization file, B-2 initialized data, 1-1, 3-6 input, 1-6 format, 2-50 stream, 2-64 instruction trap, 2-3 int, random number seed, 2-48 variable length, 3-2 intermediate code file, B-1 intermodule communication, using procedure calls, 3-1 isalnum(c), 2-14 isalpha(c), 2-14 i sasci i( c), 2-14 isatty function, 2-35 iscntrl(c), 2-14 isdigit(c), 2-14 islower(c),  $2-14$ isprint(c), 2-14 ispunct(c), 2-14 isspace(c), 2-14 isupper(c), 2-14 J

JSR instruction, 1-2

#### L

L character, 2-43 -L flag, B-2 -L option, B-2

language library, compatibility with UNIX V7, 2-1 leading aign, 2-6 leading spaces, 2-6 line A trap, 2-53. line F trap, 2-53 line-feed, 1-6, 2-14, 2-50 linkage editor, 1-2, B-2 linker, B-1, B-2, B-3, B-4 linker, invoking. 1-1 listing device, 2-28 literal matches, 2-51 L068, B-1, B-2 load modules, B-3 load time, reducing, B-3 LOCAL, 3-4, 3-7 local variable names, 3-3 log function, 2-36 logical, 3-5 LONG, 3-4 long, 32-bit, 2-29, 2-43 long masking constant, 3-5 longjmp function, 2-52 low bytes, reversing with high bytes, 2-61 lower-case, 2-2, 3-2, 3-3 Iseek function, 2-37 LST:, 1-5

#### M

macro, 2-4, 2-15, 2-29, 2-44 macro definitions, 3-2 maintenance costs, 3-1 maintenance documentation, 3-8 malloc function, 1-2, 2-8 mandatory coding conventions,  $3 - 2$ margin, 3-8 masking, 3-5 memory allocation, 2-15 memory layouts of C programs, 1-1 minus sign, 2-43 mktemp function, 2-38 MLOCAL, 3-4 modular programs, 3-1 module, layout, 3-7 size, 3-1 module-specific 'define statements, 3-7 movem.l instruction, 1-4 multibyte binary variables, 3-2 multicharacter constants, 3-5

 $861$ 

Index-4

#### **M**

```
nesting level, 3-8 
newline, 2-50 
  character, 2-33, 2-46 
  incompatibility, 2-46 
NO-OPS, 2-10 
nonlocal goto, 2-52 
null statement, 3-8 
null-terminated string, 
    2 - 43, 2 - 46concatenating, 2-57
```
#### o

o character, 2-51  $o$  operator,  $2-43$ -0 file.68K, B-2 object code, reducing size, 2-29 octal, ASCII, 2-43, 2-51 constant, 3-2 open function, 2-11, 2-39, 2-25, 2-49 open stream, 2-22, 2-50 opena function, 2-39 openb function, 2-39 opening files, 2-39 operations, 3-5 OR, 3-5 output, 1-6 file, B-1 left-adjusted, 2-43 right-adjusted, 2-43 overflow, detection and reporting, 2-6

#### P

padding, blank or zero, 2-43 parentheses, 3-2, 3-4 parser, B-1 password, 2-31 PDP-l1, 2-61 percent sign, 8, 2-42 peripheral devices, 1-5 perror function, 2-40, A-l pointer arithmetic, 3-5 portability, 3-1 to 3-7<br>pow function, 2-41 precision field, 2-43 precision string, 2-43 preprocessor, B-1 primary memory, 2-27

printf function, 2-42, 3-2, 3-5 printing characters, 2-14 privilege violation, 2-53 procedure definitions, 3-7 procedure header, 3-7 process ID, false, 2-32 punctuation characters, 2-14 pushed-back characters, 2-64 putc function, 2-44 putchar function, 2-44 putl function, 2-44 puts function, 2-46 putw function, 2-44

#### Q

qsort function, 2-47 quick sort routine, 2-47

#### R

-R option, B-2 rand function, 2-48 random number generator, 2-48 random numbers, retrieving, 2-48 read errors, 2-30 read function, 2-49, 2-29 read pointer, 2-28 readability, improving, 3-8 realloc function, 2-8 references, global, 3-7 REG, 3-4 registers, scratch, 1-4 regular files, 1-6 re10c utility, B-3 relocatable files, B-2 rewind function, 2-28 rindex function, 2-34 ROM, 3-6 run-time start-up routine, B-2

#### s

s character, 2-51 s operator, 2-43 -S option, B-2 -5 switch, B-4 sample C module, C-l sbrk function, 1~2, 2-7, 2-16 scanf function, 2-50 screen editing, 3-8 seed, 2-48 setjmp function, 2-52 sign-extending characters, 3-2

#### Index-S

 $862$ 

signal function, 2-53 signed characters, 2-58 sin function, 2-12 single-byte  $I/O$ ,  $1-5$ single-density disk system, B-3 sinh function, 2-55 source file, B-1 space,  $2-14$ allocation for array, 2-8 sprintf function, 2-42 sqrt function, 2-56 srand function, 2-48 . sscanf function, 2-50 stack frame, 1-4 stack use, 1-2 stack-popping code, 1-4 standard error file,  $\downarrow$ -6 standard type definitions, 3-3 start-up file, B-2 static data, 2-31 static variables, 3-6 stderr, 1-6 stdin, 1-6 <stdio.h> file, 1-6, 2-4, 2-29, 2-44 stdout, 1-6 storage class, 3-7 definitions, 3-3 strcat function, 2-57 strcmp function, 2-58 strcpy function, 2-59 stream, address, 2-21 buffer, 2-37 file, 2-28, 2-33 output file, 2-18 string, comparison, 2-58 length, 2-58 null-terminated, 2-31 variables, 3-5 strlen function, 2-60 strncat function, 2-57 strncpy function, 2-59 strncmp function, 2-58 stylistic rules in C programs, 3-1 submit files, B-3 subroutine calls, 1-4 subtraction, 3-5 suppressed assignments, 2-41<br>swab function, 2-61 swapping binary data, 2-61 symbolic constants, 3-2 symbolic names, A-l

system, calls, 2-1 error, 2-40 include files, B-1 traps. 2-1 system~wide file, 3-2

#### T

-T switch, B-4 tab, 2-14, 2-50, 3-8 tan function, *2-6l*  tanh function, 2-55 tell function, 2-37 temporary file, B-1 terminal device, 2-63 terminating current program,  $2 - 3$ text, 3-6 tilde, 2-14 trace trap, 2-51 trailing null, 2-46, 2-51 transferring data, 2-66 TRAPV instruction, 2-51 ttyname function, 2-63 type, 3-2 type definitions, 3-3 typedef 3-3

#### o

u operator, 2-43 -U option, B-2 UBYTE, 3-4 underline character, 1-4 ungetc function, 2-64 uninitialized data, 1-1, 3-6 UNIX, compatibility, 2-9, 2-40, 2-46, 2-53 versions 1 through 6, 2-37 version 7, A-2 with fopen, 2-26 with getpid, 2-32 with getchar, 2-30 UNIX programs, with binary files, 2-39 unlink function, 2-65 unsigned characters, 2-58 unsigned int, 3-2 upper bound of program, setting, 2-7 upper-case, 2-2, 3-2, 3-3 user control block, 1-5 UWORO, 3-4

Index-6

F63

#### v

```
variable. 3-7 
variable names. 
  global. 3-3 
  local, 3-3 
  lower-case. 3-3 
variable type. 3-7 
VAX. 2-61 
vectors, sorting, 2-47 
VOID, 3-4
```
#### w

```
while, 3-8 
white space characters, 2-14 
WORD, 3-4<br>word,
  word. .. 16-bit, 2-44 
  32-bit word. 2-3 
word boundary, 2-8 
write function, 2-44, 
2-66 
write pointer, 2-28
```
#### x

X characters, 2-38, 2-44, *2-51*  X operator. 2-43

#### z

zero divide. 2-53 zero padding. 2-43

 $864$ 

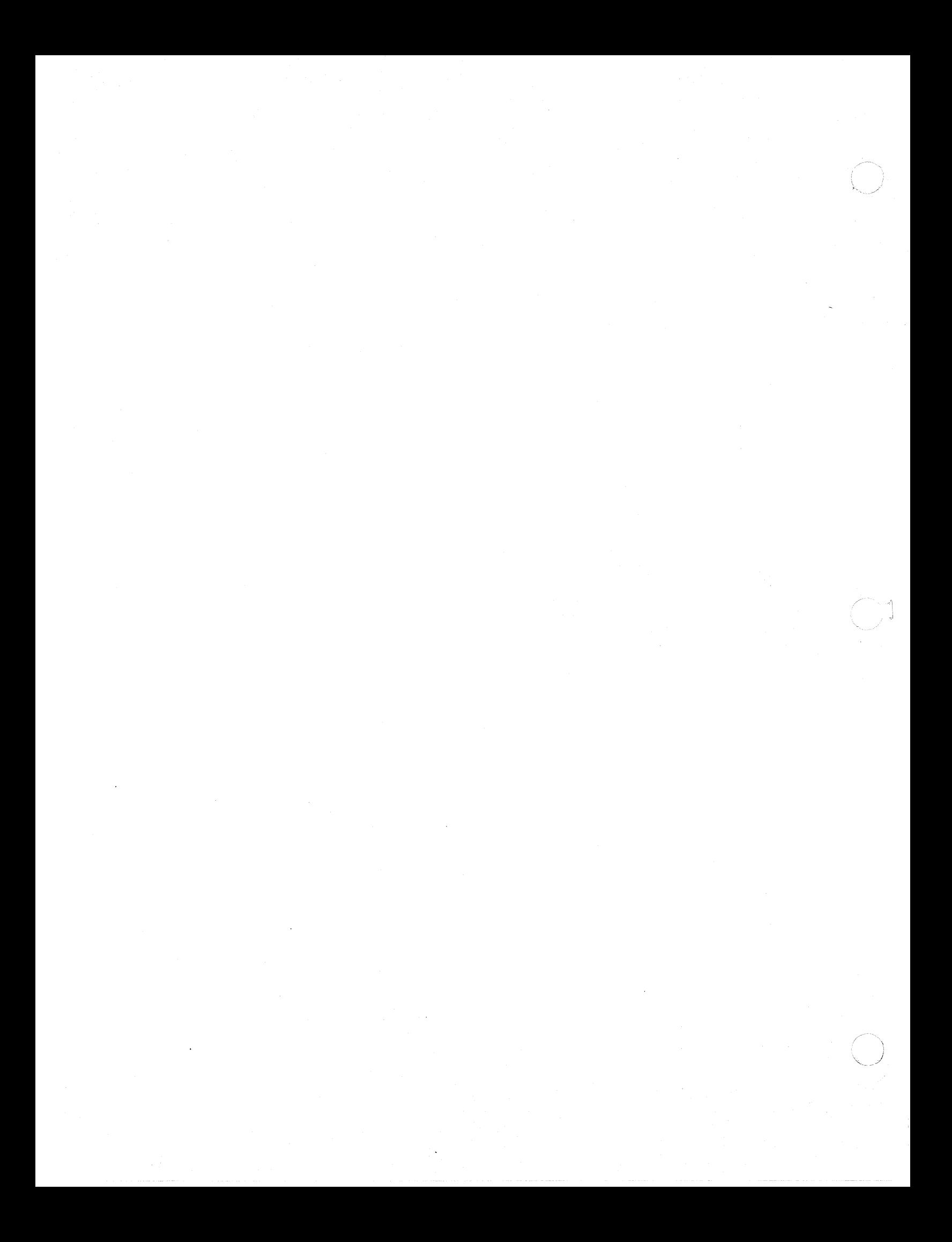